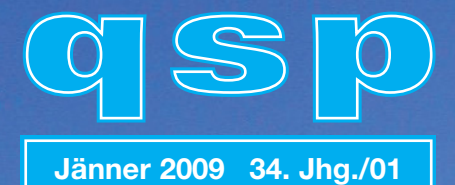

# **Amateurfunkjournal**

des Österreichischen Versuchssenderverbandes

#### **IMPRESSUM**

**qsp** – Offizielles und parteiunabhängiges Organ des Österreichischen Versuchssenderverbandes. Erscheint monatlich. Medieninhaber, Herausgeber und Verleger: Österreichischer Versuchssenderverband, ZVR-Nr. 621 510 628, Eisvogelgasse 4/1, 1060 Wien, Telefon +43-1-999 21 32, Fax +43-1-999 21 33, E-mail oevsv@oevsv.at. Leitender Redakteur: Michael Seitz – OE1SSS, E-mail qsp@oevsv.at. Hersteller: Druckerei Seitz GesmbH., Industriestraße 9, 2201 Gerasdorf/Wien. Die qsp wird kostenlos an die Mitglieder des Österreichischen Versuchssenderverbandes versandt. Bankverbindung: BAWAG BLZ 14000, Kto 01210600600

**Der Österreichische Versuchssenderverband - ÖVSV** ist Mitglied der "International Amateur Radio Union" (IARU) und Dachorganisation des Österreichischen Amateurfunkdienstes. Der ÖVSV bezweckt die Erhaltung und Förderung des Amateurfunkwesens im weitesten Sinn, wie Errichtung und Betrieb von Funkanlagen, Erforschung der Ausbreitungsbedingungen, Pflege des Kontaktes und der Freundschaft zwischen Funkamateuren aller Länder und Territorien, Hilfestellung in Katastrophen- und Notfällen. Zur Erreichung der Vereinsziele übt der ÖVSV insbesondere folgende Tätigkeiten aus: Herausgabe von Informationen (qsp), Vertretung der Mitglieder bei den zuständigen Behörden, Zusammenarbeit mit Amateurfunkvereinigungen anderer Länder, Vermittlung von QSL-Karten für ordentliche Mitglieder.

Fördernde Mitgliedschaft für Ausländer € 35,-.

#### **INHALT**

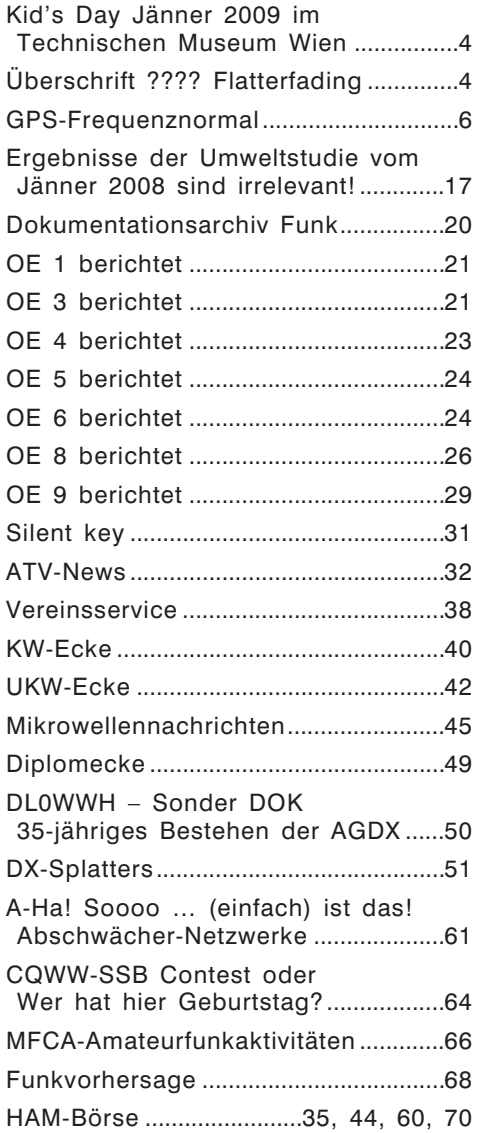

#### **Titelbild: Winterstimmung – Foto: OE6WUD**

## Editorial

#### Vieles Neu macht der November!

**Mit der Veröffentlichung der Novelle zur Amateurfunkverordnung hat uns die Fernmeldebehörde ein verfrühtes Weihnachtsgeschenk gemacht. Die dafür im ÖVSV verantwortlichen Funktionäre haben bereits über die Neuerungen und Verbesserungen berichtet.**

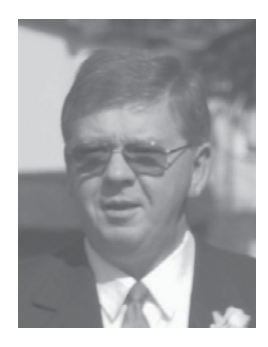

Als "neuer" Referent möchte auch ich mich für die Zusammenarbeit mit den Damen und Herren des BMVIT sehr herzlich bedanken und freue mich auf die Zusammenarbeit bei den kommenden Gesprächen.

Da es für mich (uns) nicht immer leicht ist zu wissen, was Du als Funkamateur Dir von der Amateurfunk-Gesetzgebung wünschst, haben wir eine eigene Mail-Adresse eingerichtet, an die Du Deine Wünsche und Vorschläge senden kannst:

#### *OFMB@OEVSV.AT*

Natürlich kannst Du mir Vorschläge auch telefonisch oder per Post (Adresse steht auf der Rückseite der QSP) schicken.

ALLE einlangenden Vorschläge werden von uns berücksichtigt, mit den Landesleitern abgestimmt und wenn sie durchsetzbar sind, werden wir auch versuchen, sie bei der OFMB zu verwirklichen. Bitte beachte jedoch, dass weder wir noch die OFMB dabei entscheiden können wie wir wollen. Auch wir müssen uns an die von der ITU herausgegebenen Richtlinien halten! Diese internationalen Regelwerke bedeuten nicht nur Einschränkungen sondern auch Sicherheit für den Fortbestand des Amateurfunkdienstes.

Wenn Du Dich darüber informieren willst:

AFG, AFV AFGV: *http://www.bmvit.gv.at/telekommunikation/funk/funkdienste/amateur/index.html*

ITU-R: http://www.itu.int/publications/sector.aspx?lang=en&sector=1

CEPT: *http://www.cept.org/*

IARU: *http://www.iaru.org/*

Selbstverständlich beantworte ich Deine Fragen zur aktuellen AFU-Gesetzgebung gerne per mail, Post oder Telefon.

Ich freue mich auf die Arbeit für den Amateurfunkdienst in Österreich und die Gespräche mit der OFMB.

Mny 73 OE3GSU, Gerhard Scholz

## Kid's Day Jänner 2009 im Technischen Museum Wien

Unsere Zusammenarbeit mit dem Technischen Museum Wien geht weiter! Wieder haben wir einige Veranstaltungen mit Kindern geplant.

Am **2. und 3. Jänner** funken wir im Rahmen des **Wiener Ferienspiels** aus dem Technischen Museum Wien. Jeweils um 10:00 und um 14:00 Uhr erfahren Kinder Wissenswertes zum Thema Funk, lernen morsen, basteln Paperclip Keys und dürfen sogar aktiv funken!

Am **4. Jänner** ist **International Kid's Day**. Auch hier sind wir aus dem TMW mit dem Sonder-Rufzeichen **OE1KIDS** QRV. Während der Öffnungszeit des Museums (10:00 – 18:00 Uhr) gibt es Aktivitäten rund um den Amateurfunk und natürlich auch aktiven Funkbetrieb auf UKW und Kurzwelle. **Mitglieder des ÖVSV** haben an diesem Tag unter Vorlage einer QSP **wieder freien Eintritt ins TMW**.

Etwa 50 Kinder zwischen 10 und 14 Jahren können vom **4. auf den 5. Jänner** auch wieder eine **FunkNacht** im TMW verbringen. Es wird ein tolles Programm geboten, Funkbetrieb natürlich inklusive! Informationen dazu finden sich auch beim TMW. Für die FunkNacht ist **Anmeldung unbedingt erforderlich!**

Einen ausführlicher Bericht und Fotos von Kid's Day und der Funknacht Juni 2008 aus dem TMW finden sich bei *funknachrichten.at*

## Flatterfading

#### **Von Andreas Filzmair – OE3FAW**

#### Liebe Funkbegeisterte!

Da ich selbst noch nicht so lange im Besitz meiner Lizenz bin – in Sonnenzyklen gemessen hätte ich noch nicht mal den ersten Geburtstag als Funkamateur – möchte ich speziell für die Newcomer über ein eigenartiges Phänomen berichten.

Ich bin seit etwa einem Jahr regelmäßig damit konfrontiert, und es hat mich schon ziemlich viele Nerven gekostet.

#### **Die Situation:**

Eine Lokale Runde auf einer Frequenz im 2-m-Band. Insgesamt 4 Stationen nehmen teil, drei OMs in den Wiener Bezirken 13, 14 und 23, ich selbst in OE3/Felixdorf. Die Verbindung in den 13. Bezirk ist mit RS 42 mehr schlecht als recht – kein Sichtkontakt. Die beiden anderen Stationen sind wesentlich besser zu hören.

Während des QSOs wird plötzlich nur das Signal aus Wien 13, in einem immer schneller werdenden Intervall sozusagen abgesaugt. Es sind Schwankungen der Feldstärke zwischen S8 und S0 abzulesen. Teilweise ist kein Funkverkehr mehr möglich.

Diese Beeinträchtigungen sind, wie ich entdeckt habe, aber nicht nur an einen bestimmten Standort, oder an eine bestimmte Gegenstation gebunden. Ich habe diese Effekte in der Zwischenzeit während einiger QSOs mit vielen, teils schwächeren Stationen, an verschiedensten QTHs (Mobil und auch Portabel) immer wieder entdeckt.

Unter anderem auch bei Betrieb an erhöhten Standorten wie Hohe Wand und Hochegg/Grimmenstein!

Der Effekt – unsere Runde hat ihn auf Grund seines Klanges "Hubschrauber-Effekt" genannt, da es so ähnlich klingt, als ob ein Hubschrauber startet oder landet – tritt in erster Linie dann auf, wenn kein direkter Sichtkontakt zur Gegenstation besteht.

Viele Diskussionen zu diesem Thema, auch eine Anfrage bei der Funküberwachung Wien konnten keine vollkommene Klarheit bezüglich dieses Phänomens schaffen. Möglicherweise lag es daran, dass nicht alle umgebungsspezifischen Bedingungen klar waren, und ich nicht wirklich den Überblick hatte. HI.

Erst Michael, OE3MCZ, dem ich an einem Clubabend mein Leid klagte, brachte Licht in mein Dunkel.

Was ist also der Grund, warum Signale plötzlich so an Stärke verlieren, scheinbar abgesaugt werden.

#### **Die Auflösung:**

Flugzeuge! Ein Flugzeug im An- oder Überflug wirkt für Funkwellen als Reflektor. Und beinahe genau über meinem QTH ist ein stark frequentiertes Überflugsgebiet.

Also keine Absaugung – im Gegenteil: Eine Verstärkung der Signale liegt vor. Die Erfahrenen YLs und OMs werden natürlich sofort erkannt haben, dass es sich hierbei um das sogenannte "Flatterfading" handelt.

Der dabei entstehende Flattereffekt und auch die Auslöschung von Signalen, wird auf Grund von Phasenverschiebungen, bedingt durch Laufzeitdifferenzen verursacht.

Das reflektierte Signal muss einen längeren Weg zurücklegen, als das auf direktem Weg eintreffende. Stichwort: Dopplereffekt.

Ein Flugzeug nähert sich: Das Flattern fängt mit hoher Frequenz an.

Bei weiterer Annäherung sinkt die Flatterfrequenz kontinuierlich, da die Laufzeit jetzt annähernd gleich der des Bodensignals ist.

Wenn sich das Flugzeug genau am höchsten Punkt zwischen den beiden Funkstationen befindet, ist für kurze Zeit kein Effekt mehr zu hören, das empfangene Signal ist von bester Qualität.

Dann, das Ganze in umgekehrter Reihenfolge: Langsames anschwellen des Effekts – die Signale werden zusehends schwächer – das Flattern wird schneller und wieder unhörbar.

Das Flugzeug hat den Einflussbereich verlassen.

Wie mir Michael versicherte, wurde diese Technik, ein Flugzeug als Reflektor zu benützen, auch von ihm schon öfter mit Erfolg angewandt.

Leider hilft das in meiner Situation nicht wirklich. Um in Zukunft diesen Effekt zu umgehen, wird mir wohl nichts anderes übrig bleiben, als einen sehr hohen Mast zu errichten, mit dem ich Sichtkontakt zwischen Felixdorf und Wien 13 herstellen kann. HI.

Für Interessierte:

Zwei Mitschnitte dieses "Phänomens" können unter *http://oe3faw.at.tt/* unter "News" abgerufen werden. Auch gibt es im Internet einiges darüber zu finden.

73 Andreas – OE3FAW

#### **Michael Forstner – OE5FML**

**Wer in den vergangen Jahren aus dem TV Signal des ORF oder eines anderen Rundfunksenders eine hochgenaue Frequenz gebildet hat, wird durch die Umstellung auf DVB-T nicht mehr die Möglichkeit dazu haben. Durch diesen Umstand sind nun Überlegungen entstanden eine "Normalfrequenz" aus dem GPS-Signal abzuleiten.**

#### 1. Einleitung

Der Begriff "Freguenznormal" ist in der Literatur nicht genau definiert (Vig, 1992). Das Bundesamt für Eich- und Vermessungswesen versteht unter dem Begriff eine "Atomuhr" die in das TAI (Temps Atomique International) eingebunden ist (BEV, 2008).

Das Reziproke zur Frequenz, die Zeit, ist hingegen genau im SI (Internationales Einheitensystem) definiert. Die Definition lautet: "Die Sekunde ist das 9192631770fache der Periodendauer der dem Übergang zwischen den beiden Hyperfeinstrukturniveaus des Grundzustandes von Atomen des Nuklids <sup>133</sup>Cs entsprechenden Strahlung." (PTB, 2008)

In diesem Projekt wird mit einem Frequenznormal ein Signal mit einer bestimmten Genauigkeit gemeint. Es soll aber nicht der Eindruck entstehen, dass es sich um ein Messnormal (Etalon) handelt, um Eichungen durchzuführen.

Es gibt eine Vielzahl von Frequenzgeneratoren die auf verschiedensten physikalischen Prinzipien beruhen. Bei den meisten Generatoren nimmt die Frequenzgenauigkeit mit dem Alter ab. Je nach Ausführung passiert dies früher oder später. Es sind hier einige klassische Generatoren zu nennen wie das Rubidium-Normal, das Cäsium-Normal und ein hochgenaues Normal, den Wasserstoff Maser (Vig, 1992).

Die genannten Geräte besitzen einige beträchtliche Nachteile. Es ist hier zu erwähnen, dass diese meistens unhandlich und auch teuer sind. Ein Ausweg aus diesem Dilemma könnte ein geheizter Oszillator sein, der dann in bestimmten Zeitenpunkten von einer genaueren Frequenz korrigiert wird.

Durch die Abschaltung des analogen Fernsehrundfunkes kann man nicht mehr auf einfache Weise ein genaues Frequenzsignal bekommen. Doch ein Signal ist fast immer verfügbar. Es handelt sich hier um das Global Positioning System oder kurz GPS genannt. Es ist aber nicht ganz trivial aus der Vielzahl von GPS-Satelliten das Signal zu extrahieren. In diesem Projekt wurde dies aber erreicht.

Auf den Gebiet wurden schon andere Versuche gemacht wie in (Miller, 2008) und (Wille, 2007) ersichtlich ist.

#### 2. Verwendungszweck

Es ist natürlich fraglich warum man so einen großen Aufwand betreibt, um aus dem GPS-Signal ein Frequenznormal zu bilden. Die Antwort ist einfach! Es wird überall dort benötigt, wo man eine genaue Frequenz benötigt. Anwendungsbereiche gibt es besonders in der Messtechnik. Ohne genaue Referenzfrequenz bei einem Messplatz, Frequenzzähler oder ähnlichen Messgeräten ist eine Messung wertlos und auch sinnlos. Besonders bei Geräten die nicht kalibriert sind, könnte so ein GPS-Frequenznormal sehr nützlich sein. Eine weitere Anwendung würde sich bei Gleichwellenumsetzer oder im Hochfrequenzbereich finden.

Natürlich kann man damit auch eine hochgenaue Uhr bilden. Es hat sich gezeigt, dass eine Genauigkeit von 5e-14 möglich ist (Esslingen, 1989). Wenn man die Abweichung auf ein Jahr bezieht, entsteht nur ein Versatz von 1.5us. Es handelt sich daher wirklich um eine sehr genaue Uhr!

#### 3. GPS

Neben GPS gibt es noch andere Quellen für eine Synchronisation, wie das DCF77-Signal. Dieses hat aber den Nachteil, dass es nur in einem begrenzten Umkreis verfügbar ist. Ein weiteres Problem ist, dass dieses Signal sehr stark gestört sein kann. Bei Funkuhren ist dies gut beobachtbar, wenn die Uhrzeit nicht gesetzt werden kann.

Die Vorteile von GPS liegen auf der Hand. Das System ist praktisch ständig verfügbar, es wird sicher nicht in nächster Zeit deaktiviert und es ist weltweit einsetzbar. Es muss aber beachtet werden, dass das US-Verteidigungsministerium die zivile Nutzung des GPS-Systems duldet, aber keine Zusicherung für die Verfügbarkeit gibt (Dodel, et al., 2004). Um die Positionsgenauigkeit für die zivile Nutzung zu verschlechtern, werden über die Satelliten bewusst fehlerhafte Daten übertragen (Schrödter, 1994). Dies ist natürlich auch für die Zeitbestimmung problematisch. Zurzeit ist diese Datenverfälschung allerdings deaktiviert (Dodel, et al., 2004).

Weitere Nachteile von GPS sollen aber hier auch genannt werden. Für den Empfang ist immer eine Außenantenne erforderlich, welches teilweise lange Kabel benötigt. Die Kabeldämpfung ist dann mit einem Vorverstärker zu korrigieren. Ein weiterer großer Nachteil ist der Preis der Komponenten des hier vorgestellten Frequenznormales.

Um diesen Abschnitt abzurunden, wird im Folgenden auf die Funktionsweise von GPS eingegangen. Die Informationen stammen aus den Büchern (Dodel, et al., 2004) und (Schrödter, 1994).

Die Infrastruktur des GPS besteht aus Satelliten und Bodenstationen. Es sind 24 aktive Satelliten verfügbar, um auf jeden Punkt der Erde mindestens vier empfangbare Satelliten zur Verfügung zu haben. Dazu gibt es auch noch eine Reihe von Reservesatelliten. Am Boden befinden sich fünf Beobachtungsstationen, drei Verbindungsstationen und eine Kontrollstation. Die Beobachtungsstationen sind so ausgelegt, dass jeder Satellit einmal am Tag mindestens vier Bodenstationen gleichzeitig empfangen kann. Es wird daher die Positionenbestimmung umgedreht und es ist somit möglich die Flugbahn und die Uhrzeit des Satelliten zu bestimmen. Die Bahndaten und natürlich die Uhrkorrekturwerte werden über die Verbindungsstationen an den Satelliten übergeben und können dann zu den Benutzern ausgestrahlt werden. In der Kontrollstation werden verschiedenste Steueraufgaben erledigt, um den Betrieb zu sichern.

Ein Satellit hat vier Frequenzgeneratoren eingebaut. Es handelt sich hier um zwei Rubidium-Generatoren, da diese Kurzzeitstabilität besitzen und zwei Cäsium-Generatoren die Langzeitstabilität haben. Es sind so viele Generatoren eingebaut, um einen Ausfall zu kompensieren. Die Satelliten senden auf zwei Frequenzen (L1 und L2) im Bereich von 1,5GHz. Ein Kanal ist für die zivile Nutzung zuständig. Beide Kanäle kombiniert, sind nur für militärische Zwecke möglich. Auf den Sendefrequenzen wird ein Datenrahmen übertragen, der aus Uhrzeit, Bahndaten, allgemeinen Meldungen und Bahndaten von allen anderen Satelliten besteht.

Nun wird noch kurz gezeigt, warum es möglich ist über GPS eine sehr genaue Uhrzeit bzw. Frequenz zu erhalten. Für die Bestimmung der Parameter (x, y, z, t) des Benutzers am Boden müssen mindestens vier Satelliten verfügbar sein. Eine grafische Darstellung ist in Abbildung 1 gegeben. Es wurde hier absichtlich ein kartesisches Koordinatensystem gewählt, um die Situation zu vereinfachen. Im realen System wird natürlich WGS84 verwendet, da die Erde auch keine Scheibe, sondern ein Rotationsellipsoid ist.

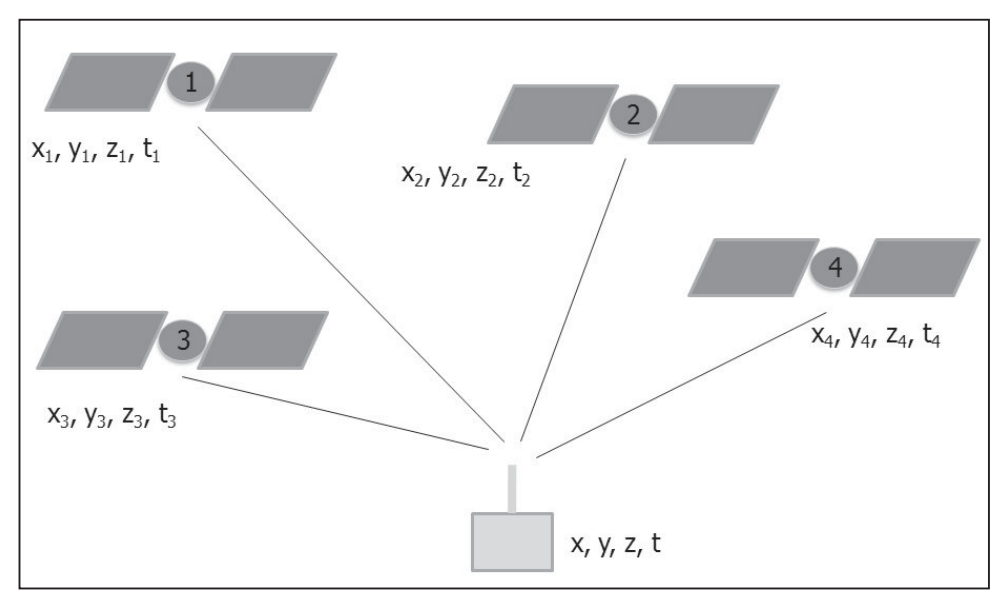

*Abbildung 1: Satellitenanordnung*

Nun können aus der Abbildung 1 die Gleichungen aufgestellt werden. Diese sind in Abbildung 2 zusammengestellt. Bei c handelt sich um die Lichtgeschwindigkeit und diese multipliziert mit der Laufzeitdifferenz ergibt die Distanz zum Satelliten. Auf der rechten Seite des Gleichheitszeichens steht die Distanz im Koordinatensystem. Nun sind alle Bahndaten und Uhrzeiten der Satelliten ( $x_a$ ,  $y_a$ ,  $z_a$ ,  $t_a$ ) bekannt, weil diese über den Datenrahmen übertragen wurden. Wie man erkennt, sind nur noch die vier Variablen am Boden unbekannt und wie aus der Mathematik bekannt ist, sind dazu vier linear unabhängige Gleichungen notwendig (Dirschmid, 1998). Diese sind hier vorhanden und es ist somit die Position und auch die genaue Uhrzeit festgelegt. Wenn natürlich mehr als vier Satelliten verfügbar sind, wird eine Mittelung der Daten durchgeführt und die Werte werden damit genauer.

$$
c(t_1 - t) = \sqrt{(x_1 - x)^2 + (y_1 - y)^2 + (z_1 - z)^2}
$$
 Satelli t 1  
\n
$$
c(t_2 - t) = \sqrt{(x_2 - x)^2 + (y_2 - y)^2 + (z_2 - z)^2}
$$
 Satelli t 2  
\n
$$
c(t_3 - t) = \sqrt{(x_3 - x)^2 + (y_3 - y)^2 + (z_3 - z)^2}
$$
 Satelli t 3  
\n
$$
c(t_4 - t) = \sqrt{(x_4 - x)^2 + (y_4 - y)^2 + (z_4 - z)^2}
$$
 Satelli t 4

*Abbildung 2: Gleichungen*

Durch die Berechnung der Uhrzeit am Boden wird vom US-Verteidigungsministerium eine Abweichung von 100ns in 24h (Genauigkeit 1e-12) angegeben (Dodel, et al., 2004). Es hat sich aber gezeigt, dass dieser Wert viel zu hoch festgelegt wurde. Eine weitere Messung in Deutschland hat gezeigt, dass eine Abweichung von nur 4ns in 24h auf dem zivilen GPS-Kanal (Genauigkeit 5e-14) möglich ist (Esslingen, 1989).

Wie die Vorgänge genau in dem GPS-Empfänger-Modul ablaufen, braucht uns aber nicht weiter zu interessieren. Spezielle Module geben bei ausreichend vorhandenen Satelliten eine sehr genaue Frequenz aus.

#### 4. Modulübersicht

Im Folgenden wird auf das GPS-Frequenznormal näher eingegangen. Eine grobe Übersicht über die einzelnen Module in dem Gerät ist in Abbildung 3 zu erkennen. Im Zentrum steht ein Controller der Firma Atmel (ATMEGA644PV-10AU mit IC1 in Abbildung 4 beschriftet). An diesem ist ein Temperatursensor angeschlossen. Dieser überwacht das gesamte Gerät auf größere Temperaturschwankungen und gibt gegebenenfalls einen Fehler aus, da der Oszillator zwar geheizt wird, aber dennoch bei großen Temperaturschwankungen Abweichungen entstehen.

Mit dem Modul "Anzeige" sind die LEDs an der Frontplatte zu versteht. Diese zeigen an ob ein Fehler aufgetreten oder das Gerät synchronisiert ist.

Eine weitere nicht unwichtige Komponente stellt die Verbindung zu einem Computer über USB dar. Es wird hier mit einem Chip (FT232RL) von FDTI eine Konvertierung von USB auf USART durchgeführt. Eine kurze Beschreibung des Bedien- bzw. Überwachungsprogramms wird in Abschnitt 0 gegeben.

Für den Empfang und der Auswertung der GPS-Signale werden eine Antenne und ein GPS-Modul (IC4 in Abbildung 4) benötigt. Das Modul kann über ein spezielles Protokoll mit dem Controller kommunizieren und Informationen über den GPS-Empfang bekommen. Details dazu werden im Abschnitt 0 gegeben.

Eine ganz wichtige Komponente ist die Frequenzaufbereitung, hier als "PLL" (Phaselock-loop) bezeichnet. Eine ausführliche Erklärung der Funktionsweise wird im Kapitel 0 gegeben.

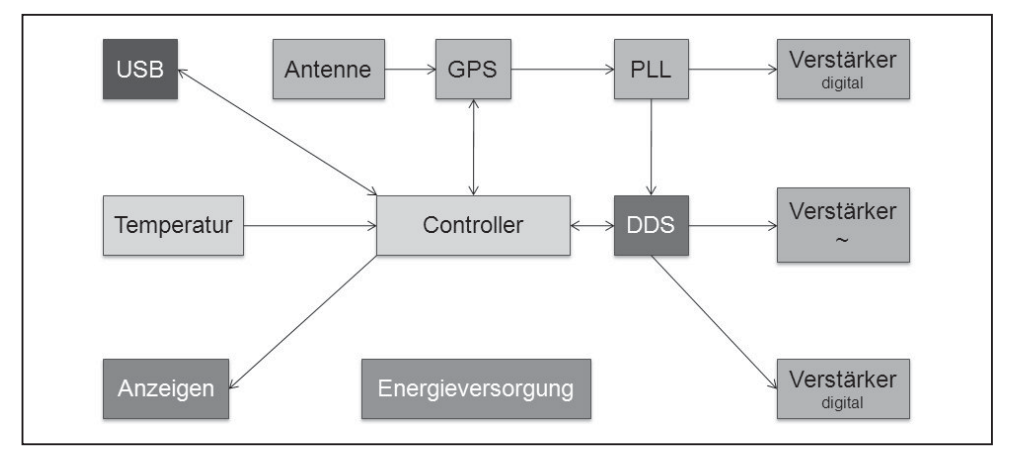

*Abbildung 3: Modulübersicht*

Grundsätzlich hat man bei diesem Gerät nur einen 10MHz digitalen Ausgang zur Verfügung, der von der PLL ausgegeben wird. Dieser kann bei fast allen Frequenzzählern oder Messplätzen verwendet werden. Wenn nun aber eine andere Frequenz oder ein sinusförmiges Signal gewünscht ist, muss man eine zusätzliche Komponente einbauen. In diesem Fall wird auf eine DDS (Direct Digital Synthesis) zurückgriffen (Analog Devices, 2004). Analog Devices liefert so eine Chip mit der Bezeichnung AD9850BRSZ. In Abbildung 4 ist dieser Chip mit IC13 beschriftet. Auf die genaue Funktionsweise des Bauteils möchte ich hier nicht eingehen. Grundsätzlich wird aus einem Referenzsignal mit einem DAC ein sinusförmiges Signal mit einer anderen Frequenz generiert. Die Frequenz ist in diesem Fall in 2<sup>31</sup> Stufen einstellbar. In dieser Anwendung stellt das eine Auflösung von 12 MHz dar und sollte in fast allen Applikationen ausreichend sein. Durch diese digitale Umformung sind viele Oberwellen im Signal inkludiert und diese müssen durch einen Filter geschickt werden. Dies wird auch gemacht, aber weil es sich um keinen abstimmbaren Filter handelt, kann optional noch ein externes Filter nachgeschaltet werden, um auch die Oberwellen unter 25 MHz zu unterdrücken.

Zusätzlich gibt es noch einen digitalen Ausgang bei dem auch die Frequenz eingestellt werden kann. Dieser Ausgang hat aber die gleiche Frequenz wie der sinusförmige Ausgang.

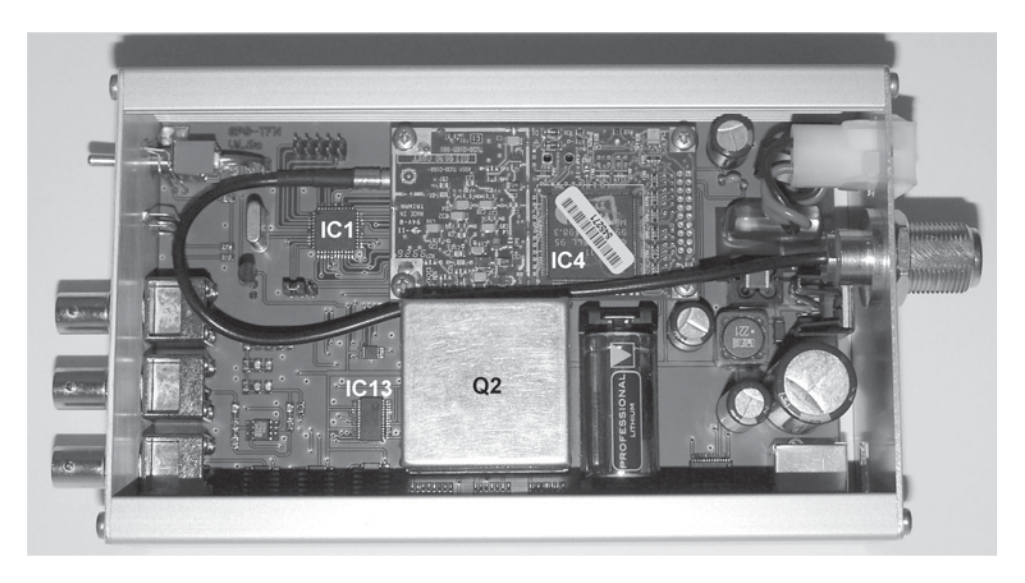

#### *Abbildung 4: Innenaufbau*

Die restlichen Module in Abbildung 3 zeigen noch die Ausgangsstufen. Diese können je nach Erfordernis ein- oder ausgeschaltet werden, um Energie zu sparen. Die Anschlüsse sind an der Frontplatte (Abbildung 5) über BNC-Anschlüsse verfügbar und haben einen Innenwiderstand von 50 Ohm, um Reflexionen in einem Koaxialkabel zu vermeiden. Optional kann auch auf der Leiterplatte der Innenwiderstand auf fast jeden gewünschten Wert verändert werden.

Für die Versorgung aller Komponenten wird ein Schaltwandler mit einem Präzisionsregler (Bandgap-Referenz) eingesetzt. Dies ist nötig, weil der Oszillator bestimmte Abhängigkeit von der Versorgungsspannung zeigt.

*Abbildung 5: Frontplatte -*

#### 5. GPS-Modul

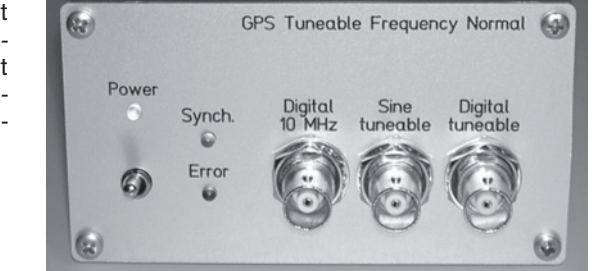

Bei den ersten Überlegungen zu diesem Projekt wurde besonders auf die Ausgangssignale verschiedenster GPS-Module geachtet. Es kann gesagt werden, dass fast alle Module einen 1pps Ausgang haben. Es handelt sich hier um ein Rechtecksignal mit der Frequenz von 1 Hz. Dieses Signal ist aber in einer PLL mit einer Ausgangsfrequenz von 10 MHz völlig ungeeignet. Es würden sich einige beträchtliche Nachteile daraus ergeben. Natürlich würde es dadurch sehr lange dauern bis die PLL eingerastet ist. Des Weiteren zeigen VCOs die mit einem Quarz realisiert sind keine Langzeitstabilität und deshalb könnte in dieser Sekunde ohne Takt die Frequenz schon "weglaufen". Es war daher besonders wichtig ein GPS-Modul zu finden, dass eine höhere Ausgangsfrequenz liefern konnte als 1Hz.

Die Suche war nicht einfach, aber es gibt eine GPS-Empfängerserie mit den gewünschten Eigenschaften. Die Bezeichnung lautet "Jupiter LP GPS Receiver" und sind speziell für Zeitanwendungen optimiert (CONEXANT, 1999). In dieser Anwendung kommt genau das Modul "TU30-D160" zur Anwendung. Das Modul liefert eine Frequenz von 10 kHz und ist somit sehr gut geeignet in eine PLL eingebunden zu werden. Es gibt auch noch aktuellere Module, aber es können bei diesem Projekt nur Module mit 3,3 V Versorgungsspannung verwendet werden.

Ein noch idealeres Modul mit dem Namen "Jupiter Pico T" ist noch besser für Zeitanwendungen optimiert. Ein Vergleich der Module hat aber nur minimale Unterschiede gezeigt (Wille, 2007). Das Modul "Jupiter Pico T" kann leider in diesem hier vorgestelltem Gerät nicht eingesetzt werden, weil es ganz andere Abmessungen und einen andere Stecker hat. Mit einem Adapter ist aber sicher auch dieses Modul verwendbar.

In den meisten Fällen wird man dieses GPS-Frequenznormal nicht im Freien einsetzen und deshalb ist eine Außenantenne dafür notwendig. Die meisten Antennen besitzen einen eingebauten LNA, aber die Versorgungsspannung kann teilweise stark variieren. Um diesem zu begegnen, wurde ein Schaltwandler mit einstellbarer Spannung inkludiert. Die Spannweite liegt zwischen 1,5 und 12 V und sollte fast alle Antennen unterstützen. Es ist daher kein Problem, wenn das Koaxialkabel zur Antenne mehrere Meter lang ist.

#### 6. Frequenzaufbereitung

In diesem Abschnitt wird auf die einzelnen Komponenten der PLL eingegangen und ihre Funktionsweise beschrieben. Auf eine mathematisch Abhandlung wird verzichtet, kann aber in (National Semiconductor, 2001) und (Haager, 2000) nachgelesen werden.

Alle Komponenten der PLL sind in Abbildung 6 dargestellt. Für die Frequenzerzeugung ist ein VCO (Voltage Controlled Oscillator) zuständig. Bei dieser Einheit muss auf besondere Stabilität geachtet werden. Durch das Aktualisieren des GPS-Moduls mit einer Frequenz von 10kHz, darf in der Zwischenzeit der VCO von der Frequenz nicht abweichen. Der VCO muss also als OCXO (Oven Controlled Xtal Oscillator) ausgeführt werden. Diese Komponente wurde auch selbst entwickelt und nicht zugekauft. In dem OCXO befindet sich ein temperaturkompensierter VCO der auch in Mobiltelefonen eingesetzt wird. Um zusätzliche Stabilität zu bekommen wird dieser schon temperaturkompensierte VCO noch zusätzlich geheizt und auf einer konstanten Temperatur gehalten. Es ist somit auch hier eine Regelung eingebaut. Diese kritischen Komponenten befinden sich in einem Weißblechgehäuse mit einem Dämmmaterial ausgekleidet, um thermische Einflüsse zu minimieren. Der Aussteuerbereich des VCOs wurde mit 50 Hz/V sehr klein gewählt, damit bei Regelvorgängen die Frequenz nicht zu weit ausschlägt. In Abbildung 4 mit Q2 beschriftet, ist diese Komponente zu sehen. Wenn keine hohe Stabilität des VCOs gefordert ist, kann auch die Heizung abgeschaltet werden, um Energie zu sparen.

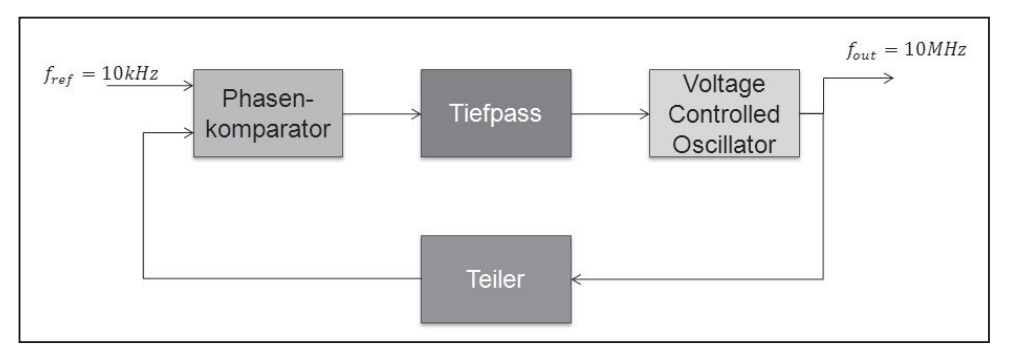

*Abbildung 6: PLL*

Nun liefert der VCO eine Ausgangsfrequenz von 10Mhz und das GPS-Modul 10 kHz. Die Ausgangsfrequenz muss somit in einem Teiler durch 1000 geteilt werden. Es handelt sich hier um digitale Signale und somit kann dies mit normalen Zählern realisiert werden.

Durch die Teilung der Ausgangsfrequenz können nun in einem Phasenkomparator die Phasen verglichen werden. Eine Abweichung der zwei Frequenzen verursacht auch eine Phasenverschiebung und ein Ausgangssignal wird dabei ausgegeben. Bei diesem hier eingesetzten Phasenkomparator handelt es sich um ein einfaches XOR-Gatter. Das Gatter gibt daher ein Signal aus, wenn die logischen Pegel der beiden Eingangssignale unterschiedlich sind. Also wenn die Phase nicht gleich ist. Nun würde das digitale Signal den VCO modulieren und somit muss ein Tiefpass eingebaut werden.

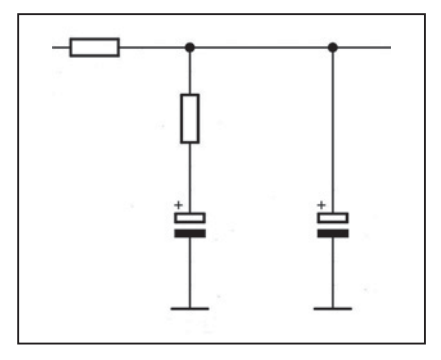

*Abbildung 7: Regler*

Der Tiefpass fungiert in dieser Verwendungsweise als Regler und muss für eine gute Funktionsfähigkeit der PLL dimensioniert werden. Es gibt verschiedenste Varianten um einen Tiefpass aufzubauen. Es wurde hier eine passive Variante gewählt, wie in Abbildung 7 ersichtlich ist.

Wenn man nun die Komponenten auf ihre Übertragungsfunktion hin betrachtet, kann man erkennen, dass VCO und Teiler nur eine Signalumwandlung machen. Dies wird auch als Proportionalglied bezeichnet. Der Phasenkomparator ist detaillierter zu betrachten, denn dieser gibt einen annähernd konstanten Strom aus und damit wird ein Kondensator aufgeladen. Daher handelt es sich hier um einen gewöhnlichen Integrator. Wie aus (Haager, 2000) bekannt ist, hat ein Integrator eine Phasenlage von –90°. Die führt zu besonderen Problemen, wenn man einen Tiefpass 1. Ordnung einsetzt, denn dieser hat auch über der Grenzfrequenz eine Phasenlage von –90°. Zusammen ergeben sich daher –180°. Wenn man sich nun Abbildung 6 noch einmal ansieht, bemerkt man, dass wenn das Referenzsignal eine Phasenverschiebung von 0° hat und das rückgekoppelte Signal eine Phasenverschiebung von –180°, gibt der Phasenkomparator nur noch ein Dauersignal aus und der Regelkreis funktioniert nicht mehr. Man muss also so weit wie möglich von der –180° Phasengrenze entfernt sein, um eine stabile Regelung zu bekommen.

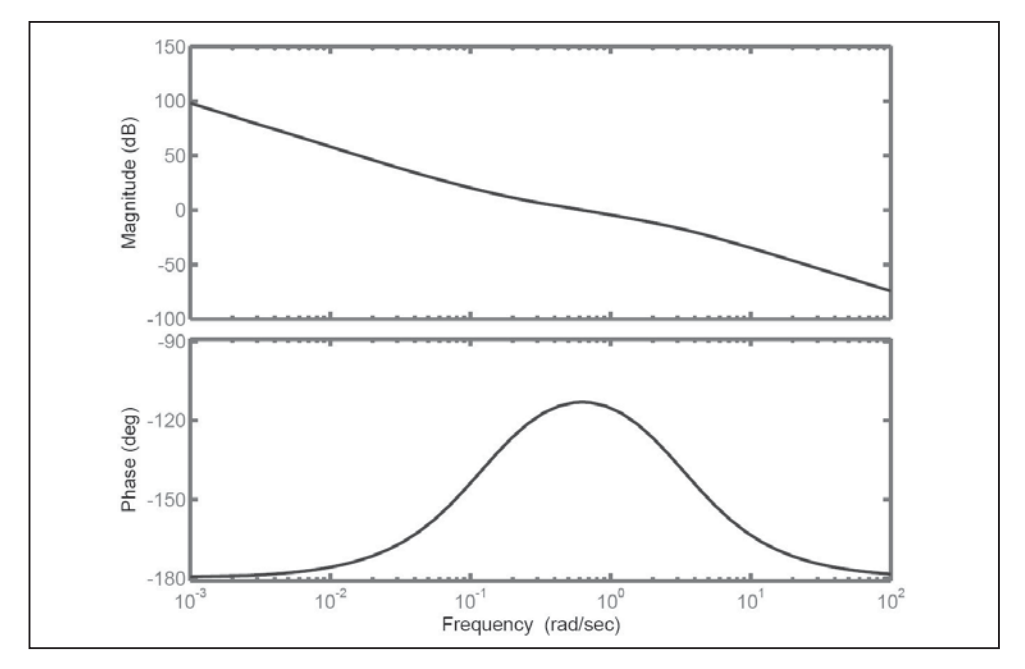

*Abbildung 8: Bode-Diagramm des offenen Regelkreises*

Nun ist bei dieser Anwendung keine schnelle Änderung der Ausgangsfrequenz gewünscht. Ganz im Gegenteil die Ausgangsfrequenz ist immer fix und sollte so langsam wie möglich verändert werden. Mit der Methode "Phasenrand" kann ein Regelkreis gut optimiert werden (Haager, 2000). Dazu wird immer der offene Regelkreis betrachtet. Bei der Übertragungsfunktion der offenen Regelschleife handelt es sich um das Frequenzverhalten, welches bei eingespeistem Signal am Referenzeingang an der geöffneten Rückführung betrachtet wird.

Für die Regelfrequenz wird hier 0,1 Hz festgelegt. Der Regler ist also sehr langsam. Der Phasenrand ist von –180° zur aktuellen Phase bei einer Amplitude der Übertragungsfunktion von 1 definiert. Wie aus (Haager, 2000) ersichtlich ist, ist bei einem Phasenrand von 60° ein gutes Führungsverhalten vorhanden. Auf gutes Störungsverhalten wird nicht dimensioniert, weil in der Regelstrecke keine Störungsquellen vorhanden sind. Die Übertragungsfunktion und die Phase der offenen Regelschleife sind in Abbildung 8 dargestellt. Eine deutliche Anhebung der Phase ist bei der Durchtrittsfrequenz (Verstärkung = 1) erkennbar. Zu beachten ist, dass es sich auf der Abszisse nicht um die Ausgangsfrequenz (10 MHz) handelt, sondern um die Regelfrequenz. Die Amplitude (hier Magnitude genannt) ist nur proportional zur Ausgangsfrequenz.

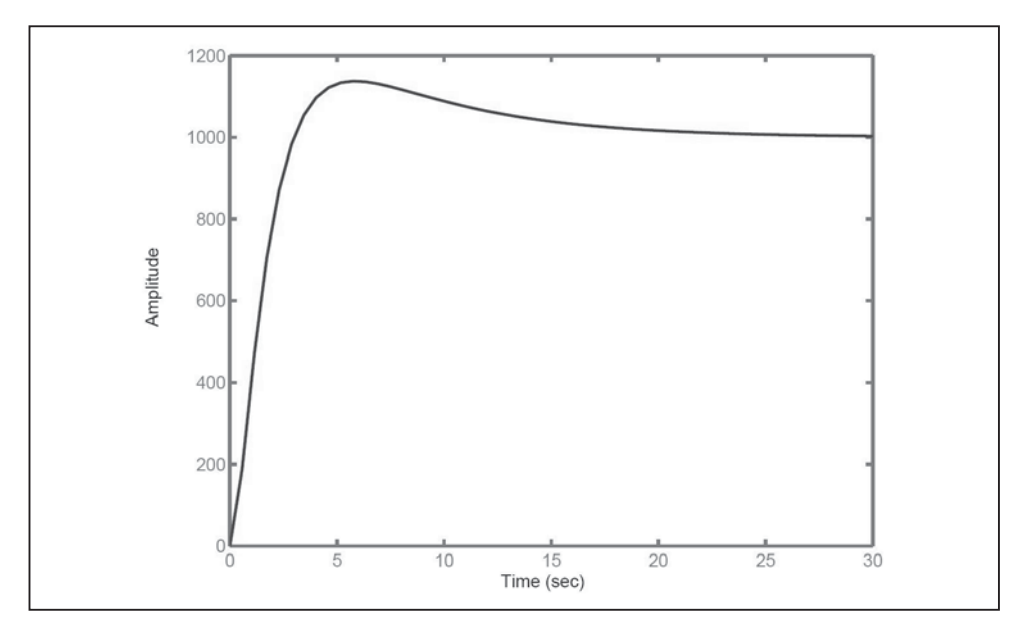

*Abbildung 9: Sprungantwort des geschlossenen Regelkreises*

Eigentlich interessiert nur das Verhalten, wenn der Regelkreis geschlossen ist. Für eine Darstellung der Qualität eines Regelkreises wird meistens ein Sprung am Referenzeingang angelegt. Am Ausgang kann nun gemessen werden und man erhält dabei Abbildung 9. Es ist dabei nur ein minimales Überschwingen erkennbar. Dies ist nötig um die Dauer bis zum Einrasten nicht noch länger zu machen, als diese schon ist. Auf der Abszisse kann man ablesen, dass die PLL nach ungefähr 30s eingerastet ist. Der gesamte Synchronisationsprozess wird natürlich viel länger dauern, weil auch die GPS-Signale ausgewertet werden müssen.

Auch hier ist zu beachten, dass es sich bei der Ordinate um eine Amplitude handelt, die proportional zur Ausgangsfrequenz ist.

#### 7. Software

An der Fronplatte der Gerätes (siehe Abbildung 5) kann nicht sofort erkannt werden, wie sich das Gerät detailliert verhält. Es ist grundsätzlich erkennbar, ob es Fehler gibt oder ob das Gerät synchron zum GPS-Signal ist. Um mehr Informationen zu bekommen, war es nötig ein Microsoft Windows® Programm zu schreiben. Ein Bildschirmausschnitt ist in Abbildung 10 wiedergegeben.

Dieses Programm gibt einen guten Überblick über den Status des GPS-Moduls, Fehlerdetails, Synchronisationsdetails, Temperatur, Batteriespannung und natürlich den Zustand der Ausgänge. Die Ausgänge lassen sich individuell ein- bzw. ausschalten. Die Amplitude des sinusförmigen Signals und die Ausgangsfrequenz können eingestellt werden. Die Antennenspannung der GPS-Antenne lässt sich hier auch einstellen. Es ist aber besondere Vorsicht geboten, weil die Antenne bei zu hoher Spannung zerstört werden kann. Die Heizung des Oszillators lässt sich über das Programm genau so deaktivierten, wenn die Umgebungstemperatur relativ konstant ist.

| <b>GPS-TFN</b>   |                         |                   |                          |
|------------------|-------------------------|-------------------|--------------------------|
| COM3<br>Connect  | $\mathcal{R}$<br>Config | Exit              |                          |
| Disconnect       | Output                  | Info              |                          |
| Output           |                         | <b>GPS</b>        |                          |
| Digital 10 MHz   | on.                     | Time              | 15:29 UTC                |
| Sine tuneable    | off                     | Date              | 22, 09, 2008             |
| Digital tuneable | off                     | Latitude          | N 48° 34.3000'           |
| Frequency        | off                     | Longitude         | E 13° 59.0230'           |
| Others           |                         | <b>High</b>       | 600.1 m                  |
| Error            | none                    | <b>Satellites</b> | 6                        |
| Synchronized     | no (see detail)         | <b>PDOP</b>       | 1.9790                   |
| Temperature      | +32.375 °C              |                   |                          |
| Battery voltage  | 2.887 V                 | Error detail      | Synch, detail<br>Restart |

*Abbildung 10: Programm zur Steuerung und Überwachung*

#### 8. Zusammenfassung und Ausblick

Wie sich in den vorhergehenden Text gezeigt hat, ist es mit relativ einfachen Mitteln möglich aus dem GPS-Signal eine Normalfrequenz zu produzieren. Durch die weiteren eingebauten Komponenten wie DDS kann auch in bestimmten Stufen und einem bestimmten Bereich eine andere hochgenaue Frequenz eingestellt werden. Diese Anwendung ist sicher bei Gleichwellenfunkanlagen sehr interessant, denn so etwas gibt es in Österreich bisher noch nicht. Auch Relaisfunkstellen können damit mit einer hochgenauen Ausgangsfrequenz bestückt werden.

Wenn jemand nun an so einem Normal Interesse hat, kann er sich wegen diversen Daten an mich (*forstner-m@a1.net*) wenden. Bevor dies aber gemacht wird, muss ich erwähnen, dass ich dieses Gerät wegen meiner begrenzen Zeit nicht zusammenbauen kann. Das Gerät muss somit selbst produziert werden und das ist wegen der vielen SMD-Bauteile und des verzwickten OCXOs nicht einfach. Des Weiteren ist zu erwähnen, dass das GPS-Modul "TU30-D160" nur noch in diversen Auktionshäusern erhältlich ist und nicht mehr produziert wird. Ein Nachfolgeprodukt mit dem Namen "Jupiter Pico T" ist verfügbar, aber dies ist viel teuer und ein Adapterstecker muss zusätzlich gebaut werden, weil Stecker und Abmessungen unterschiedlich sind.

#### 9. Literaturverzeichnis

**Analog Devices. 2004.** [Online] 1. Februar 2004. [Zitat vom: 2. November 2008.] *http://www.analog.com/en/rfif-components/direct-digital-synthesis-dds/ad9850/ products/product.html.*

**BEV. 2008.** Bundesamt für Eich- und Vermessungswesen. [Online] 1. November 2008. [Zitat vom: 1. November 2008.] *http://www.metrologie.at/index.htm*l.

**CONEXANT. 1999.** Jupiter LP GPS Receiver. 1999.

**Dirschmid, Hans Jörg. 1998.** Höhere Mathematik, Matrizen und Lineare Gleichungen. Wien: Manz, 1998. 978-3706805933.

**Dodel, Hans und Häupler, Dieter. 2004.** Satellitennavigation. GALILEO, GPS, GLO-NASS, integrierte Verfahren. s.l.: Hüthig Telekommunikation, 2004. 978-3826650369.

**Esslingen, Technische Akademie. 1989.** Radio Ortung und Navigation in Forschung und Versuch. 1989. Lehrgang Nr. 12124/73.229.

**Haager, Wilhelm. 2000.** Regelungstechnik. Wien: Manz, 2000. 3-209-01903-7.

**Miller, James G3RUH. 2008.** [Online] 1. Juni 2008. [Zitat vom: 1. November 2008.] *http://www.jrmiller.demon.co.uk/projects/freqstd/frqstd.htm*.

**National Semiconductor. 2001.** [Online] 1. Juli 2001. [Zitat vom: 2. November 2008.] *http://www.national.com/an/AN/AN-1001.pdf*.

**PTB. 2008.** Physikalische-Technische Bundesanstalt Braunschweig. [Online] 1. Oktober 2008. [Zitat vom: 1. November 2008.] *http://www.ptb.de/de/publikationen/download/pdf/einheiten.pdf*.

**Schrödter, Franz. 1994.** GPS-Satelliten-Navigation. Technik, Systeme, Geräte, Funktion und praktischer Einsatz. s.l. : Franzis, 1994. 978-3772366826.

**Vig, John R. 1992.** [Online] 1. Oktober 1992. [Zitat vom: 1. November 2008.] *http://www.ieee-uffc.org/freqcontrol/quartz/vig/vigtoc.htm*.

**Wille, Heinz DK6RX. 2007.** [Online] 12. Oktober 2007. [Zitat vom: 1. November 2008.] *http://www.mydarc.de/dk6rx/gps/gps.htm*.

OE5FML

## Ergebnisse der Umweltstudie vom Jänner 2008 sind irrelevant!

#### **OE1OWA, OE1-100470, DDr. Oskar A. Wagner**

Die **"Umweltepidemiologische Untersuchung der Krebsinzidenz in den Gemeinden Hausmannstätten und Vasoldsberg"** von Dr. Gerd Oberfeld veröffentlicht Ende Jänner 2008, sorgte national und international für große Aufregung. Beiträge wie die nachfolgenden in den namhaften Printmedien erregten Aufsehen und verunsicherten erhebliche Teile der Bevölkerung enorm.

#### **Studie: Handy-Masten verursachen Krebs (Presse, 1. Februar 2008)**<sup>1</sup>

Im Umkreis von 200 Metern ist das Krebsrisiko besonders hoch, bestätigt nun eine Grazer Studie.

#### **Neue Studie: Krebsrisiko durch Mobilfunk (Wiener Zeitung, 2. Februar 2008)**<sup>2</sup>

Graz. Ein "signifikant erhöhtes Krebsrisiko im Umkreis von 200 Metern durch Mobilfunkstrahlung" hat der Salzburger Umweltmediziner Gerd Oberfeld in einer vom Gesundheitsressort des Landes Steiermark im Jahr 2005 in Auftrag gegebenen Studie festgestellt.

Die **"Schweizer Interessensgemeinschaft Elektrosmog-Betroffener"** führt mit Datum 21. Februar 2008 im Internet<sup>3</sup> aus: "... die erste echte Langzeitstudie mit über 1300 Teilnehmern über eine Zeitspanne von 13 Jahren zeigt erschreckende Resultate. Ein C-Netz-Sender (434,2MHz) verursachte bei vergleichbarer Sendeleistung mit einem heutigen Mobilfunksender für die Anwohner das 23-fache Brustkrebsrisiko und das 121-fache Gehirntumorrisiko. Das allgemeine Krebsrisiko für alle Arten betrug das 8.5-Fache…" *(Anmerkung OE1OWA: Die angegebene Frequenz 434,2 MHz entspricht Kanal 46 des Industriestandards für die 69 Sprechfunkkanäle im LPD-Bereich. Im C-Netz wurden die Frequenzbereiche 451,30–455,74 MHz und 461,30–465,74 MHz verwendet.)*

Durchgeführt wurde diese Studie, die sich auf den Raum Vasoldsberg/ Hausmannstätten (Bezirk Graz-Umgebung) bezieht, weil die Bevölkerung einen Verdacht auf eine Häufung von Krebserkrankungen äußerte. Untersucht wurde das Gebiet in einem Umkreis von 1.200 Metern rund um das Festnetzwählamt in Hausmannstätten. Das Ergebnis der Studie war: Ein "signifikant erhöhtes Krebsrisiko im Umkreis von 200 Metern durch Mobilfunkstrahlung". Bei der Ursachenermittlung war man davon ausgegangen, dass eine Sendeanlage für das 1997 abgeschaltete C-Netz der Verursacher sei. Das Foto im veröffentlichten Bericht zeigt eine provisorische D-Netz-Anlage, die am Standort im Jahr 1994 für 6 Monate installiert war. Danach wurde diese D-Netz-Antenne auf einem 33 m hohen Rohrmasten am selben Grundstück aufgestellt $^4$ . Das D-Netz, der vorübergehende Nachfolger des C-Netzes, wurde mit Ablauf des 28. Februar 2002 eingestellt und arbeitet in den Frequenzbereichen 890 MHz bis 905 MHz und von 935 MHz bis 950 MHz.

Die "mobilkom austria" – Eigentümerin des betroffenen Standortes – forderte Dr. Oberfeld gemeinsam mit allen Mobilfunkunternehmen wiederholt zum öffentlichen Widerruf dieser Studie auf, **da an dem betreffenden Standort niemals eine Mobilfunkanlage für das C-Netz betrieben wurde.** Aufgrund der Beweislage sah sich das Land Steiermark veranlasst, am 13. März 2008 die Studie von der Website des Gesundheitsressorts zu entfernen.<sup>5</sup> Die Studie selbst wurde aber vom Autor nicht widerrufen, sodass sich die "mobilkom austria" genötigt sah, den Rechtsweg zu beschreiten. Der Geschäftsführer des "Forum Mobilkommunikation" kritisiert: "Krebs auf eine nicht-existente Mobilfunkanlage zurückzuführen lässt jegliche objektive und sorgfältige Herangehensweise vermissen und hat leider auch negative Auswirkungen auf die Mobilfunk-Diskussion."<sup>6</sup> Durch einen gerichtlichen Vergleich wurde nunmehr die Nichtexistenz der Mobilfunkanlage festgestellt. Darin wird ausge $fiihrt^7$ 

"1. Der Beklagte, Herr Dr. Gerd Oberfeld, nimmt zur Kenntnis, dass sich im Bereich des Wählamtes "Schemmerlstraße" in Hausmannstätten, Steiermark, zu keinem Zeitpunkt eine "C-Netz"-Mobilfunkanlage befunden hat. Der Beklagte verpflichtet sich, es ab sofort zu unterlassen, die Tatsachenbehauptung, dass sich am vorgenannten Ort eine solche Mobilfunkanlage befunden hätte, welche auf einen kausalen Zusammenhang mit dem gehäuften Auftreten von Krebserkrankungen schließen lässt, oder eine Behauptung sinngleichen Inhaltes, insbesondere auch im Rahmen seiner "Umweltepidemiologischen Untersuchung der Krebsinzidenz in den Gemeinden Hausmannstätten & Vasoldsberg" aus Jänner 2008, zu verbreiten.

2. …

Salzburg, am 3. November 2008"

**Die Reaktionen darauf waren bisher eher verhalten!** Es wäre sehr zu wünschen, dass die Printmedien die Unrichtigkeit dieser Studie ebenfall so markant veröffentlichen würden wie deren Verlautbarung! Die für uns wohl wichtigste Aussage trifft das Bundesministerium für Verkehr, Innovation und Technologie, nämlich: "Zu dieser Studie wird festgestellt: Die Expositionsangaben sind falsch – zur angegebenen Expositionszeit war kein C-Netz-Sender vorhanden. Die Ergebnisse sind daher irrelevant." 8

Dr. Martin Röösli vom Institut für Sozial- und Präventivmedizin der Universität Bern untersuchte das Gutachten Dr. Oberfeld's im Auftrag der Krebsliga Schweiz und kam am 25. Februar 2008 zum Schluss: "… Dass Mobilfunkbasisstationen das Krebsrisiko in diesem Ausmaß erhöhen, ist jedoch unplausibel. Wäre dies nämlich der Fall, müsste in den letzten Jahren, parallel zum Aufbau der Mobilfunknetze, eine drastische Zunahme der Krebserkrankungen beobachtet worden sein. Dies war nicht der Fall. Die Hauptschwäche der Studie liegt darin, dass nur ein Gebiet untersucht wurde, bei dem schon vor Beginn der Untersuchung eine auffällige Häufung von Krebsfällen bestand …"<sup>9</sup>

Wir Funkamateure wissen freilich, dass sich im 70cm-Band das insgesamt den Bereich von 400-470 MHz umfasst, eine Fülle von Anwendern (national und international) tummeln. Da sind z.B. die uns selbst beeinträchtigenden "Industrial, Scientific & Medical" – Anwendungen (ISM), "Low Power Devices" (LPD) bzw. "Short Range Devices" (SRD) von 433,05 bis 434,79 MHz, in OE die Personenrufanlagen von 439,11 bis 439,99 MHz (die auch in Krankenhäusern verwendet werden), sowie "Private Mobile Radio" (PMR) von 446,0 bis 446,1 MHz. Nachfolgend einige Anwendungen des ISM-Bereichs: "Babyphon", drahtlose Rufanlagen, Funkfernschalter für Beleuchtung und Funksteckdosen, Fernthermometer, Funkfernschaltung der Zentralverriegelung beim Kraftfahrzeug und vieles andere mehr. Zwischen 410 und 430 MHz tummeln sich analoge und digitale Bündelfunksysteme für private Nutzung und für Anbieter von Mobilfunkdiensten, sowie Richtfunk bei stationären Anwendungen. Der Bereich 449,775 bis 449,850 MHz dient Funkfernsteuerungsanlagen zur Übertragung medizinischer Messwerte(!) und zur Fernsteuerung von Verkehrssignalanlagen. Diese Aufzählung ist keineswegs vollständig! Eine vollständige aktuelle Auflistung gibt der Frequenznutzungsplan der Frequenznutzungsverordnung10.

Über einen anderen, aber doch zum Obigen passenden Fall berichtet das Forum Mobilkommunikation am 14. November 2008<sup>11</sup>:

#### **"Klage gegen T-Mobile und mobilkom austria wurde abgewiesen**

Ein seit mehreren Jahren laufendes Gerichtsverfahren gegen zwei österreichische Mobilfunknetzbetreiber hat vor dem Landesgericht Eisenstadt ein Ende gefunden. Basierend auf mehreren Fachgutachten wies das Gericht die Klage des Gemeindearztes Dr. Reinhold Jandrisovits ab. Der Arzt hatte die Netzbetreiber in seinem wie auch im Namen einiger Gemeindebürger auf Unterlassung des Betriebs der Mobilfunkanlagen sowie auf Schadenersatz geklagt und im Laufe des Verfahrens verschiedenste Theorien als Gründe für die vermuteten gehäuften Erkrankungen in seiner Gemeinde präsentiert.

Die im Auftrag des Gerichts eingeholten umweltmedizinischen sowie elektrotechnischen Fachgutachten konnten jedoch keinen Zusammenhang mit dem Betrieb der Sendeanlagen erkennen. Das Gericht befand abschließend, dass nicht festgestellt werden konnte, dass die von den Basisstationen in Müllendorf ausgehenden Immissionen die Beschwerden des Klägers und die damit in Zusammenhang stehenden Schäden verursacht haben oder verursachen. Das Urteil ist rechtskräftig."

Weltweit gibt es über 1,4 Millionen Basisstationen und ihre Zahl nimmt mit der immer intensiveren Nutzung der mobilen Kommunikation ständig zu. Die Weltgesundheitsorganisation (WHO)<sup>12</sup> hat sich bereits mehrfach mit gesundheitlichen Fragen rund um den Betrieb von Mobilfunk-Basisstationen beschäftigt und im Mai 2006 ein neues Faktenblatt – Nr. 304 – unter dem Titel "Basisstationen und drahtlose Technologie" herausgegeben. Fazit der WHO: "In Anbetracht der geringen Expositionsstärke und der bisher erschlossenen Forschungsergebnisse gibt es keinen überzeugenden wissenschaftlichen Nachweis, dass schwache HF Signale von Basisstationen und drahtlosen Netzwerken negative gesundheitliche Auswirkungen haben."<sup>13</sup>

Nach der Verkehrsunfallstatistik geschehen in Österreich die meisten Unfälle mit Fußgängern auf Schutzwegen! Der Logik der beiden in diesem Beitrag oben genannten Mediziner folgend, müssten diese Schutzwege für Fußgänger als besonders gefährlich verboten werden. Das Oberfeld-Gutachten kommentierte ein Leser im Online-Standard schon am 9. März 2008 noch bissiger: "Ich kenne eine Gegend im Burgenland dort ist die Krebsrate fast doppelt so hoch wie im österreichischen Schnitt. Und dort haben die Weinbauern fast alle rote Traktoren mit dem Kennzeichen ND.... Ergo: Rote Traktoren mit Kennzeichen ND... erhöhen das Krebsrisiko enorm.<sup>"14</sup>

<sup>[1]</sup> *http://www.wienerzeitung.at/DesktopDefault.aspx?TabID=3932&Alias=WZO&cob=3257* 72&currentpage=8

<sup>[2]</sup> *http://diepresse.com/home/panorama/oesterreich/359856/index.do?from=simarchiv*

<sup>[3]</sup> *http://www.gigaherz.ch/1278/*

<sup>[4]</sup> *http://www.pressetext.at/pte.mc?pte=080225022*

- [5] *http://www.fmk.at/content.php?id=366&cb=229\_1042, http://www.fmk.at/media/pdf/pdf799.pdf*
- [6] *http://www.pressetext.at/pte.mc?pte=080623035*
- [7] *http://www.fmk.at/content.php?id=366*
- [8] *http://www.bmvit.gv.at/telekommunikation/funk/mobiltelefonie/downloads/wbfgesundheit 2008.pdf*
- [9] *http://www.mobile-research.ethz.ch/var/Kommentar\_Roeoesli\_oberfeldstudie.pdf*
- [10] *BGBl. II, Nr.307, vom 26. November 2005*
- [11] *http://www.fmk.at/content.php?id=249&cb=166\_1097*
- [12] *Die Weltgesundheitsorganisation, engl. World Health Organization, ist eine Sonderorganisation der Vereinten Nationen mit Sitz in Genf, Schweiz. Sie wurde am 7. April 1948 gegründet, zählt 193 Mitgliedstaaten und ist die Koordinationsbehörde der Vereinten Nationen für das internationale öffentliche Gesundheitswesen.*
- [13] *http://www.who.int/mediacentre/factsheets/fs304/en/ die deutsche Version findet sich auf der Homepage des schweizerischen Forum Mobil unter http://www.forummobil.ch/de/service\_content\_detail.php?id=306&lan=de*
- [14] *http://derstandard.at/?id=3242334*

## **Dokumentationsarchiv Funk**

**Bearbeiter: Wolf Harranth, OE1WHC**

Das Dokumentationsarchiv Funk in Wien, mit rund sieben Millionen Objekten die weltweit größte Einrichtung dieser Art, hat auf seiner Homepage einen Mitgliederbereich eingerichtet, der im Endausbau den exklusiven Zugang zu 1 Terabyte Daten ermöglicht. Angeboten werden Audio- und Videodateien, Fotogalerien, historische Dokumente, Fachbeiträge und Datenbanken aus den Sammlungsbereichen Amateurfunk und Rundfunk.

Mit diesem Angebot sollen urheberrechtlich geschützte sowie besonders aufwendig recherchierte Informationen und die Rarissima der Archivbestände allen Interessenten zugänglich gemacht, aber zugleich vor unlauterem Download geschützt werden. Die Mitgliedschaft im Förderkreis ist ab einem Jahresbeitrag von 30 € möglich. Anmeldung via *www.dokufunk.org*

\*\*\*\*\*\*\*\*\*\*

#### Das Dokumentationsarchiv Funk bietet auf seiner Website *www.dokufunk.org* einen Sonderbericht zur bevorstehenden DX-Pedition nach Desecheo, KP5. Co-Teamleader Glenn Johnson, W0GJ, gibt in einem Exklusiv-Interview erste Einblicke in die geplante Aktivierung. Weitere Interviews vor, während und nach der DX-Pedition sind vorgesehen.

Angeboten werden weiters sämtliche Presseaussendungen und ausführliche Hintergrundinformationen zu dieser und allen bisherigen Desecheo-Expeditionen.

Kontakt / Contact Wolf Harranth, OE1WHC, Curator Verantwortl.i.S.d.PG *office@dokufunk.org*

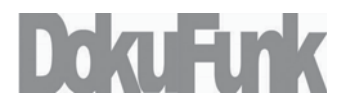

éction

#### Präsentation des Netzwerktesters FA-NWT

Am **15. Jänner 2009 um 19:00 Uhr** präsentiert OM Gerald, OE1HGA im Landesverband Wien, Eisvogelgasse 4/3, 1060 Wien den "Funkamateur-Netzwerktester". OM Gerald stellt in Form eines Workshops den Bausatz FA-NWT aus dem Funkamateur Verlag vor. Dieser Bausatz wurde von Funkamateuren für Funkamateure entwickelt und bildet in Kombination mit einem Rechner unter Windows oder Linux einen skalierbaren Netzwerkanalysator, der vielfältige Messaufgaben im Bereich von 100 kHz bis 180 MHz zu einem Kinderspiel machen kann. So kann z.B. das SWR einer Antenne oder die Durchlasskurve eines Bandfilters in Echtzeit gewobbelt werden, die Anpassung des Eingangs einer PA-Stufe optimiert, die Mittenfrequenz eines Traps eingestellt oder die Impedanz einer unbekannten Leitung festgestellt werden. Zusätzlich bietet der FA-NWT Möglichkeiten als einfacher Signalgenerator und als Leistungsmesser.

Der Workshop soll die Möglichkeit eröffnen "hands-on" die Leistungsfähigkeit des FA-NWT zu umreißen, das Gerät und Zubehör in der Praxis zu sehen und eventuell gleich selbst damit zu "spielen".

> Walter Schrollenberger / OE1WSA Schriftführer Stv.

**OE 3 berichtet Landesverband Niederösterreich: 3004 Weinzierl Gartenstraße 11, Tel. 0664/4114222, E-mail oe3gsu@oevsv.at**

#### Aus unseren Ortsstellen:

#### ADL322-Schwechat

**BL Ernst, OE3EJB** berichtet leider von einer temporären Absage:

Der für **Donnerstag, den 4. Januar 2009 um 19.00 Uhr** anlässlich unseres Clubabends vorgesehene Vortrag von DI Christian Bauer, OE3CJB über Spektrumanalyse kann leider nicht stattfinden, da der Wirt unseres Clublokals zu dieser Zeit geschlossen hat.

Daher entfällt auch unser Jänner-Clubabend. Der erste Clubabend im neuen Jahr findet am Mittwoch, den 11. Februar in gewohnter Weise in den Rannersdorfer Stuben, Hähergasse 33, 2320 Schwechat-Rannersdorf statt. Wir beginnen um 18.00 Uhr. Vielleicht gibt es bis dahin Neues hinsichtlich des Vortrages über Spektrumanalyse.

 $+ + +$ 

#### ADL315 – Litschau-Heidenreichstein

Am **Samstag, den 15. November 2008,** veranstaltete der Bezirk 315 einen außerordentlichen Clubabend beim Heurigen "Kainz" in Klein Zwettl.

14 OMs, meist mit XYLs, aus den Bezirken Schrems, Waidhofen/Th. – Groß Siegharts, Zwettl, Gmünd und der AMRS waren gekommen. Nach hervorragenden Speisen, wurden interessante Fachgespräche geführt. Auch die Damen unterhielten sich sehr gut. Wie immer bei solchen Veranstaltungen – die Zeit verging viel zu schnell. Ich hoffe, dass dieser Clubabend jedem noch lange in Erinnerung bleibt.

Ich möchte mich auf diesem Weg nochmals bei allen OMs und XYLs herzlichst bedanken.

Tnx et vy 73s, **BL Günter, OE3PGW**

 $+ + +$ 

#### Informationen aus dem LV3

#### Clubabende des LV3:

Die monatlichen Clubabende des LV3 finden auch im Jahr 2009 jeden vierten **Freitag** im Monat statt. Die Termine finden Sie auf unserer Homepage *www.oe3.oevsv.at* unter "Über den LV3".

Den nächsten LV3-Clubabend veranstalten wir am Freitag, den **23. Jänner 2009**, in unserem "Winterquartier" im Landgasthof Böhm, Dorfstraße 4, 3004 Weinzierl. Nützen Sie die Gelegenheit, mit Ihrem Landesleiter Gerhard, OE3GSU in Ruhe und entspannter Atmosphäre Gespräche zu führen.

 $+ + +$ 

#### Amateurfunkprüfungen:

Zu der Amateurfunkprüfung im Fernmeldebüro Wien, Niederösterreich und Burgenland am 17. November 2008 traten 11 Kandidaten und 1 Kandidatin an. Davon haben 10 die Prüfung bestanden, zwei davon in der Klasse 3. Die beiden haben aber bereits angekündigt, im Mai den Upgrade auf die Klasse 1 machen zu wollen; wir werden sie dabei nach Kräften unterstützen!

Somit werden wir bald 10 neue Rufzeichen am Band hören (darunter auch eine YL)!

Wir freuen uns auf die QSOs mit ihnen und wünschen viel Spaß mit unserem schönen, gemeinsamen, Hobby!

 $+ + +$ 

#### Prüfungstermine für 2009:

Die Termine für die Amateurfunkprüfung im Fernmeldebüro für Wien, Niederösterreich und Burgenland, Höchstädtplatz 3, A-1200 WIEN. Tel.: 01/33181-112 . Fax: 01/3342761 für 2009 liegen nun vor:

> 4. und/oder 5. Mai 22. und/oder 23. Juni 5. und/oder 6. Oktober 23. und/oder 24. November

"und/oder" bedeutet: je nach zeitlicher Verfügbarkeit der Prüfer und Anzahl der Anmeldungen. Grundsätzlich sollte jeweils am Montag begonnen werden.

Zeiten: 08.30, 09.30, etc. bis 11.30 Uhr

Wenn weitere Anmeldungen vorliegen, werden diese für den Dienstag eingeteilt. Ausnahme: Wenn aus dringenden, dienstlichen Gründen der Montag nicht möglich ist, soll auf den Dienstag ausgewichen werden.

Damit stehen vier Termine mit bis zu 8 Prüfungstagen zur Verfügung.

Die Anmeldung muss spätestens 4 Wochen vor dem jeweiligen Termin mit dem Anmeldeformular, das Sie von unserer Homepage herunterladen können, im Fernmeldebüro einlangen! Die Reihung erfolgt nach dem Datum des Einlangens.

Das Anmeldeformular, die Termintabelle und weitere Informationen finden Sie auf www.oe3.oevsv.at unter "Newcomer" bzw. dem Button "Wie werde ich Funkamateur" im Unterordner "Prüfungstermine". Wir würden uns sehr freuen, wenn sich der Aufwärtstrend 2008 auch 2009 fortsetzen könnte!

 $+ + +$ 

Besuchen Sie regelmäßig unsere Homepage *www.oe3.oevsv.at* – Sie werden dort immer die letzten Neuigkeiten finden. Schauen Sie auch unter "Termine 2009" nach. Weisen Sie uns bitte auf Veranstaltungen hin, die dort noch nicht angeführt sind. Auf Packet Radio finden Sie die wichtigsten Informationen in den OE1er und OE3er Mailboxen unter "OEVSV".

Eine weitere Informationsquelle sind unsere Rundsprüche. Den Rundspruchplan für das 1.Halbiahr 2009 finden Sie in Kürze auf www.echolink.at unter "Termine.QRGs". Der LV3-Beitrag zum OE-Rundspruch wird auf Winlink unter der Rubrik AUT\_NEWS und auch in Packet Radio unter "OEVSV" publiziert. Danke an Gert, OE3ZK (Winlink) und Josef, OE3OLC (pr-Boxen). Fred, OE3BMA, Webadmin LV3

Referat Information, *www.oe3.oevsv.at*

**OE 4 berichtet Landesverband Burgenland BARC 7000 Eisenstadt, Bründlfeldweg 68/1, Tel. 02682/65544**

#### Ein turbulentes Jahr ist zu Ende gegangen, ein neues Jahr beginnt.

Im letzten Jahr ist im Landesverband Burgenland einiges geschehen. Der Vorstand wurde bei der Hauptversammlung neu gewählt, der Vereinssitz und die Clubabende nach Eisenstadt verlegt, einige neue Aktivitäten gesetzt.

Neue Mitglieder wurden aufgenommen neue Projekte gestartet, welche zum Teil abgeschlossen sind, bzw. vor dem Abschluss stehen, wie:

- Aktivierung des Relais am Hirschenstein (HIRS)
- Neuer Internetanschluss für HIRS und Brenntenriegel (BREN)
- Anbindung HIRS an BREN
- Aktivierung der Echolink-Anbindung BREN
- APRS Gateway am BREN
- Regelmäßige Vorträge über spezielle Bereiche des Amateurfunks
- Abhaltung von Amateurfunkkursen
- Initiierung von Eigenbauprojekten
- Finanzielle Unterstützung durch das Amt der Bgld. Landesregierung
- Neue Freundschaften über Landesgrenzen geschlossen
- usw.

Die Neuorganisation des Clubabends – Vortrag in der HTL Eisenstadt und anschließendem gemütlichen Erfahrungsaustausch im nahe gelegenen Restaurant des Hallenbades – ist auf breite Zustimmung gestoßen. Es gab interessante Vorträge, bei denen jeweils zwischen 20 und 30 Besucher anwesend waren – ein herzliches DANKE an alle Vortragende!

Clubabende finden jeden 2. Donnerstag im Monat um 18:00 in der HTL-Eisenstadt, Bad Kissingenplatz 3, statt.

Eine erfreuliche Mitteilung an unsere Mitglieder: der Clubbeitrag wurde für das Jahr 2009 nicht erhöht! (Vollmitgliedschaft: € 95.-, Zweitmitgliedschaft € 62.-). Bitte um ehestmögliche Überweisung des Beitrages!

Ich möchte mich an dieser Stelle bei allen Mitgliedern für die Unterstützung des Vereines bedanken. Einen herzlichen Dank auch an meine Kollegen im Vorstand und jenen OMs und YLs, die mit neuen Ideen, Anregungen und Tatendrang den Verein am Leben erhalten.

Ich wünsche allen OMs, YLs und deren Familien ein erfolgreiches Jahr 2009 und darf auch gleich zum nächsten **Clubabend, Donnerstag, 15. Jänner 2009**, einladen.

Stefan, OE4SWA – Landesleiter LV4

**OE 5 berichtet Landesverband Oberösterreich: 4941 Mehrnbach Am Sternweg 12, Tel. 07752/88672, Fax 0732/7090-61711**

#### Ortsgruppe Linz – Rotes Kreuz ADL 505 Einladung zur Jahreshauptversammlung

- am: **Donnerstag, den 15. Jänner 2009**
- um: **18 Uhr 30**

in: ASKÖ – Neue Heimat – Lokal Sportbüffet Elisabeth, Flötzerweg 99 – 4030 Linz Tagesordnung:

- 1. Eröffnung der Jahreshauptversammlung (Feststellung der Beschlussfähigkeit)
- 2. Genehmigung des Protokolls der letzten HV
- 3. Bericht des Obmannes
- 4. Bericht des Schatzmeisters
- 5. Bericht der Beiräte
- 6. Bericht der Rechnungsprüfer und Entlastung des Vorstandes
- 7. Vorschlag und Neuwahl des Vorstandes
- 8. Allfälliges

Mit der Bitte um Teilnahme aller Vereinsmitglieder freuen wir uns auf Euer Kommen!

Für die Ortsgruppe ADL 505 OE5DHN Obmann und OE3YBC Schriftführer

## **OE 6 berichtet Landesverband Steiermark:**

**8111 Judendorf, Murfeldsiedlung 39, Tel. 0676/5529016**

#### Das war Gössl 2008

Petrus hat den teilnehmenden 35 OMs und YLs wieder ein Bilderbuchwetter beschert! Am Anreisetag lotsten wir unsere Besucher auf der Direktfrequenz ins malerische Ausseerland. Der 1. Ausflug galt dem sagenumwobenen Toplitzsee. Der Abend fand dann in gemütlicher Runde bei "Eyball-QSOs" seinen harmonischen Ausklang.

Am nächsten Tag besuchten wir den Spechtensee. Dort trafen wir nach vorherigem Funkkontakt noch etliche Tagesgäste. Nach gemeinsamen Mittagessen im Gasthof

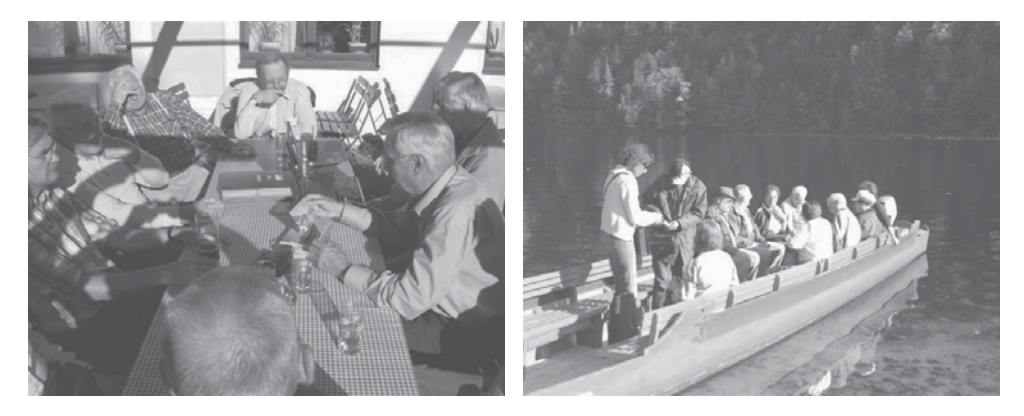

Hofmann in Gössl blieb dann noch viel Zeit für fachsimpeln und ausprobieren. Auch stand uns am Nachmittag – nach einwöchiger Reparaturpause – wieder das Relais OE5XKL für zahlreiche QSOs zur Verfügung. Zu fortgeschrittener Stunde löste sich das Gössl-Treffen '08 dann auf.

Alle Teilnehmer freuen sich schon wieder auf GÖSSL '09, welches vom 9. bis 11. Oktober 2009 wieder über die Bühne gehen wird!

Mit vy 55es 73 Elfie OE6YFE und Rainer OE6AI

#### \*\*\*\*\*

#### Amateurfunk lebt und ist in OE6 immer noch sehr gefragt!

Bei unserem ersten Prüfungskurs nach vielen, vielen Jahren heuer im Frühjahr 2008 in Graz hatten wir 27 Teilnehmer von denen 21 die Amateurfunkprüfung der Kategorie 1 mit Erfolg bestanden.

Damit dachten wir, dass nun wohl kein weiterer Kurs in diesem Jahr zustande kommen würde. Weit gefehlt, Einige verpassten den ersten Kurs und meldeten Interesse an. Da der Aufwand für weniger als 10 Personen doch zu hoch ist, wurde ein bisschen Werbung betrieben und in kürzester Zeit war der uns zur Verfügung stehende Seminarraum an der technischen Universität mit 34 Personen bereits voll ausgelastet.

Meine Mitstreiter und exzellenten Vortragenden Klaus, OE6MY, Peter, OE6ZH, Win, OE6BWG und John, OE6KSG machten sofort wieder mit. An sieben Samstagen von 9 bis 17 Uhr wurde den Interessenten im Alter zwischen 16 und 67 Jahren, darunter auch 8 YLs, das notwendige Wissen beigebracht. Das Durchschnittsalter im Kurs war 34 Jahre, die Stimmung immer bestens!

Da wir Vortragenden wieder auf jegliche Entlohnung verzichteten, beschlossen wir dieses Mal, dass der Erlös aus den Kursbeiträgen unmittelbar Newcomern zur Verfügung stehen sollte. Um aber auch gleichzeitig einen Anreiz zu setzen, nach dem Kurs die Prüfung auch tatsächlich zu machen, kamen wir überein, bereits am Kursbeginn die Verlosung eines nagelneuen UKW/KW-Transceivers FT-817ND, einer G5RV Antenne und einer 2m/70-cm-Stationsantenne unter den erfolgreichen Teilnehmern dieses Kurses anzukündigen.

Von den 34 Kursteilnehmern dieses zweiten Kurses haben 18 die Prüfung erfolgreich in der Kategorie 1 abgelegt. Zwei Teilnehmer erwischte leider die Grippe und sie

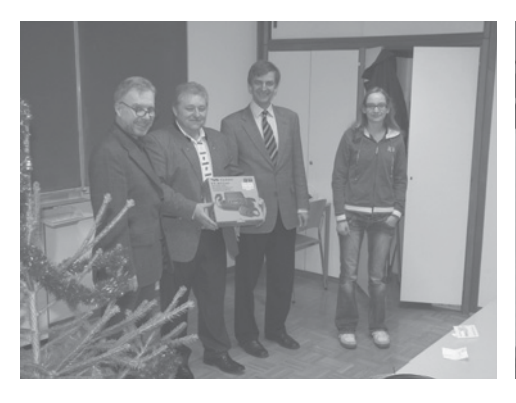

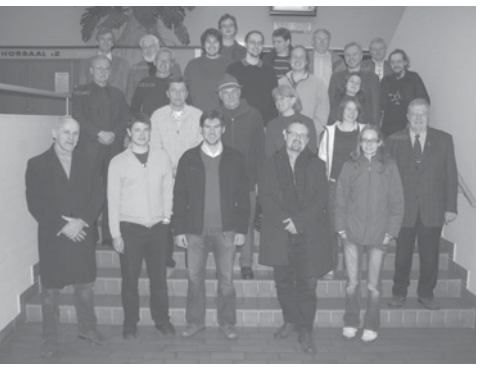

*Bertram übernimmt seine Erfolgsprämie Kursteilnehmer und Ausbilder*

konnten auf Grund hohen Fiebers nicht wie vorgesehen zur Prüfung antreten. 12 Kursteilnehmer konnten den Prüfungstermin auf Grund der Kollision mit anderen wichtigen persönlichen Terminen nicht wahrnehmen. Sie warten aber bereits auf einen Prüfungstermin im Frühjahr. Ein Kursteilnehmer schaffte die Prüfung leider nicht. Aber auch er wird zum nächstmöglichen Termin wieder antreten.

Die feierliche Auslosung der "Erfolgsprämien" erfolgte am 13.12.08 noch einmal im vertrauten Seminarraum und in Anwesenheit von Prof. Dr. Otto Koudelka, OE6OKG, welcher uns in dankenswerter Weise die Infrastruktur für den Kurs zur Verfügung stellte.

Die glücklichen Gewinner der "Erfolgsprämien" waren:

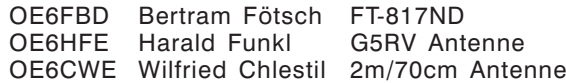

OE6GC, Harald Gosch

## **OE 8 berichtet Landesverband Kärnten**

**9073 Viktring, Siebenbürgengasse 77, Tel u. Fax 0463/91 31 26**

#### Der ÖVSV – Landesverband Kärnten – gibt seinen neuen Vorstand bekannt:

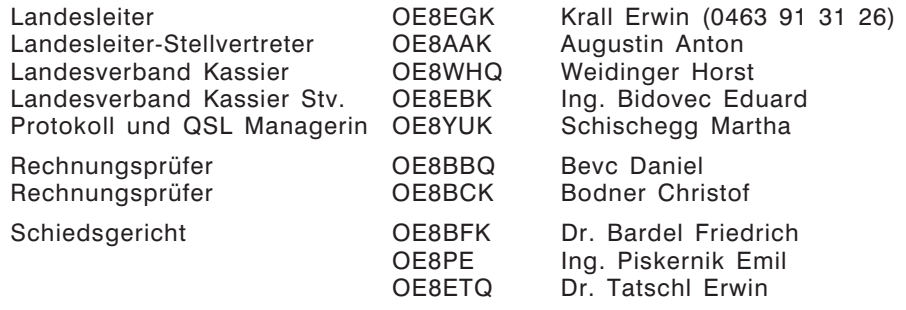

Die Referenten:

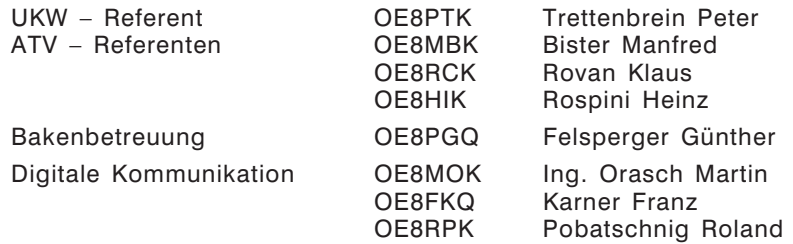

Die Mitgliedsbeiträge für das Vereinsjahr 2009 des ÖVSV Landesverband Kärnten bleiben unverändert.

€ 66,00 für Vollmitglieder

€ 66,00 für Clubstationen

€ 52,00 für Behinderte bzw. Studenten (Familien-Beihilfenbezieher)

€ 43,00 für Familienmitglieder und Zweitmitglieder

€ 47,50 für den Bezug der CQ-DL Clubzeitung

€ 4,00 für fällig gewordene Mahngebühren werden eingehoben

Ehrenmitglieder sind laut Statuten, vom Mitgliedsbeitrag befreit.

Auch Spenden nehmen wir, gerne dankend an.

Auch möchte ich mich für die rechtzeitige Einzahlung der Zahlscheine für das Vereinsjahr 2009 im Voraus bei jedem Mitglied recht herzlich bedanken.

OE8EGK, Erwin Krall, ÖVSV-Landesleiter

#### \*\*\*\*\*

#### Die Ortsstelle Villach ADL 802 gibt bekannt, dass bei der Jahreshauptversammlung ein neuer Vorstand gewählt wurde.

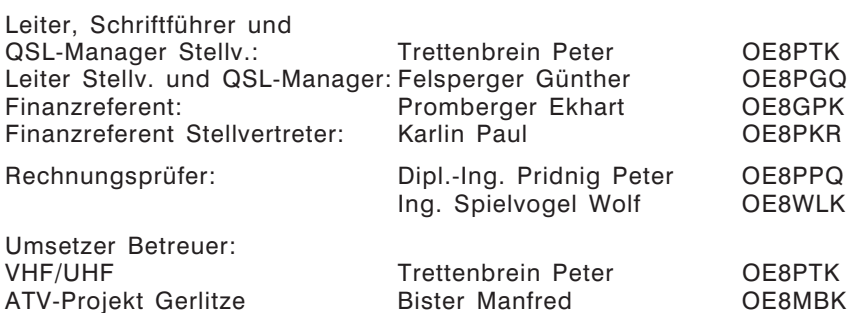

Unsere Aktivitäten, die monatlichen Clubabende finden, am 3.Freitag des Kalendermonats um 19:00 Uhr im Gasthof Bärenwirt, Kreuztrattenstrasse 132 in 9500 Villach statt. Alle Mitglieder und deren Familienangehörigen so wie alle Freunde des Amateurfunks sind dazu recht herzlich eingeladen.

Mit Ausnahme im Kalendermonat September: da findet unser Clubabend beim Gasthof Sticker in Kopein 1, 9581 Ledenitzen (Nähe Faakersee) am 3. Freitag im September um 19:00 Uhr statt. (Peter, OE8PTK Tel: 04242-35-385, 0664-73-55-61-70)

#### Die Ortsstelle Völkermarkt ADL 806 gibt bekannt:

Bei der Jahreshauptversammlung 2008, wurde ein neuer Vorstand gewählt.

Ortsstellenleiter und Schriftführer: Jahrer Adolf OE8JAK 04232 35 08 Ortsstellenleiter Stellvertreter: Kritzer Helmut OE8KGK 04232 33 94

Unsere Aktivitäten, wir treffen uns jeden 3. Freitag des Monats, beim GH Stauseewirt, 9100 Völkermarkt, Beginn 19:00 Uhr.

#### Clubabend des ÖVSV – Landesverband Kärnten:

• Jeden 1. Freitag des Monats: **Landesclubabend, ADL 800:** im GH Hoi, 9020 Klagenfurt, (Nähe Unfallkrankenhaus), Beginn 19:30 Uhr (Erwin, OE8EGK: 0463 91 31 26)

#### Ortsstellenclubabende:

- Jeden 1. Freitag des Monats: **Die Ortsstelle Spittal ADL 864:** im GH Olsacher, in Aich 9800 Spittal / Drau, Beginn 19:30 Uhr statt. (Josef, OE8KSQ: 0676 563 4703)
- Jeden 2. Freitag des Monats: **Die Ortsstelle St. Veit ADL 807:** im GH Winkelwirt, 9330 Treibach Beginn 20:00 Uhr (Monika, OE8YOK: 04262 31 07)
- Jeden 2. Samstag des Monats: bzw. nach Bedarf **Die Ortsstelle Spittal ADL 804:** Café Krainer, 9813 Möllbrücke, Beginn: MEZ 17:00, MESZ 19:00 (Kurt, OE8SKK: 04769 21 18)
- Jeden 3. Dienstag des Monats: **Die Ortsstelle Klagenfurt ADL 801:** GH Hoi, 9020 Klagenfurt (Nähe Unfallkrankenhaus), Beginn 19:30 Uhr. (Robert, OE8RVK: 0463 32 93 10)
- Jeden 3. Freitag des Monats: **Die Ortsstelle Wolfsberg ADL 803:** GH Torwirt, (Fam. Zechner) am Weiher 4 in 9400 Wolfsberg (gegenüber der BH Wolfsberg) Beginn 19:00 Uhr (Hans, OE8SPK: 0664 166 55 13) (Stellv. Roland OE8RPK: 0664 53 26 532)
- Jeden 3. Freitag des Monats: (OE8XBB) **Die Firac Kärnten ADL 852:** im GH Bärenwirt, 9500 Villach / Pogöriach Beginn 19:00 Uhr Ausnahme im Kalendermonat September: da findet unser Clubabend beim Gasthof Sticker in Kopein 1, 9581 Ledenitzen (Nähe Faakersee) am 3. Freitag im September um 19:00 Uhr statt. (Rudi, OE8DKK: 0650 40 66 305)
- Jeden 3. Freitag des Monats: **Die AMRS – Villach ADL 083:** im GH Bärenwirt, 9500 Villach / Pogöriach Beginn 19:00 Uhr (analog mit der ÖVSV ADL 802) Ausnahme im Kalendermonat September: da findet unser Clubabend beim Gasthof Sticker in Kopein 1, 9581 Ledenitzen (Nähe Faakersee) am 3. Freitag im September um 19:00 Uhr statt.

#### Besuch Lutschounig-Kaserne

Funkamateure der ADL 802 besuchen das Führungsunterstützungsbataillon 1 in der Lutschounig-Kaserne in Villach

Am Freitag, den 21. November 2008 wurde ein interessanter und informativer Besuch der Heimatfunkstelle des Österreichischen Bundesheers in Villach Lutschounig-Kaserne beim Führungsunterstützungsbataillon 1 und natürlich auch bei der Clubfunkstelle der AMRS ADL 083 von den Mitgliedern der Ortsstelle Villach ADL 802 der vom OE8PRK, Raimund Platzer Vize.Lt. a.D. bestens vorbereitet wurde, besucht.

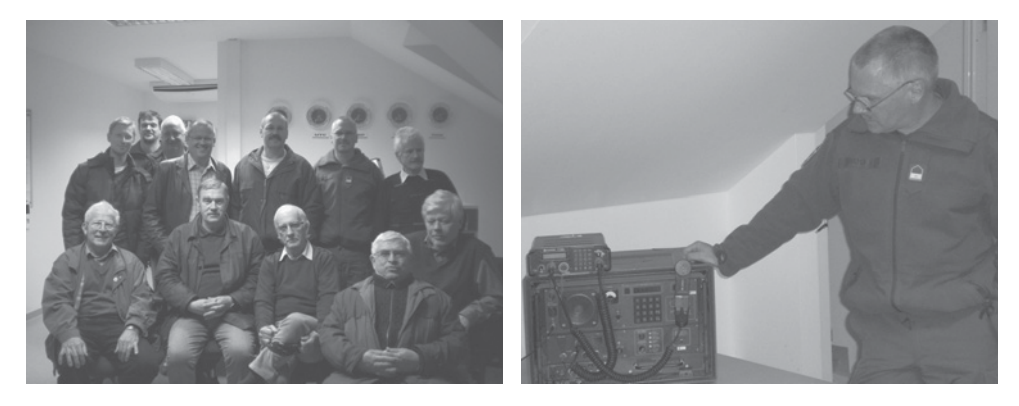

Von den Besuchern wurden alle zu besichtigten Fernmeldeeinrichtungen genauestens in Augenschein genommen und der mit der Führung betraute OE8JEK, Johann Ebster Vize.Lt. und Leiter der beiden Funkstellen, der optimal unserer Besuchergruppe alle Fragen bis zur fachlichen Erschöpfbarkeit beantwortet hat. Die Besichtigung endet mit einem kleinen Umtrunk in der UO-Messe und es wurde der Wunsch zu einem Besuch des Heereseigenen Fernmeldemuseum im Hause vorgebracht.

OE8AAK

**OE 9 berichtet Landesverband Vorarlberg**

**6845 Hohenems, Beethovenstraße 20a, Telefon 05576/7 46 08**

#### Besichtigung des Pumpspeicherkraftwerkes Kops II

Am 9. Dezember 2008 konnten 20 interessierte Funkamateure aus Vorarlberg und dem benachbarten Lindau am Bodensee das Pumpspeicherkraftwerk Kopswerk II in Gaschurn/Partenen besichtigen.

DI (FH) Rupert Pfefferkorn, OE9RPI und DI Stefan Böhler, OE9BSJ, die beide bei den Vorarlberger Illwerken beschäftigt sind, ermöglichten uns diese Besichtigung. Sie zeigten uns die erst vor kurzem fertig gestellte Anlage.

Zuerst ging es zum Kopswerk I wo wir in einem 45 Minuten dauernden Film einen Überblick über den Bau des Kraftwerkes in den Jahren 2004 bis 2008 erhielten. Nach dem Film wurden wir mit Sicherheitswesten ausgestattet. Anschließend fuhren wir gemeinsam zum Krafthaus Kopswerk II wo die eigentliche Führung begann.

Das Krafthaus ist als Kavernenkrafthaus gänzlich in den Fels gebaut und beinhaltet die Maschinen- und die Transformatorenkaverne.

Die Maschinenkaverne hat beachtliche Ausmaße. Die Kaverne war ursprünglich 88 m lang und 30,5 m breit und weist eine Höhe von maximal ca. 60,5 m auf. Es wurden insgesamt ca. 113.000 m<sup>3</sup> Fels ausgebrochen.

In der Maschinenkaverne sind drei vertikalachsige Maschinensätze mit getrennten Turbinen und Pumpen untergebracht. Jeder Maschinensatz besteht aus folgenden Teilen: 6-düsige Freistrahlturbine, Synchronmaschine, hydraulischem Synchronisierwandler mit Zahnkupplung und mehrstufiger Speicherpumpe.

Die Gesamthöhe des Maschinensatzes beträgt etwa 38,6 m. Die maximale Turbinenleistung je Turbine beträgt 175 MW bei

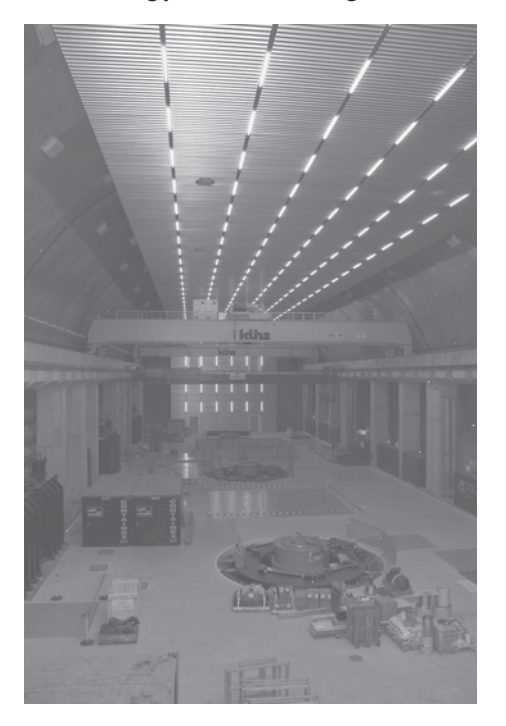

*Maschinenhaus Kopswerk II*

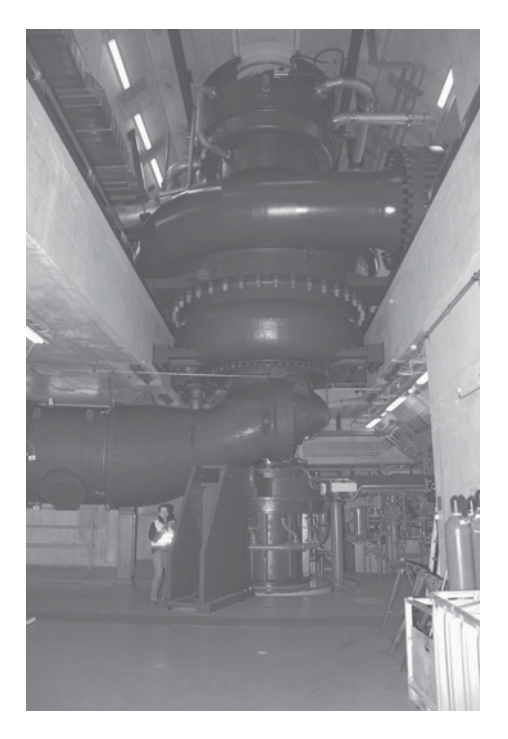

*Pumpe und Wandler von Maschine 1*

einem Durchfluss von ca.  $25 \text{ m}^3\text{/s}$  und einer Fallhöhe von max. 818 m.

Für die Transformatorenkaverne war ein Felsausbruch von ca.  $8.100$  m<sup>3</sup> notwendig. Die Kaverne ist ca. 35 m lang, 16 m breit und 17 m hoch.

In der Kaverne sind drei Transformatoren untergebracht, die über Stromschienen mit den Generatoren in Blockschaltung verbunden sind. Der Energietransport zur eingehausten 220-kV-SF6- (Schwefelhexafluorid) Schaltanlage findet über unterirdische Kabel statt. Von dort wird die Energie über Freileitungen zur Umspannanlage Bürs bei Bludenz transportiert.

Die Führung war für uns alle sehr interessant. Die Dimensionen der Anlage sind sehr beeindruckend. Das Fühlen der Maschinen, die während der Führung vom Turbinenbetrieb in den Pumpbetrieb geschaltet wurde war ein ganz besonderes Erlebnis. Es war auch sehr beeindruckend zu hören, was sich im Generatorraum abspielt, wenn mit einer Leistung von ca. 150 MW Wasser über 800 m hoch gepumpt wird.

Nochmals herzlichen Dank an Stefan und Rupert für die Einladung und die Führung. Ein weiterer Dank geht an Wilfried, OE9WSJ, der die Fahrt in gewohnt toller Art und Weise organisiert hat.

vy 73 de Günter, OE9HGV, Fotos von Harald OE9HLH

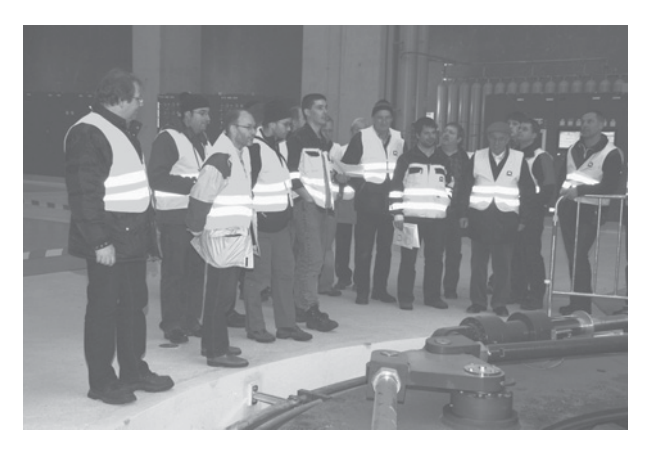

*Führung mit Rupert OE9RPI und Stefan OE9BSJ – mit Plänen in der Hand.*

# **- Silent key**

#### OE6GME – OM Matthias Gigerl

Die Ortsstelle Deutschlandsberg, ADL-612 gibt die traurige Nachricht vom plötzlichen Tod ihres Mitgliedes Matthias Gigerl – OE6GME bekannt.

OM Matthias verstarb nach schwerer Krankheit am 28. November 2008 im Krankenhaus.

Wir werden unserem Freund Matthias ein ehrendes Andenken bewahren. Unsere Anteilnahme gilt seiner Gattin Ida und seinen Angehörigen. Für die Ortsstelle Deutschlandsberg

Alois Reinprecht, OE6AID, Ortsstellenleiter

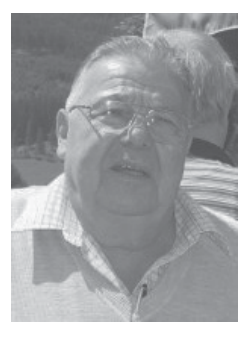

#### \*\*\*\*\*

#### OE1AKB – Alfred Klich

OM Alfred Klich als OE1AKB allen gut bekannt, ist am 1. Dezember 2008 im 54. Lebensjahr plötzlich verstorben.

Wer kannte ihn nicht? OM Alfred war ein fleißiger Funker. Ob am Hochwechsel-Relais oder als DXer, OE1AKB war bekannt und beliebt. Seine besondere Vorliebe galt der Betriebsart CW. In den letzten Jahren hat er zahlreiche Funk-Flohmärkte in Bernstein organisiert. Bei den Kid's Days hat er immer Junge um sich geschart und seine Begeisterung für den Amateurfunk an sie vermittelt.

Wir werden OM Alfred sehr vermissen!

Landesverband Wien Walter, OE1WSA Schriftführer Stv. im LV Wien Bei der ATV-Tagung 2008 waren etwa 70 OMs anwesend. Unter den Gästen durften wir unseren Präsidenten OE1MCZ, OE1MCU – Chairman IARU sowie den Landesleiter OE5 OE5DZL begrüßen. Es waren sehr interessante Vorträge geboten. Diese sind (werden) auf der ÖVSV und der OAFV Homepage veröffentlicht. Dort sind auch Grundlagen und Tabellen aufgelistet.

#### Bericht über die ATV-Versuche in DV-S auf 70 cm anlässlich der ATV-Tagung in Geiersberg

Für die Tagung hatte ich mich ausführlich mit dem Thema DATV auf 70 cm unter Einhaltung der magischen 2 MHz Bandbreite im ISM-Band beschäftigt.

Fazit: Es ist möglich mit vorhandenem Equipment auf 70 cm DATV zu betreiben. Der Aufwand ist nicht größer als für 13 cm. Als Sendebaugruppe wurde der Minimode 2 von SR-Systems eingesetzt.

Als wichtigste Parameter sind eine Symbolrate 1,3 MSymb, 2 MBit Video Bitrate und 64 kBit Audio Bitrate zu nennen. Es sei darauf hingewiesen, dass keine Filter im Ausgangszweig eingebaut sind. Um die Vorschriften Einzuhalten sind diese von mir abgeglichen und entsprechend eingebaut worden. Bei etwaigen Endstufen ist auf gute Linearität zu achten. Versuchsweise wurde eine Vorstufe aus dem C-Netz Bereich teillinearisiert. Dies ist für AM ATV ausreichend linear. Für DVB-S bekommt man nicht unter einen Schulterabstand von –40 dBc. Ohne Endstufe sind es mehr als –60 dBc. Das Signal ist zwar auch bei einem Schulterabstand von –20 dBc noch immer einwandfrei empfangbar. Die Bandbreite steigt aber durch diese Unlinearitäten auf ca. 7 MHz. Es sind eine sehr lineare Endstufe und gute geeignete Filter vorzuschalten.

Als Konverter eignet sich grundsätzlich jeder Mischer, mit einer Ausgabe ZF im Bereich von 970 MHz bis 2,1 GHz, um das Signal mit einem Satempfänger empfanden zu können.

Ich habe ein Modell von DG0VE verwendet. Hier ist darauf zu achten, dass man beim Receiver als Polarisation Vertikal einstellt, um die Wärmeentwicklung so gering als möglich zu halten. Eine Versorgung des Mischers mit 12 Volt unabhängig vom Satreceiver wäre zu empfehlen. Die Meisten modernen Empfänger können nur 300 mA. Der Mischer braucht die aber schon zur selbst. Somit ist der Ausgang an der Grenze belastet.

Als Empfänger habe ich einen COSMO SL25 ausgewählt. Er soll einen sehr empfindlichen Empfänger haben und lässt sich problemlos mit bis zu 1 MSymbols herunter einstellen und betreiben. Viele Satempfänger hören bei 2 Msymbols auf.

Bezüglich des Einflusses von Reflektionen kann zurzeit noch wenig gesagt werden. Hier ist ein größerer Feldversuch notwendig. DVB-T eignet sich auf Grund der fehlenden Empfänger, welche nicht bei 5 MSymbols aufhören sondern sich auch bis 1 MSymols einstellen lassen, nicht. Minimale Bandbreite bei 5Msymbols größer 5 MHz. Diese verwendete Sendeart CODFM brauch noch linearere Sendestufen. Hat aber den Vorteil durch Reflektionen das Signal aufzuaddieren.

Das war ein kurzer Ausblick auf eine mögliche Zukunft im ATV-Bereich. Ich hoffe, bei der Nächsten ATV-Tagung in ca. zwei Jahren, mehr darüber berichten zu können.

73 Euer LinkSysop von OE5XUL – Helmut OE5FHM

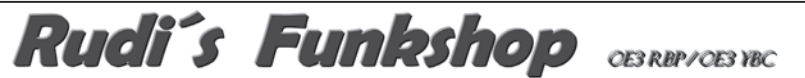

Verkauf – Reparatur – Service von Funkzubehör aller Art Rudolf Bönisch, A - 4300 ST.VALENTIN, Gollensdorferstr.1

Hotline: +43(0)7435 / 52489-0 FAX. DW 20

E-Mail Adresse: funktechnik@boenisch.at /www.boenisch.at Geschäftszeiten: Mo. - Fr. 8.00 - 12.00. 14.00 - 18.00 Sa. geschlossen

Weihnachtsangebot:

X 510 Antenne mit 20m Aircell 7 Kabel + Stecker 149.00 € auf alle lagernden Yagi - Antennen gewähren wir -15 % Rabatt !!!

## funk-elektronik HF COMMUNICATION

**Funkgeräte - Antennen - Zubehör und mehr**

Mo.-Fr. 9.00 - 17.00 Uhr Samstag 9.00 - 11.00 Uhr 24 Stunden im Online-Shop

Tel.: 0316 - 672 968 Fax.: DW 18 E-Mail: **hfcomm@funkelektronik.at**

## www.funkelektronik.at

**\* Beratung - Verkauf - Service - Reparatur \***

Inh. Franz Hocevar 8524 Niedergams 74 \*VERKAUF u. VERSAND: Grazerstrasse 11 8045 Graz-Andritz\*

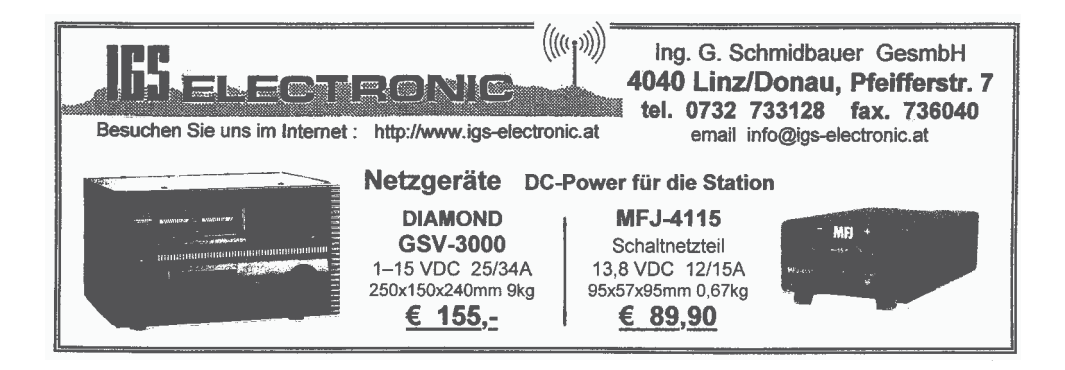

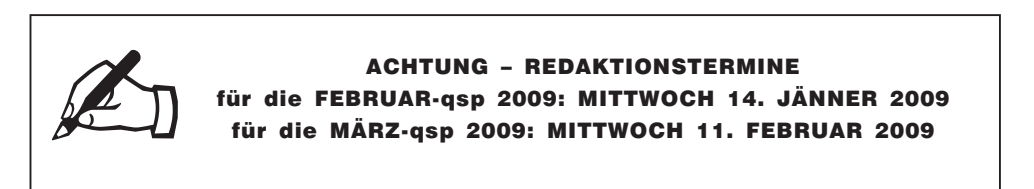

## **Point electronics** Ges.m.b.H.

A-1060 Wien, Stumpergasse 41 - 43 Tel.: 01/597 08 80 Fax: DW - 40

Home Page: www.point.at E-Mail: mail@point.at Geschäftszeiten: Mo. - Fr. von 9 - 12h und 14 - 18h

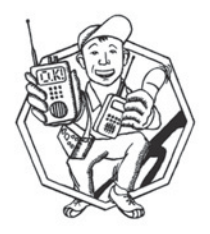

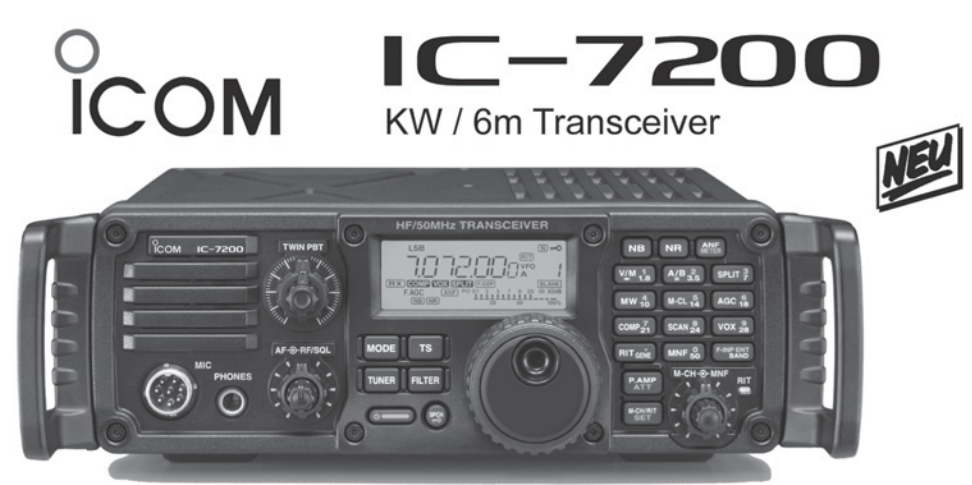

## Einfach, robust und mit super ZF- DSP

- ZF- DSP Im ICOM IC-7200 kommt modernste ZF- DSP- Technologie zum Einsatz. Obwohl dieser Transceiver zur Einsteigerklasse gehört, sind diese digitalen features mit denen von Modellen der Oberklasse vergleichbar
- Digitales ZF- Filter beim ICOM IC-7200 sind keine optionalen Filter erforderlich  $\ast$
- $\Box$ Optional: MB-116 Griffe, MB-117 Tragegriff, MB-118 Mobilhalterung usw.

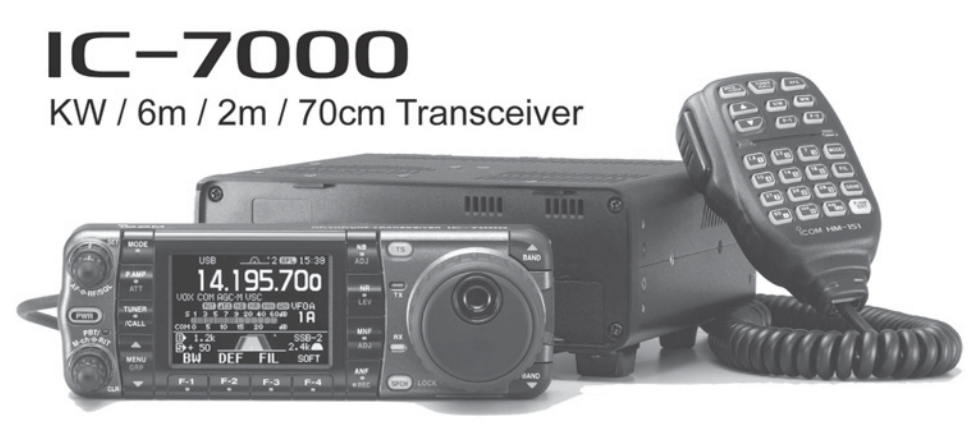

- Die vierte Generation der bewährten IC-706er Serie, mit den Features von High-End-Transceivern, jetzt auch in der Kompaktklasse
- 2,5 Zoll Farb- TFT- Display □ Einzelprospekte anforden oder von www.point.at laden

## SICHERHEITSBERATUNG & RISIKOANALYSEN

Sicherheitskonzepte für Private, Gewerbe, Industrie, Verwaltungsbehörden, Banken u.v.m.

Fa. **rw**s sicherheit Rudolf Weber SV Sellingergasse 5/4/7 1110 Wien ruweber@a1.net 0664 44 33 089 www.sicherheitsbetreuung.at

**HAM-Börse Unentgeltliche Verkaufs-, Kauf- oder Tauschgesuche (nur für ÖVSV-Mitglieder) Annahme nur mit Mitglieds-Nr. entweder schriftlich an QSP, 1060 Wien, Eisvogelgasse 4/1 oder Fax 01/999 21 33 oder E-mail qsp@oevsv.at**

**VERKAUFE: ICOM-Line mit IC 735, PS15, Automatictuner AH2b, Mobilantenne AH2a** wegen Platzmangels (nur komplett). Weiters **TM-D700 und TH-D7** (doppelt vorhanden). Alle unverbastelt und ufb. 1 leicht beschädigter **Beam FB 53, Mobilgerät FT 7800** (70 cm Teil defekt). Angebote erbeten 0316/401605 oder *oe6txg@meitz.at*

**OE3FHA – Hubert Freisinger**, 2486 Landegg, **SUCHE: FT990** auch defekt. Angebote unter 0676 333 2000.

**OE6HJF – Hans-Jörg Gruber, VERKAUFT: Ameritron AL-80BXCE Endstufe** inkl. orig. Verpackung

und Gebrauchsanweisung. Nur 2 Betriebsstunden und Werksgarantie. Preis ist € 1.400,-. Selbstabholung oder Versand möglich. Bei Interesse bitte unter *OE6HJF@gmx.at* melden oder telefonisch unter 0664-4207131.

**OE6NKG – Norbert Kiefer,** 8522 Groß St. Florian, Sulzhof 75,  $\boldsymbol{\pi}$  03457/2996, E-mail *kiefer.norbert@aon.at*; **SUCHE:** 2 Stück neu oder neuwertige **Senderöhren S2001A oder 6146W-JAN** für Kennwood TS 820.

**OE3DSB – Gerald Sadlo**, 0664 73837841, *oe3dsb@utanet.at*, **VERKAUFT: #Icom IC-R7000** 26 MHz–1,3 GHz Empfänger/Scanner, Preis EUR 350,-. **#Wavecom W4010** Fernschreibdecoder, Preis € 250,-. **#Symek TNC3S** Packet Controller mit 1k2/9k6 Modem, Preis € 150,-. **#Käferlein AMA3** Magnetic Loop D 80 cm, 14–30 MHz mit Steuergerät, Preis € 650,-.

**OE5FSM – D.I. Franz Schiller,** 4209 Engerwitzdorf, Hausfeld 14, **SUCHT: #Mobiltransceiver** 2m/70cm (unverbastelt!). **VERKAUFT: #Kurzwellen-Allbandempfänger IC-R70**, mit Manual, unverbastelt, in sehr gutem Zustand, 0664/2149613 oder E-mail: *hf14.schiller@eduhi.at*.

**OE1FWB – Franz Wieronski,** 1160 Wien, Friedmanngasse 35/4, 01/4023048, **VERKAUFT:** #2 Stk. A-148-3S/2m Yagi-Antennen, 7.8 dBd, pro Stk. € 20,-. #THETA 350 Funknachrichten Comp. f.d. Empfang v. Funkfernschreiben, Morsezeichen und ASCII-Signalen, € 95,-.# Wavecom Fernschreib-Superdecoder m. Manual, voll bestückt A, B, C, D, Eproms, € 240,-. #YAESU KW-Transceiver FT-1000 MP, 100 W, € 1.950,-. #YUPITERU Multi-Band Handscanner MVT-9000/100 kHz – 2,039 GHz, € 150,-.

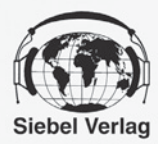

# **HERBST SONDERANGEBOTE!**

Alle Angebote versenden wir für Sie portofrei!

**NEU!** 

### Empfänger DE1122 NEU + Sender & Frequenzen 2009

#### **Technische Daten / Ausstattung**

- LW/MW/KW/UKW Doppelsuper Weltempfänger mit eingebautem MP3-Recorder
- · Extra großes Display zur besseren Ablesbarkeit
- · MP3 Flashspeicher eingebaut 1GB · Externe Speicherkarten verwendbar SD-Karten bis 2 Megabyte einsetzbar
- (nicht im Lieferumfang enthalten) Frequenzbereiche:
- UKW Band: 87,5~108.0MHz MW Band: 522-1620KHz<br>KW Band: 87,5~108.0MHz MW Band: 522-1620KHz · 1000 Speicherplätze in 10 Gruppen
- Schaltbarer Abschwächer
- Einschlaftimer (1~99 Minuten)
- 
- Direkte Frequenzeingabe, Auf-/Ab und Automatische Speicherung (ATS)<br>- Direkte Aufnahme von laufenden Programmen, egal ob KW/MW/LW oder UKW,
- natürlich ist auch die Aufnahme von dem eingebauten Mikro möglich!<br>• USB 2.0 High Speed Datenuebertragung zum Computer
- · Battery Power Indicator & Intelligente Ladefunktion
- Betrieb mit 3xAA Batterie oder Akkus
- 
- Maße: 143x88x28mm<br>Auch ideal um unterwegs Aufnahmen wie "Mitschnitte von Radioprogrammen, Hörbüchern/Hörspiele oder MP3 von CDs abzuspielen!

Zubehör: Deutsche Anleitung, Stereo Ohrhörer, Netzteil,<br>Externe KW-Antenne-Tasche, 3xAA Ni-MH Akkus.

USB Kabel, Line-in Kabel Best.-Nr.: 700 0020 Paketpreis (Empfänger und Buch)

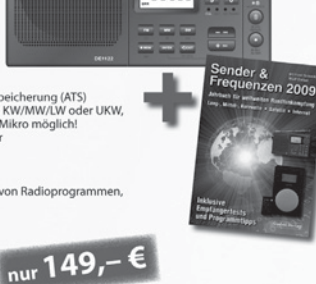

**47855** 

8888

88888

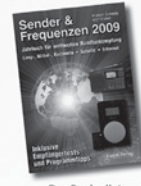

Das Buch alleine (incl. drei Nachträgen - online abrufbar) erhalten Sie unter der

**Bestell-Nr. 4130900** zum Preis von 25,90 €

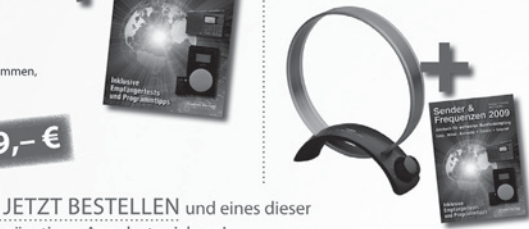

#### Mittelwellen-**Antenne AN-200**

(passiv) Abstimmbereich 500-1700 KHZ funktioniert mit jedem MW-Empfänger, einfach Antenne neben den Empfänger steller

Paketpreis: Antenne + Buch Sender & Frequenzen 2009 nur 44,90 € Best.-Nr.: 700 0021

Bausatz

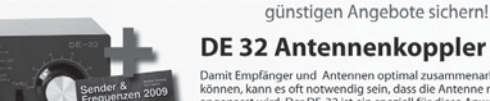

Lieferung erfolgt Mitte Januar 2009

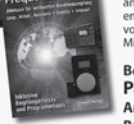

#### DE 32 Antennenkoppler Damit Empfänger und Antennen optimal zusammenarbeiten

können, kann es oft notwendig sein, dass die Antenne richtig<br>angepasst wird. Der DE-32 ist ein speziell für diese Anwendungen entwickelter Antennentuner. Er deckt den kompletten Bereich<br>von 150 kHz bis 30 MHz ab und ist somit auch für Langwelle und Mittelwelle geeignet. Auch für Eigenbau-Antennen geeignet!

Best.-Nr.: 700 0016 **Paketpreis:** Antennenanpassgerät DE32+

## *Unser Dayerbrenners*

Empfänger DE 1103 + Sender & Frequenzen 2009

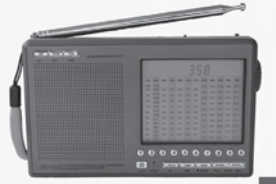

- · durchgehender Frequenzbereich: von 100 kHz bis 29999 kHz
- Super UKW DX Teil
- Teleskopantenne schwenk- und drehbar
- SSB-Empfang<br>SCAN-Funktione
- · 255 Speicherplätze u.v.m
- Reichhaltiges Zubehör und deutsche **Bedienungsanleitung im Lieferumfang**
- · Ohrhörer (stereo)
- · Akkus 4x AA · Netzteil
- 
- · Tragebeutel

Paketpreis: Bestellnummer: 700 0015 Lieferung solange Vorrat reicht

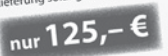

### **Das Retro-Radio (Mittelwelle)**

nur 120,- €

Der Radiobausatz mit Platine und allen Bauteilen zum Stecken und Löten - einfach

Paket enthalten: Gehäuse, Platine, Ferritan<br>tenne, Drehkondensator, Lautstärkeregler, Lautsprecher, Messgerät, Batteriefach und vieles mehr.

und die Trennschärfe im Mittelwelle Bereich sorgen für den klaren Empfang vieler Orts- und Fernsender.

Preis: statt 24,95 €

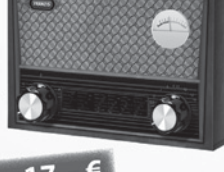

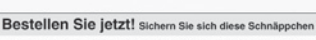

Verlag für Technik und Handwerk GmbH - Bestellservice D-76526 Baden-Baden Tel.: (+49) 0 72 21/50 87-22 - Fax: (+49) 0 72 21/50 87-33 E-Mail: service@vth.de - Internet: www.vth.de

Radio bauen und hören, wie vor 60 Jahren Entdecken Sie Radiostationen aus ganz Europa!

und leicht zusammenbauen!<br>Alle erforderlichen Bauteile sind in diesem

Bestellnummer: 621 1125

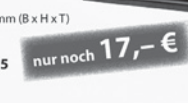

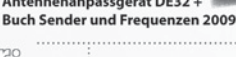

Hochwertige Bauteile, gute Empfindlichkeit

Sonderverpackung<br>Abmessungen: 190 x 130 x 45 mm (B x H x T)
# Neuerscheinungen............

#### **Thomas Riegler Handbuch Kurz**wellenempfänger

Einfache Reiseweltempfänger im Taschenbuchformat in Betrieb zu nehmen, ist keine große Herausforderung. Je größer und in der Regel auch teurer der Welt- oder Kommunikationsempfänger ist, umso schwieriger wird es jedoch, dem Gerät Töne zu entlocken. Am Beispiel einiger Geräte zeigt der Autor Thomas Riegler, wie sie richtig zu bedienen sind und wo unerwartete Stolperfallen auftreten können.

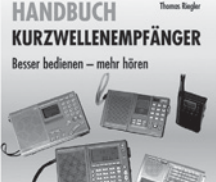

#### Dr. Richard Zierl **Röhrenradios** selbst gebaut

Die Funktion von Röhren lässt sich einfacher und anschaulicher erklären als die von Transistoren oder gar hochintegrierten Schaltungen. Hierzu werden drei verschiedene Röhrentypen eingesetzt, die allesamt preiswert und leicht auch heute noch erhältlich

vielmehr der Einstieg in die moderne Elektronik veranschaulicht und erleichtert werden.

Umfang: 64 Seiten · Best.-Nr.: 413 0063 · Preis: 14,50 €

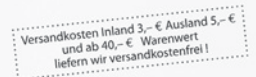

#### Dr. Richard Zierl Messgeräte für Röhrenprojekte selbst gebaut

Der Selbstbau von Messgeräten, die beispielsweise bei der Entwicklung von audiophilen Röhrenverstärkern hilfreich sind, ist durchaus möglich. Messgeräte mit Elektronenröhren aufzubauen hat aber nicht nur einen positiven Lerneffekt. Die sprichwörtliche Toleranz von Röhren hohen Spannungen gegenüber prädestiniert sie für den Einsatz in Messgeräten.

Umfang: 72 Seiten · Best.-Nr.: 413 0064 · Preis: 14,50 €

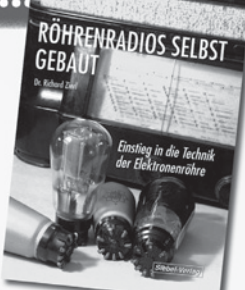

MESSGERÄTE

**SELBST GEBAUT** 

**FÜR RÖHRENPROJEKTE** 

sind. Das Rad der Zeit soll nicht zurückgedreht.

#### **WRTH 2009** in englischer Sprache

Diese aktuelle Ausgabe des WRTH beweist erneut seine Bedeutung als weltweit umfangreichstes Nachschlagewerk für das Funkwesen. Durch ein internationales Netzwerk von Mitarbeitern. bietet es erneut die aktuellsten Informationen zur Mittelwelle, Kurzwelle und FM-Rundfunk und -Funkern, die man in einer Publikation finden kann.

Umfang: 672 Seiten · Best.-Nr.: 610 8001 · Preis: 36,- €

Umfang: 128 Seiten · Best.Nr.: 413 0065 · Preis: 18,80 €

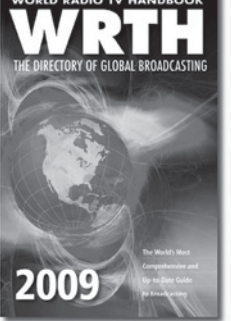

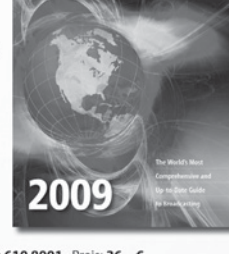

#### Jahrbuch für den **Funkamateur 2009**

Sie suchen eine Übersicht, in welchen Ländern Sie auf Gegenseitigkeitsbasis nach der so genannten CEPT-Lizenz ohne bürokratische Hürden Amateurfunk machen können? Sie brauchen eine Übersicht

zu Amateurfunk-Diplomen? Auf diese und noch viele Fragen mehr erhalten Sie durch dieses Buch ausführliche Antworten!

Umfang: 624 Seiten · Best.-Nr.: 610 8092 · Preis: 13,50 €

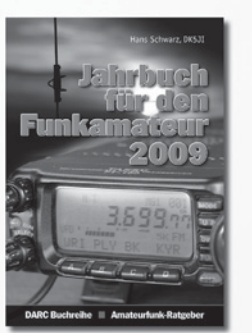

**Thomas Riegler** Solarstrom effizient nutzen

Die letzten Jahre haben einen rasanten Fortschritt in der Photovoltaik-Technologie mit sich gebracht. Angefangen von Kleinstanwendungen in Taschenrechnern und Radios, über Solaranlagen in Wochenendhäusern oder im Wohnmobil bis zur netzgekoppelten Solaranlage auf dem Hausdach. Die Konfiguration und die Leistungsfähigkeit derartiger Anlagen darüber erfahren Sie mehr in diesem Buch!

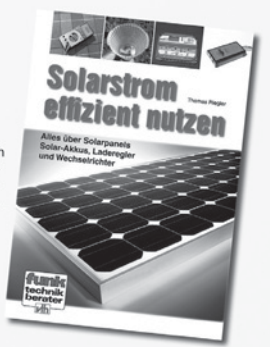

Umfang: 112 Seiten · Best.-Nr.: 411 0147 · Preis: 17,50 €

## **VEREINSSERVICE DES ÖVSV – PREISLISTE (Stand 10.12.2008)**

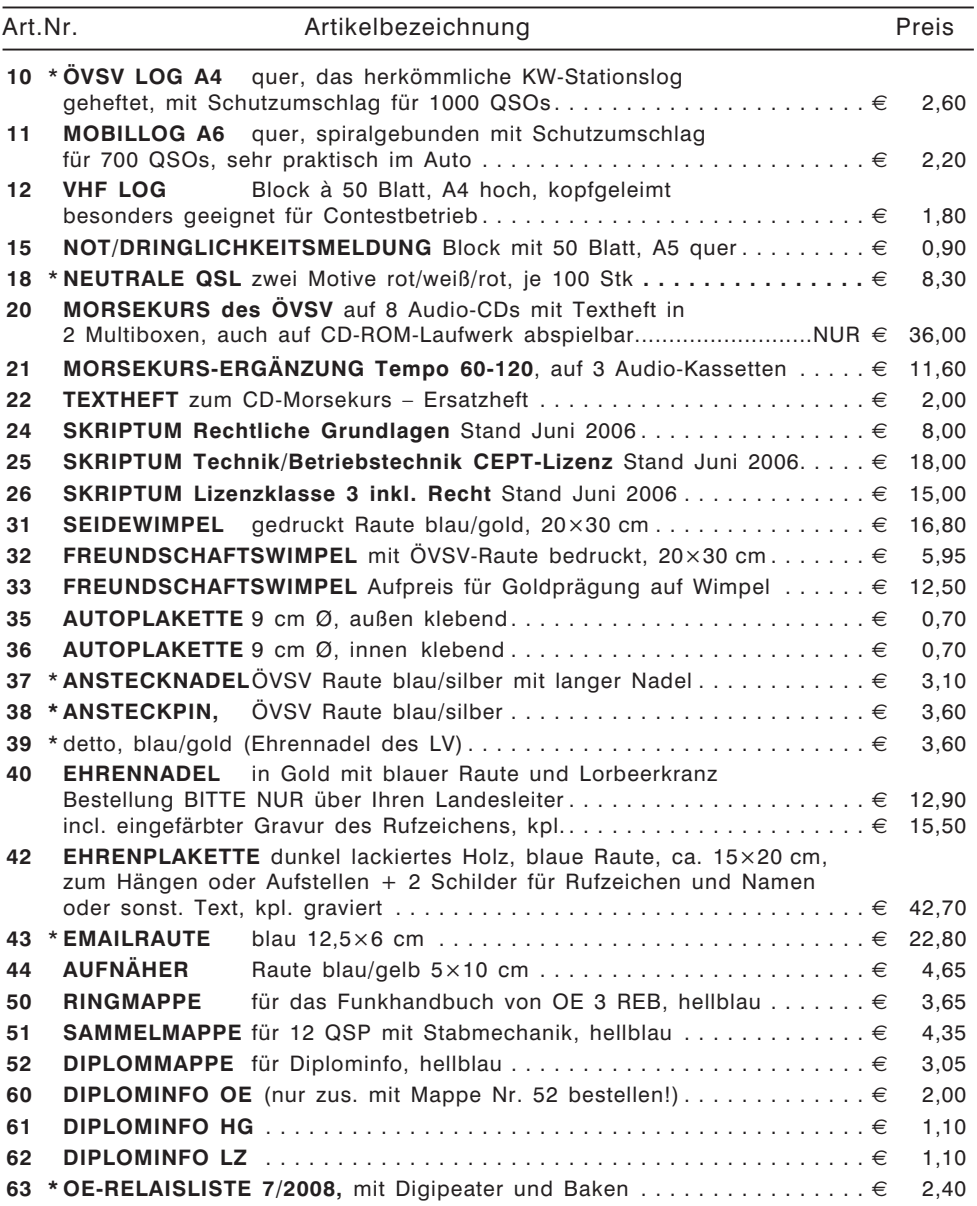

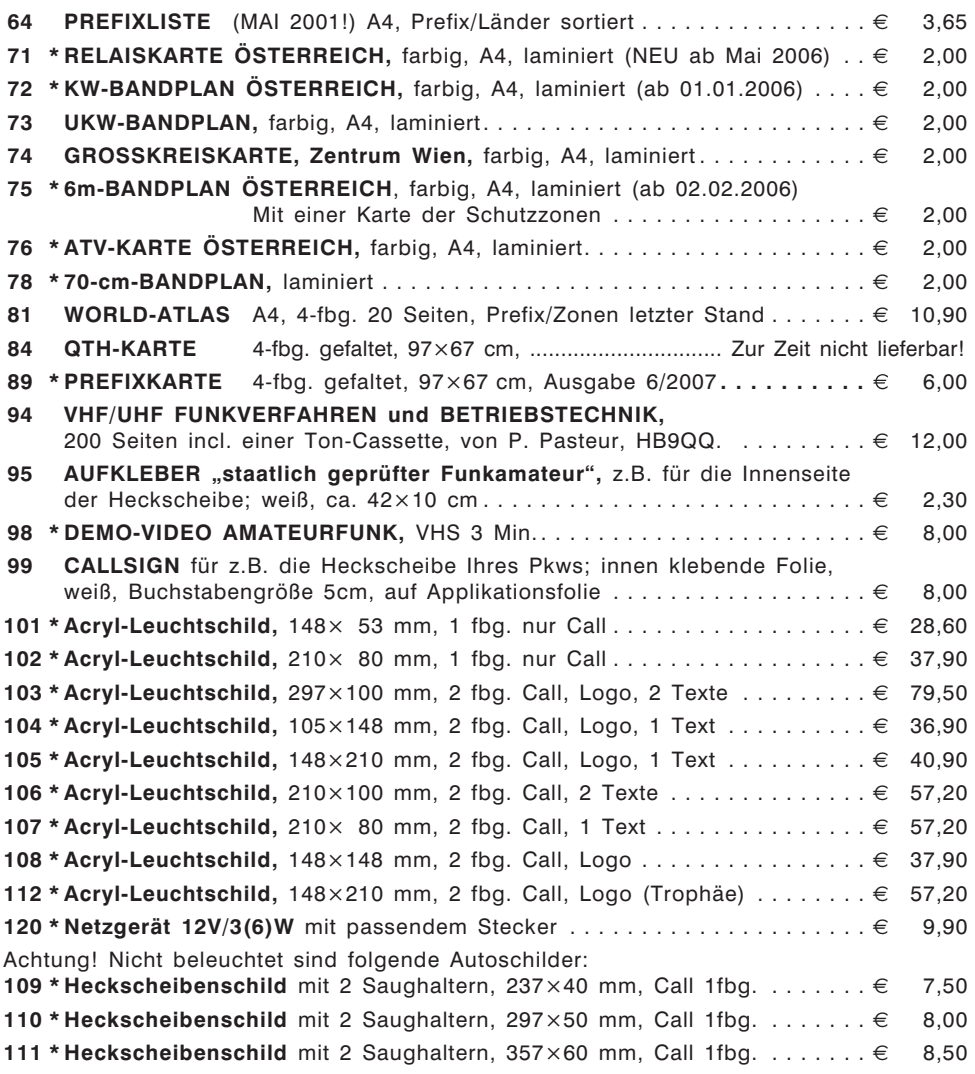

\* Diese Artikel sind entweder neu oder es ist eine Änderung beim Preis oder in anderer Form eingetreten. Bitte um Beachtung!

Alle Preise inkl. Mwst! Bestellungen sind sowohl schriftlich, als auch per E-Mail möglich – dabei bitte genaue Angabe des Namens, der Adresse und der Mitgliedsnummer nicht vergessen! (*vs@oevsv.at*).

Bitte haben Sie Verständnis dafür, dass die Waren normalerweise als unfreie Pakete verschickt werden – andernfalls wäre eine allfällige Nachverfolgung einer Sendung nicht möglich. Für Nicht-ÖVSV-Mitglieder erfolgt die Lieferung per Nachnahme.

#### IARU General Konferenz 2008 Cavtat, Kroatien Bericht aus dem Bereich C4 Kurzwelle

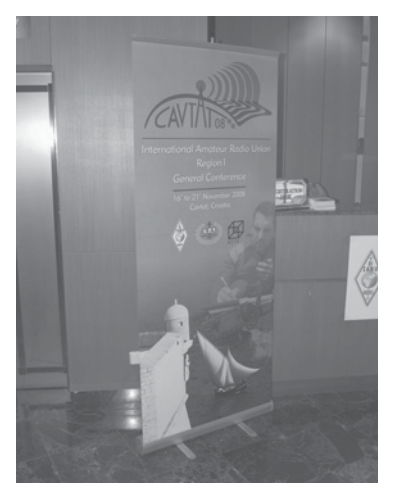

Von 16.11. bis 21.11.2008 fand südlich von Dubrovnik in Cavtat die IARU-Konferenz statt. Im Bereich Kurzwelle (C4) wurden die österreichischen Funkamateure von Ronald Eisenwagner, OE3REB und mir, Dieter Kritzer OE8KDK vertreten. Vorsitzender vom C4-Komitee war Colin Thomas, G3PSM der vielleicht den Funkamateuren aus OE auch vom RSGB-Stand auf der HAM-Radio bekannt ist.

Der Entscheidungsfindungsprozess auf diese Konferenzen war vielfältig. Die 6 Monate vor Beginn der Konferenz eingereichten Dokumente und Anträge wurden in zwei Arbeitssitzungen diskutiert und teilweise in Untergruppen am Abend nach den Sitzungen weiter behandelt. Am Ende der Konferenz wurde dann Papier für Papier im sogenannten Final Plenary abgestimmt.

#### **Im Bereich Kurzwelle wurde unter anderem über Folgendes diskutiert und Beschlüsse gefasst:**

Zuweisungen im Bereich von 500 kHz. Guidelines für HF-Contests. Baken auf Kurzwelle. Spectrum-Management und Spectrum-Defense. Frequenzen für Aktivitätszentren von digitaler Sprache und QRP-SSB Betrieb. Bevorzugte Bereiche für Contests. Bandplan auf 135 kHz.

#### **Neuer 40-m-Bandplan ab dem 29. März 2009:**

Lange Diskussionen gab es rund um den neuen Bandplan für 40 m. Zweimal musste eine eigene Arbeitsgruppe zu diesem Thema tagen, schließlich wurde die neue Aufteilung, die im Final Plenary vom ÖVSV vorgeschlagen wurde, mit 31 zu 10 Stimmen und einer Enthaltung beschlossen. Gegen diesen Vorschlag waren vor allem die nordischen Länder. Sie wollten einen noch größeren CW-Bereich. Der ÖVSV vertrat hier die Meinung, dass CW sowieso auf dem ganzen Band möglich ist. Weiters ist auf dem schmalen Band ein großer Bedarf an digitaler Kommunikation und SSB.

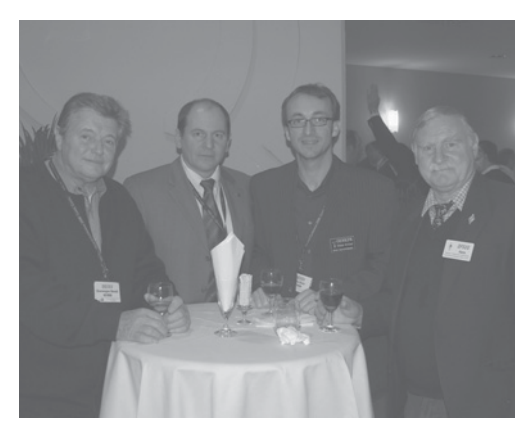

*V.l.n.r.: OE3REB, OE3MZC, OE8KDK und DF5UG*

Im Frühjahr 2009 werde ich wieder einen aktuellen Bandplan als Mittelbeilage für die QSP erstellen, vorab die wesentlichsten Änderungen:

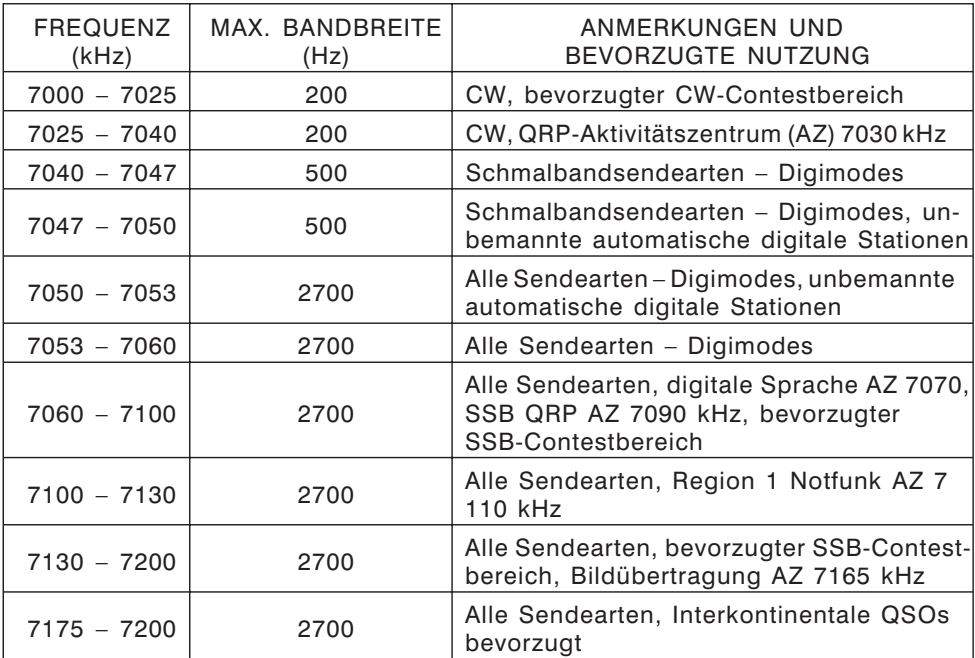

Am Ende der Konferenz gab es noch einen Wechsel im Vorsitz des HF-Komitees. Ulrich Müller, DK4VW wurde einstimmig zum neuen Vorsitzenden von C4 gewählt. Sein Vorgänger Colin Thomas wurde in den Vorstand der IARU R1 gewählt.

Abschließend möchte ich mich bei Ron Eisenwagner, OE3REB, für die Unterstützung bei der Tagung bedanken. Er hat mich bei der Übernahme des "Amtes" der Kontakt-

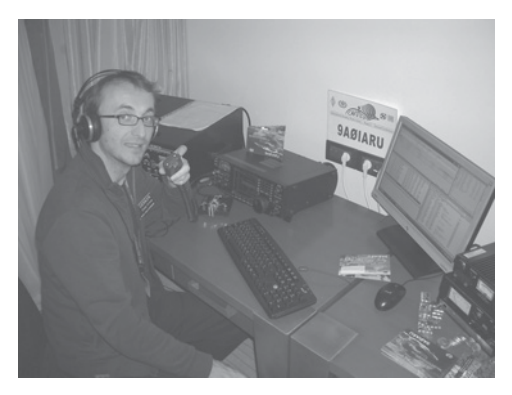

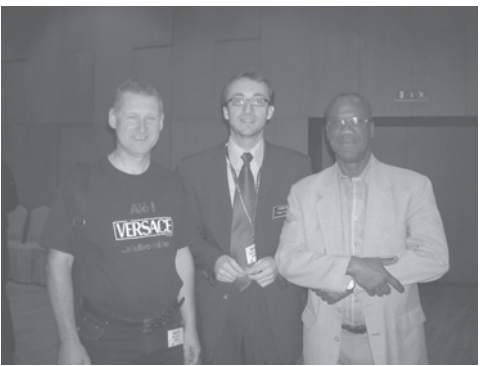

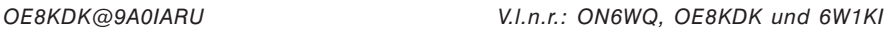

person zur IARU wirklich ausgezeichnet beraten und mir den Beginn dieser Arbeit durch seine vielen Kontakte sehr leicht gemacht.

PS: Berichte aus dem Bereich C2 (Finanzen), C3 (Administratives) und C5 (UKW) folgen in der nächsten QSP. Dieter Kritzer – OE8KDK.

HF-Contest Manager und Kontaktperson zur IARU

\*\*\*\*\*

#### Heilig-Dreikönigs-Treffen des BCC am 10. Jänner 2009

Der Bavarian Contest Club (BCC) trifft sich am Samstag, den 10.01.2009 zum traditionellen "Heilig-Dreikönigs-Treffen" im Hotel Linden in Linden bei Landshut. Eingeladen sind neben BCC-Mitgliedern alle, die Spaß am Amateurfunk haben, speziell Contester und DXer.

Viele Gäste sind schon am Vormittag vor Ort, Mittagessen gibt's ohne Vorbestellung. Das Programm beginnt ab ca. 13.30 Uhr. Neben interessanten Vorträgen (u. a. VK9DWX) werden die Gewinner der BCC-QSO-Partys aus Anlass des 25. BCC-Geburtstages gezogen und unter allen Teilnehmern ein Sonderpreis verlost. Das Ende des Treffens ist wie immer offen, unter Tel. (08704) 83 56 können Zimmer reserviert werden.

Aktuelle Informationen zum Vortragsprogramm sowie die Anfahrtsbeschreibung finden Sie auf der BCC-Homepage *www.bavarian-contest-club.de*

Fragen bitte an Irina Stieber, DL8DYL, *dl8dyl@gmx.de*

Irina Stieber, DL8DYL, Referentin Öffentlichkeitsarbeit des BCC

**UKW-Ecke UKW-Referat: Peter Maireder, OE5MPL, Tel. 0664/5852438, E-mail ukw@oevsv.at UKW-Contest: Franz Koci, OE3FKS, Tel. 0664/2647469, E-mail ukw-contest@oevsv.at**

#### Einladung zum UKW-Treffen 2009 und Mikrowellen-Stammtisch

Das UKW-Treffen mit der Preisverteilung der österreichischen UKW-Meisterschaft 2008 findet am Samstag, dem **24.01.1009 im Gasthaus Fehringer**

statt. Der offizielle Teil beginnt um 14:30 Uhr, die Preisverteilung anschließend um ca. 15:30 Uhr. Es ist sowohl vor als auch danach genügend Zeit vorhanden, um die vorzüglichen Speisen dieses Hauses zu genießen.

- Die Adresse lautet: 3354 Wolfsbach, Meilersdorf 55 Tel.: 07477-8214
- Für Zimmerreservierung: E-mail: *gasthaus.fehringer@aon.a*t

Dieses Gasthaus erreicht man von der Autobahnausfahrt Haag in Richtung Steyr, dann links Richtung Wolfsbach. Nähere Informationen finden sich auf der Homepage des ÖVSV.

Als Arbeitspunkte sind unter anderem eine österreichische **50-MHz-Meisterschaft**, neue Entwicklungen im **SHF-Bereich, außergewöhnliche Contestverbindungen** und ein Erfahrungsaustausch über **Saigacontest** geplant.

Ich freue mich auf Euer Kommen und eine erfolgreiche Veranstaltung.

73, Franz Koci, OE3FKS

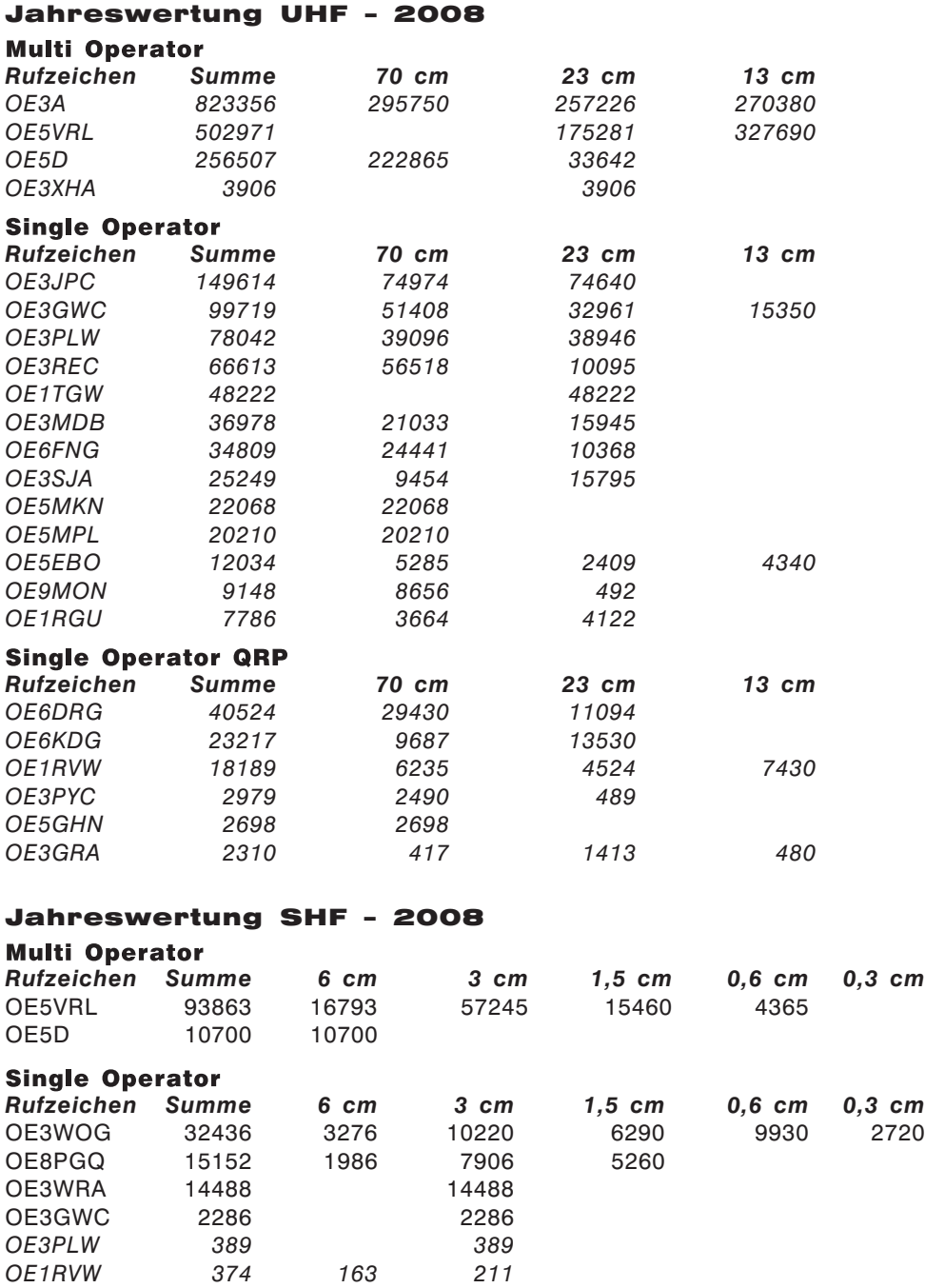

#### Jahreswertung VHF – 2008

#### Multi Operator

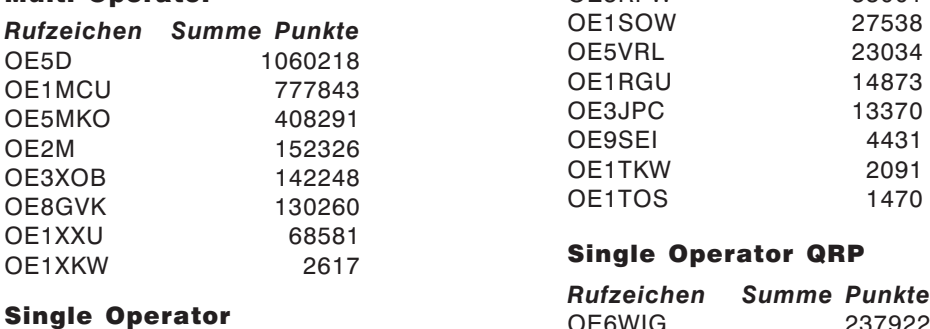

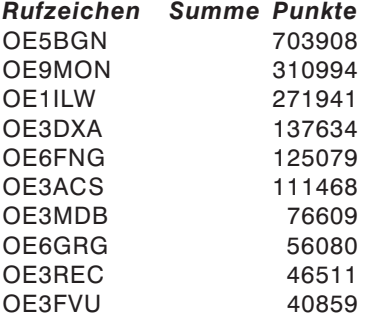

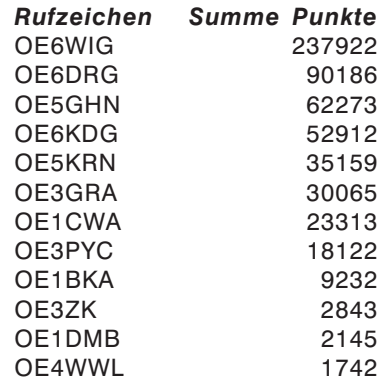

OE3RFW 33001

### 144 MHz-Aktivitäten in CW/SSB jeden Dienstag von 1700–2000 UTC

**HAM-Börse Unentgeltliche Verkaufs-, Kauf- oder Tauschgesuche (nur für ÖVSV-Mitglieder) Annahme nur mit Mitglieds-Nr. entweder schriftlich an QSP, 1060 Wien, Eisvogelgasse 4/1 oder Fax 01/999 21 33 oder E-mail qsp@oevsv.st**

**OE5CFM – Friedrich Zarbl**, **VERKAUFT:** #**HY-Gain LP1010AN**, 14-El - Logperiodic, 10–30MHz, 4.5–5dBd., € 1.200,-. #**Tuner MFJ 989C**., 3KW, € 350,-. #**THF7E**, Kenwood 2 /70 mit Mike SMC-33 u. 2. Akku, € 270,-. +437724-2406, E-mail: *Zarbl.Fritz@aon.at*.

**OE3IGW – Alois** 0676/6356288 *oe3igw@utanet.at*, **VERKAUFT:** #Stahlgittermast, stabile Ausführung, zerlegbar, mit Kabel u. Steigsprossen, ca. 26m hoch, unten ca.1,6×1,6m nach oben verjüngt bis 50×50cm, längstes Element 6 bzw. 20×4= 8m, LKW Zufahrt ok, Preis €999,-. #Kenwood TS-130s 80–10-m-Band, SSB,CW, 10-100 Watt, mit Handmikro, Preis € 270,-. #PTC-2pro multimode Modem für KW + UKW, mit Original Zubehör und inkl. Paktor Lizenz und 2 weiteren DSP Paket Radio Modems auch für Gateway, neuwertig, € 1.120,- (Neupreis 1.229,-). #Icom IC-471H 70cm allmode defekt  $\in$  270.-.

#### Neuausschreibung für den UHF-MIKROWELLEN-AKTIVITÄTSKONTEST 2009

**Termine**: Jeden 3. Sonntag im Monat von **1000 bis 1600 Uhr MEZ Lokalzeit 2009 gelten folgende Sonntage:**

- $\triangle$  18. Jänner  $\triangle$  15. Februar  $\triangle$  15. März  $\triangle$  19. April  $\triangle$  17. Mai  $\triangle$  21. Juni  $\triangle$  19. Juli  $\triangle$  16. August
- 
- 
- ◆ 20. September → 18. Oktober → 15. November → 20. Dezember

- 
- **Frequenzen:** 1. UHF 70 cm Bandwertung<br>2. Mikrowelle 23 cm Bandwertung 23 cm Bandwertung
	- 3. Mikrowelle 13 cm Bandwertung
	-
	- 4. Mikrowelle 6 cm, 3 cm und höhere Frequenzen

Zweck des Kontests: Die Verbesserung der Aktivitäten auf den UHF- und Mikrowellenbändern. Gewertet werden alle Direktverbindungen. Um die Auswertung einfacher zu gestalten und um umständliche Kilometerbestimmungen zu vermeiden, werden die gearbeiteten Großfelder (JN 88.., JN 78..) als Multiplikatoren verwendet, ebenso die gearbeiteten DXCC-Länder, für OE gelten die gearbeiteten 9 OE-Prefixe (OE1 bis OE9). Dabei gilt OE1...als OE1 und OE1.../3 als OE3.

**Auswertung:** Anzahl der gearbeiteten Großfelder plus Anzahl der gearbeiteten DXCC-Länder (außer OE) plus Anzahl der gearbeiteten OE-Bundesländer, mal Anzahl der QSOs.

Portable-Stationen erhalten zusätzlich **einen** Bonusmultiplikator!

**Logeinsendungen an:** Kurt TOJNER – OE1KTC, 1100 Wien, Troststr. 88/11/12. **Das Log muss enthalten:** Datum, Uhrzeit, Frequenzband, Betriebsart, Rufzeichen der Gegenstation, gegebener und empfangener Rapport mit fortlaufender Nummer (beginnend mit 001 für jedes Band extra), Locator der Gegenstation, Summe der erreichten Punkte, eigener Locator und Stationsdaten (wie Seehöhe, Leistung, Antennen) sowie genaue Angaben, wenn als Portable-Station gearbeitet wurde.

**Einsendeschluss:** Jeweils der **3. Montag** nach dem Aktivitätskontest.

Ausgewertet wird monatlich. Für die Gesamtwertung wird die jeweilige Plazierung auf den verschiedenen Bändern folgendermaßen bewertet: Bei 3 Teilnehmern erhält der 1. drei Punkte, der 2. zwei Punkte, der 3. einen Punkt. Bei 10 Teilnehmern erhält der 1. zehn Punkte, der 2. neun Punkte, usw. bis zum 10., der einen Punkt erhält.

#### **Also, je mehr Aktivität umso mehr Punkte!**

Am Jahresende wird die Gesamtsumme der jeweils 9 besten Monatswertungen pro Band ermittelt. Wertungslisten werden in der QSP erscheinen, sowie Aushang im Clubheim des Landesverbandes Wien.

Ich wünsche allen Interessenten viel Erfolg und würde mich über zahlreiche Logeinsendungen freuen. Für weitere Anfragen und Anregungen stehe ich gerne zur Verfügung.

Vy 73 de OE1KTC, Mikrowellen-Manager des ÖVSV

UHF-MIKROWELLEN-AKTIVITÄTSKONTEST jeden 3. Sonntag im Monat von 1000–1600 Ortszeit (Ausschreibung siehe QSP 1/2009, Seite 45) MIKROWELLEN-TREFFPUNKT im Clubheim des LV Wien, Eisvogelgasse, jeweils Donnerstag vor dem UHF-MIKROWELLEN-AKTIVITÄTSKONTEST ab 1800 Uhr

#### Auswertung vom 10. UHF-Mikrowellen-Aktivitätskontest am 19.10.2008

#### **Wertung 70 cm – 9 Log**

#### **Wertung 23 cm – 4 Log**

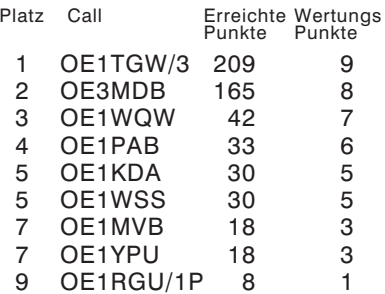

#### Platz Call Erreichte Wertungs Punkte Punkte 1 OE1TGW/3 64 4<br>2 OE1WSS 12 3 2 OE1WSS 12 3 OE1WQW 10 2 4 OE3MDB 9 1

### Mikrowellen-Aktivität

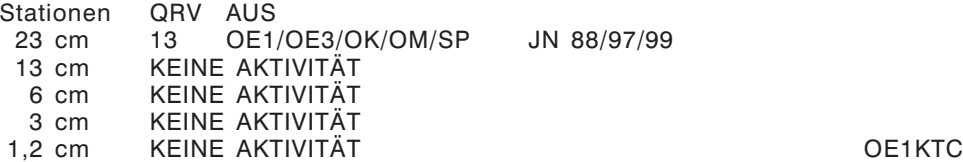

#### — microwave ticker —

*erstellt von: Wolfgang Hoeth, OE3WOG (E-mail: oe3wog@oevsv.at)* ..... die 2 m DX Bake GB3VHF in JO01DH sollte im Dezember 2008 nach fast 50 Jahren Betrieb abgeschaltet werden. Grund dafür ist der Umstand, dass die Bake auf einem Standort untergebracht ist der früher der BBC gehört hatte und die dem Amateurfunk den Zugang zum Standort für ein "Butterbrot" ermöglichte. Dieser und weitere Standorte wurden im Zuge von Umstrukturierungsmaßnahmen an eine Betriebsgesellschaft verkauft, die dann solche Standorte an Betreiber von Fernmeldeanlagen nach Aufwand vermietet. Dadurch werden nun auch Installationen von Amateurfunk-Sende/Empfangs- und Antennenanlagen voll kostenpflichtig.

Die Bake genießt in UK und im Festland Europa einen großen Ruf und wurde in mehr als 70 Lokator Großfelder gehört, die weiteste Distanz wurde aus Tunesien, aus JM56HJ mit 1.849 Km gemeldet. Die Bake ist mit verschiedensten Features ausgerüstet: z.B. GPS Synchronisiert, exaktes CW Timing, JT65B, etc.

In der Zwischenzeit, nach vielen Protesten und Rückmeldungen, hat sich die RSGB als UK Dachverband bereit erklärt mit der Standort-Betreibergesellschaft einen "deal" auszuhandeln um die Bake am Standort zu erhalten. Die RSGB plant die Betriebskosten für den Standort zu übernehmen um den Weiterbestand zu sichern. Es ist zu hoffen dass diese Aktion mit Erfolg für die Funkamateure abgeschlossen werden kann. (Anmerkung des Verfassers: Dieses Beispiel, wie auch anderenorts zeigt dass solche der Allgemeinheit zugänglichen Einrichtungen nicht mehr durch den Einzelnen getragen werden können und als einzige Möglichkeit die Übernahme dieser Kosten durch die Dachorganisation und deren Geldmittel erfolgen muss. Diese Maßnahme würde auch regulierend wirken.)

..... die neue Amateurfunknovelle erlaubt u.a. die vorläufige Nutzung von Frequenzen über 275 GHz (inkl. Licht) mit einer zeitlichen Begrenzung auf 2 Jahre. Das ist gut, jedoch sollte man bedenken dass die "Eroberung" der mm Bänder in OE einen Zeitraum von mehr als 30 Jahren benötigte. Es sollte auch nicht darüber hinwegtäuschen dass beginnend mit dem 23 cm Band bis zu 250 GHz hinauf, nur 5 der insgesamt 10 dem Amateurfunk im GHz Bereich zur Verfügung stehenden Frequenzbänder den Status "Primär" aufweisen. Die restlichen, dazu gehört leider auch das weltweit populäre 3 cm Band, besitzen nur "Sekundären" Status. Quidquid id est, timeo danaos et dona ferentes ("Was auch immer es ist, ich fürchte die Griechen, selbst wenn sie Geschenke bringen")

….. DUR – GHz Aktivitätskontest: zur Steigerung der Aktivität auf den GHz-Bändern veranstaltet die Dresdener UKW-Runde in Zusammenarbeit mit dem UKW-Referat des Distriktes Sachsen folgenden Mikrowellen Wettbewerb.

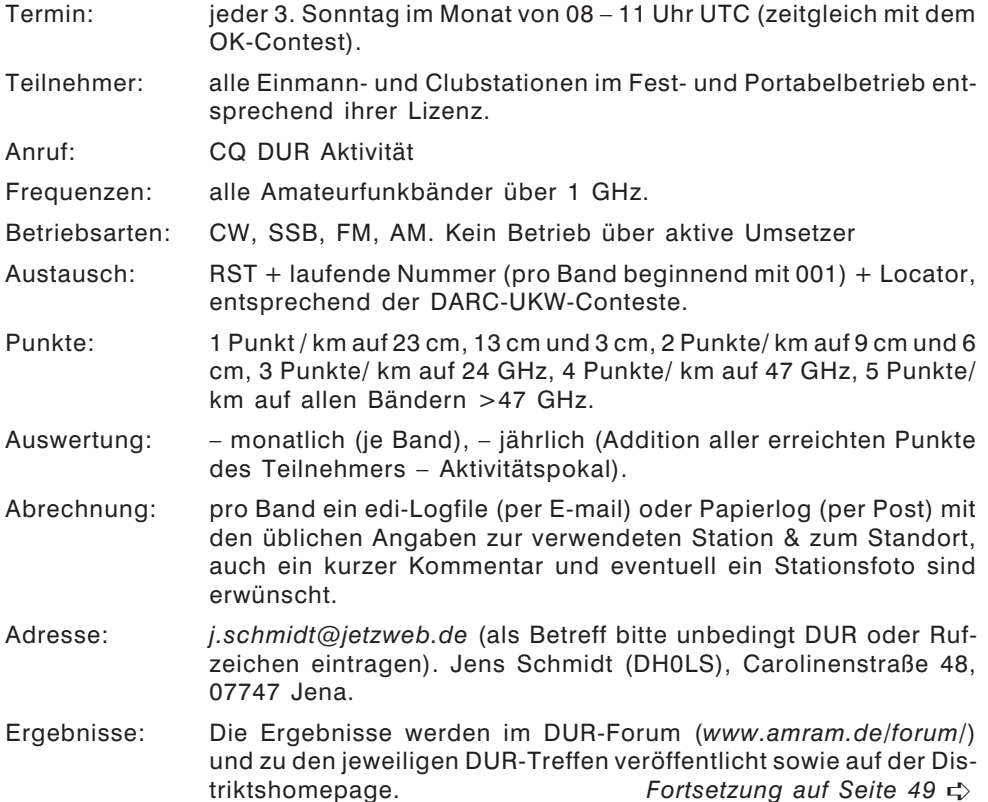

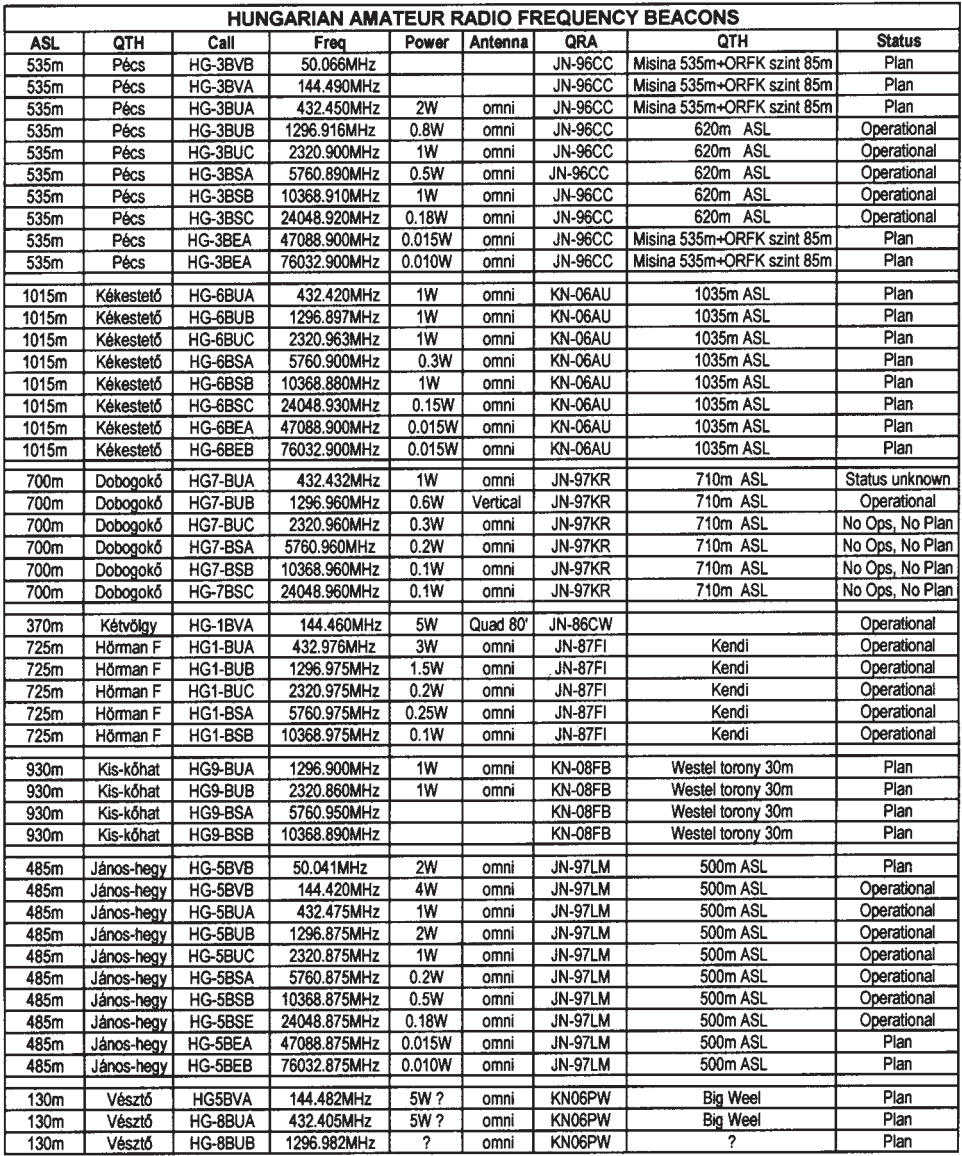

Weitere Infos gibt es auf der web page der HA5SHF Group, Section > beacon hunting < *http://www.gocom.hu*

Abgabe: 8 Tage nach dem Contest, also der jeweils 2. Montag danach.

Anmerkung: Am 19.10.2008, 16.11.2008 und 21.12.2008 haben die ersten Aktivitätswettbewerbe (probeweise) stattgefunden. Im Januar 2009 startet dann der offizielle Kontest. Eine Querverbindung für Skeds ist z.B. auf 144.395 und 432.200 MHz SSB möglich. Der Bewerb ist nicht auf DL beschränkt.

….. Heelweg Microwave 2009, der jährliche Mikrowellen Event der PAMicrowave Group findet am 17. Januar 2009 wieder in Westendorp im Cafe Zaal "de Vos" nahe der Grenze zu DL statt. Das Ziel der Veranstaltung hat sich laut Angaben der Organisatoren nicht geändert. Es werden Selbstbaugeräte/Projekte gezeigt und es steht wieder ein großer Messgerätepark zum Abgleich, Messung bzw. Kontrolle von mitgebrachten Selbstbaugeräten zur Verfügung. Nähere Infos findet man unter: *www.pamicrowaves.nl*

…… Backscatter, das aus 455 Seiten bestehende Microwave Kompendium der UK-Microwave Group ist für 26 Euro inkl. Versand erhältlich. Darin befinden sich Baubeschreibungen aus der Periode von 1999 bis 2006. Orders mittels PayPal an: *ukug@microwavers.org*

Quellen: OE3WOG, DH0LS, PE1FOT, scatterpoint

## **Diplomecke Bearbeiter:**

**Fritz Rothmüller, OE1FQS und DJ8OT, E-mail diplom@oevsv.at**

#### OE-Schlüsselstationen für die "Pater Roberto Landell de Moura-Diplome":

(Stand: 17. November 2008)

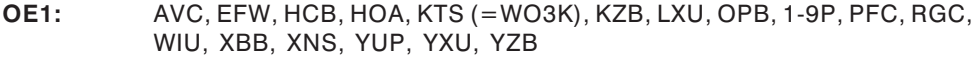

- **OE2:** AGN, CBO, GEN, GKO, GUM, IBO, IKN, JGO, KGO, KWN, LPL, MFN  $(=\text{DD5MF})$ , PDN, SBO, SHN, SIN  $(=\text{DG9MEX})$ , SMO  $(=\text{ex: YML})$ , SPN, SXN, TIL (=DF5OL), USN, WCL, WUM, XPO, XZM, YML (= ex: YUN), YXP, OE-20200375
- **OE3:** CLB, DHS, ETS, GHO, HCS, IPC, JWC, KPA, MNU, MWB, OHB, RAU, TIW, VID, XOA
- **OE4:** ENB, ENU, GMU
- **OE5:** AFM, AHN, AKL (=DL6MCI), BDN, CEN, CKN, CMN, CSN, EGN, ESN, FHW, FKP, FSL, GSP, HE, HHN, HT, HYN, IAM, IMP, KAL, KAN, KMO, KRN, KVM, LFL, MHO, MRO, MXL, NKN, RNN, SEO, SFN, SMN, TBN, TPM, WRO, XPO, XSP, XXM, YOL, OE-50300079
- **OE6:** AAG, AEG, AKF, AND, EYF, IHD, JWD, KPD, MSD (=DD0JX), PTE, PTG, RND, RRD, SAG, XLD, YFE
- **OE7:** FRH, JJJ, OAW (=DJ5QK)
- **OE8:** CIQ, CWK, DHK, ENO, FHK, GNK, KJK, MKQ, YIQ
- **OE9:** LZV, SEI
- *Silent keys:* OE1-0140, OE1FAA, OE1HYB, OE1RZB, OE2CXM, OE2TOM, OE3BEA, OE3NR, OE3PZB, OE3RE, OE5JKM, OE5MBO, OE5MZL, OE5PJP, OE6SRG, OE8SW

**Bitte alle Rufzeichen-, Namens-, (E-mail-) Adress- und ADL-Änderungen an OE2IKN melden – DANKE!**

#### **Abt-Schlüsselstation PRL-OE**

Ingo König – OE2IKN, Mondseer Straße 45, A-5340 St. Gilgen Tel./Fax/AB: +43 (0) 6227 7000; Mobil-Tel.: +43 (0) 664 1422982 E-mail: *oe2ikn@oevsv.at*

# DL0WWH – Sonder DOK 35-jähriges Bestehen der AGDX

Anbei eine Information der AGDX – Dachverband deutschsprachiger DX-Klubs, dem u.a. auch die ADXB-Austrian DX Board angehört. Die AGDX hat zwar den Schwerpunkt auf BC-DX, aber über seinen Mitgliedsklub adxb-dl auch eine Amateurfunkklubstation DL0WWH, über die noch bis Ende Jänner 2009 ein Sonder DOK mit der Bezeichnung "35AGDX" vergeben wird. Anlass ist das 35-jährige Bestehen der AGDX e.V. Hauptbetriebsbänder werden 80 m und 40 m sein. Wobei auch 160 m und je nach Bedingungen auch die höheren Bänder nicht zu kurz kommen sollen.

SWL Berichte werden alle mit QSL- Karte bestätigt. SWL-Berichte, wie auch Bestätigungsanforderungen für QSOs, bitte an folgende Adresse schicken, oder falls möglich über das ÖVSV/DARC QSL Büro via Rufzeichen DL1TS (Thomas ist Stationsverantwortlicher, der die QSOs in der Hauptsache führen wird).

Thomas Schubaur DL1TS Neufnachstraße 30 D-86850 Fischach, Deutschland

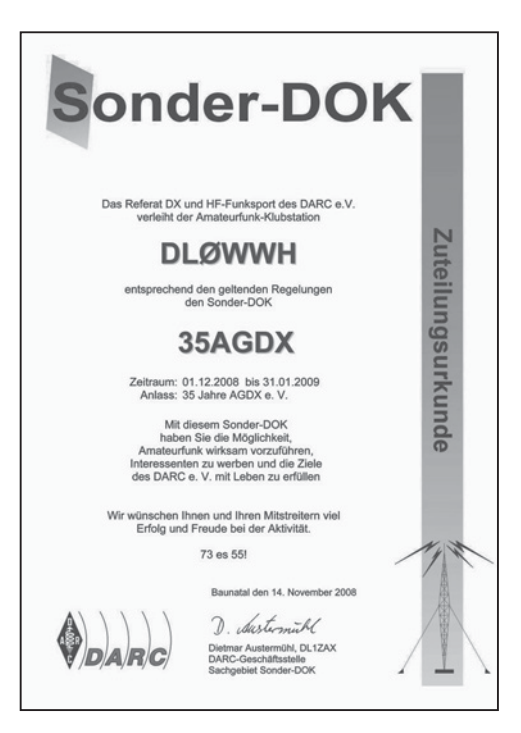

E-mail Kontakt von OM Thomas ist folgende: *dl1ts@t-online.de*

vy 73 Harald ADXB – Austrian DX Board, Postfach 1000, 1081 Wien mailto: *adxbsuess@aon.at*

*Ich wünsche allen Lesern der QSP einen guten Rutsch und ein erfolgreiches Jahr 2009 und vor allem Gesundheit. Ich hoffe, dass auch in diesem Jahr mir viele noch die Treue halten und natürlich auch neue Leser und Mitglieder dazu kommen.*

*73, Claus – OE6CLD*

#### **Antarktis:**

Torsten DL1TOG und Felix DL5XL sind zurzeit in ihrer Freizeit unter dem Rufzeichen DP0GVN von der deutschen Antarktis-Station Neumayer II aktiv. Im Februar 2009 wird die Basis durch die neue ..Neumayer Station III" ersetzt. Felix ist Mitglied des ersten Teams, das auf der neuen Station überwintern wird. Er plant, von der neuen Station unter den Rufzeichen DP1POL (QSL via DL1ZBO) bis Anfang 2010 aktiv zu sein. Auf dem Bild ist noch die alte Station zu sehen, die seit ihrer Fertigstellung 1992 bereits12 m tief im Eis

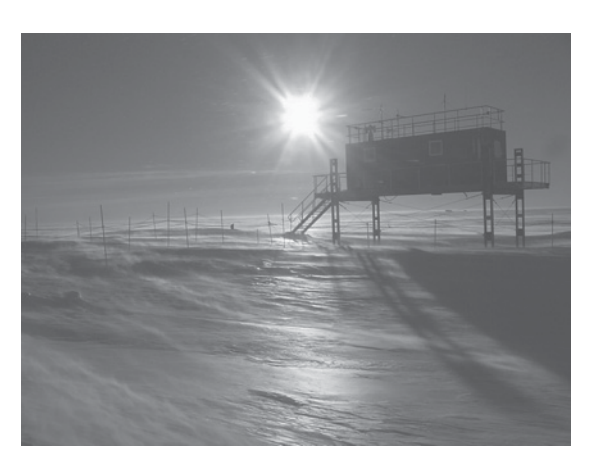

versunken ist und in wenigen Jahren komplett aufgegeben werden muss.

Adam K2ARB ist noch bis zum 30. Januar 2009 unter dem Rufzeichen VP8DKF vom ALE Basis Camp auf Patriot Hill aktiv, wobei er in seiner Freizeit in CW, SSB und PSK31 arbeitet. Ein Blog über seine Aktivitäten ist unter *www.k2arb.blogspot.com* zu finden. QSL via Heimatrufzeichen.

Jose Luis CE1KF ist ab Januar 2009 von der chilenischen Basis Arturo Prat auf allen Bändern in CW, SSB und RTTY aktiv.

Alex RV1ZC (ex UA1ZCK) verbringt den Winter wieder auf der russischen Antarktis-

station Vostok, wo er unter dem Rufzeichen R1ANC auf den HF-Bändern in CW, SSB und digitalen Betriebsarten aktiv sein möchte. QSL via RN1ON (ex UA1PAC), wahlweise direkt oder über das Büro.

Paul ON3PC ist von Mitte Dezember bis Mitte Februar 2009 unter dem Rufzeichen OP0LE von der neu errichteten belgischen Antarktisstation "Princess Elisabeth" (71o 57'S 23o 20'O), Dronning Maud Land, Ost-Antarktis aktiv

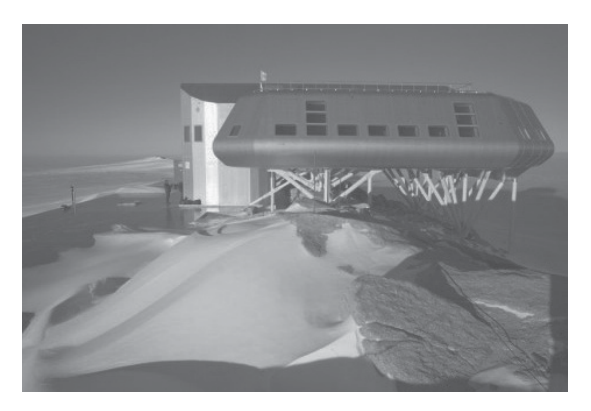

qsp 1/09 51

(*siehe im Bild vorherige Seite rechts unten*). Paul ist neu auf den Amateurfunkbändern und Pileups noch nicht gewohnt. QSL via Heimatrufzeichen.

George ist ein neuer Operator an der Clubstation LU2ZD auf der Ejercito Primavera Basis in der Antarktis. Die Clubstation ist mit einer Rhombic-Antenne sowie einer Endstufe ausgerüstet. George ist oft zwischen 22–23z um 14315 kHz sowie eventuell auch auf 40 m zu finden. QSL via LU4DXU.

Nicolas F4EGX ist auf der französischen Basis Dumont d'Urville auf Petrel Island (IOTA AN-017) angekommen und ist regelmäßig zwischen 0700–0830z zwischen 14200 und 14210 kHz sowie von 1500–1700z um 14267 kHz aktiv. Nicolas hat eine 20 m Delta-Loop aufgehängt und arbeitet mit einem FT-857 und 100 W. Auf dem Bild unten sind der Funkcontainer rechts sowie die Delta-Loop für 20 m links zu sehen. QSL via F4EGX.

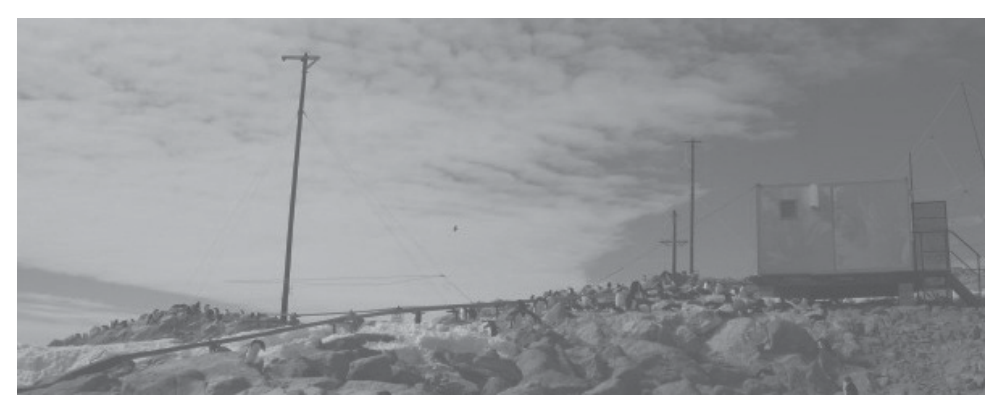

Die Clubstation LU1ZA (Operator Raul) ist zurzeit von der argentinischen Antarktis-Basis Orcadas auf Laurie Island in den South Orkney Inseln (AN-008) aktiv und kann meist zwischen 23 und 2 UTC auf  $\pm$  7093 kHz im Antarctic DX Net angetroffen werden. QSL via LA4DXU.

Janusz SP9YI ist noch bis ca. 12. Januar unter dem Rufzeichen HF0APAS von der polnischen Antarktis-Station Henryk Arctowski auf King George Island, South Shetlands (IOTA AN-010) aktiv. QSL via Heimatrufzeichen.

**AFRIKA:** Peter HA3AUI ist wieder in Afrika und wird zwischen dem 15. November 2008 und den 31. März 2009 in seiner Freizeit entweder unter 6W2SC aus Senegal oder J5UAP aus Guinea-Bissau aktiv sein. Peter plant, hauptsächlich in den digitalen Betriebsarten und etwas SSB und CW (auf Anfrage) auf allen Bänder von 160-10m zu arbeiten. In Sengegal stehen ihm 500W zur Verfügung, in Guinea-Bissau nur 100W. QSL via HA3AUI, wahlweise direkt oder über das Büro.

**3V – Tunesien:** Der F6KOP ARC ist wieder unterwegs und diesmal vom 8. bis 19. Januar 2009 von Kerkennah Island (IOTA AF-073) in Tunesien aktiv. Das Team besteht aus mehr als 25 Teilnehmen, wobei auch drei Österreicher mit dabei sind: OM Dieter OE8KDK (SSB und digitale Betriebsarten), OM Stefan OE8SKQ (CW) und OM Arno OE9AMJ (CW und SSB). Betrieb ist auf allen HF-Bändern in CW, SSB, FM und zahlreichen digitalen Betriebsarten wie RTTY, PSK31, BPSK aber auch SSTV geplant. Wie auch bei 5H1C, XT2C und J5C möchte man schwerpunktmäßig auf 160, 80 und 40 m arbeiten, man will jedoch auch die anderen Bänder nicht vernachlässigen. Weitere Informationen gibt es auch unter *www.ts7c.net*, dort wird es auch ein Online-Log geben. Die Logs werden auch in das Logbook of the World (LotW) eingespielt. QSL via Sylvain F4EGD, wahlweise direkt oder über das Büro (siehe auch QSL-Info).

**C5 – Gambia:** Niels OZ8KR ist vom 9. bis 14. Januar und vom 23. Januar bis 4. Februar unter dem Rufzeichen C56KR in SSB auf allen Bändern von 40–10 m mit Drahtantennen direkt von der Küste Gambias aktiv. QSL via Heimatrufzeichen.

**C9 – Mosambique:** Filip ON4AEO, Jose ON4CJK, Kath ON7BK, Adele ZR6APT, Lucas ZS6ACT, Sid ZS6AYC und Gert ZS6GC sind vom 9. – 13. April unter dem Rufzeichen C91FC aktiv. Geplant sind Aktivitäten auf allen Bändern in SSB, RTTY und eventuell auch CW. Eine Webseite mit aktuellen Informationen findet man unter *http://www.filipstattooshop.be/Mozambique/index.html* im Internet. QSL via ON4CJK, wahlweise direkt oder über das Büro.

**E4 – Palästina:** Simone IZ0BTV, Bello IZ0EGM, Giorgio IZ4AKS, Cortesi IZ4DPV, Pasquale IZ8IYX und Vini IK2CIO sind vom 1. bis 11. Januar unter dem Rufzeichen

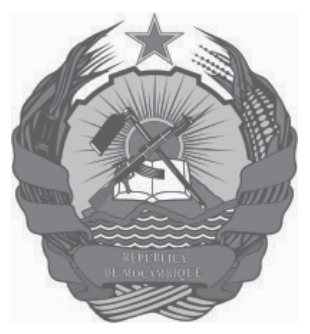

E44M auf allen Bändern von 160–2 m in CW, SSB, RTTY und digitalen Betriebsarten mit 1 KW aktiv. Die drei Stationen werden mit Beams, Vertialantennen und Drahtantennen ausgerüstet sein. Schwerpunktmäßig möchte man auf den unteren Bändern sowie 30, 17 und 12 m in RTTY und anderen digitalen Betriebsarten aktiv sein. Eine Webseite mit aktuellen Informationen findet man unter *http://www.dxcoffee. com/e44m/*. QSL via IZ0BTV, wahlweise direkt (siehe auch QSL-Info) oder über das Büro. Das Log wird auch in das LotW eingespielt.

**FH – Mayotte:** Phil G3SWH und Richard G3RWL sind vom 26. Februar bis 5. März unter FH/G3SWH auf allen Bändern von 80–10 m hauptsächlich in CW aktiv. Abhängig vom lokalen QRN und den Ausbreitungsbedingungen sind auch Aktivitäten auf 160 m möglich. Richard wird eventuell auch in RTTY und PSK31 arbeiten. Geplant sind zwei Stationen und man möchte versuchen, so lange als möglich am Tag aktiv zu sein. QSL via G3SWH, wahlweise direkt oder über das Büro.

**H4 – Solomon Islands:** Bernhard DL2GAC ist zwischen dem 10. Januar und dem 28. April unter dem Rufzeichen H44MS von den Solomon Inseln aktiv. Bernhard hofft, in diesem Zeitraum auch für 2 bis 3 Wochen von Temotu (H40) in der ersten Märzhälfte aktiv zu sein.

**HK0SA – San Andres Island:** Cal WF5W, Mike K5UO und Rob HK3CW sind vom 21. bis 28. Januar unter dem Rufzeichen 5K0CW von San Andres Island (IOTA NA-033) aktiv, wobei eine Teilnahme im CQWW 160 m DX CW Contest (23./25. Januar) ebenfalls geplant ist. Nach dem 160-m-Contest sind Aktivitäten auf allen Bändern in CW und eventuell RTTY während des Tages geplant. Das Log wird nach der Rückkehr auch in das LotW eingespielt. QSL via W5PF.

**KP5 – Desecheo:** Das US Fish & Wildlife Service gibt bekannt, dass der Zeitraum vom 12. – 26. Februar 2009 für die geplante DX-Pedition reserviert wurde. Dieser Zeitraum ist mit anderen USFWS-Forschungsaktivitäten abgestimmt. Maximal 15 Amateure dürfen sich in diesem Zeitraum auf der Insel befinden. Geplant ist, mit 6 bis 8 Stationen auf allen Bändern von 160–6 m zu arbeiten. Um den 19. Februar wird die Hälfte der Ops durch andere ersetzt, die bis zum Ende der Expedition an den Stationen arbeiten. Das Team hat umfangreiche Antennenpläne und Ausbreitungsvorhersagen erstellt, um jede mögliche Bandöffnung nach Asien, wo Desecheo die #2 der gesuchtesten Länder ist, sowie nach Europa, wo Desecheo an Platz 3 der Liste ist. Weitere aktuelle Informationen gibt es unter *www.kp5.us* im Internet.

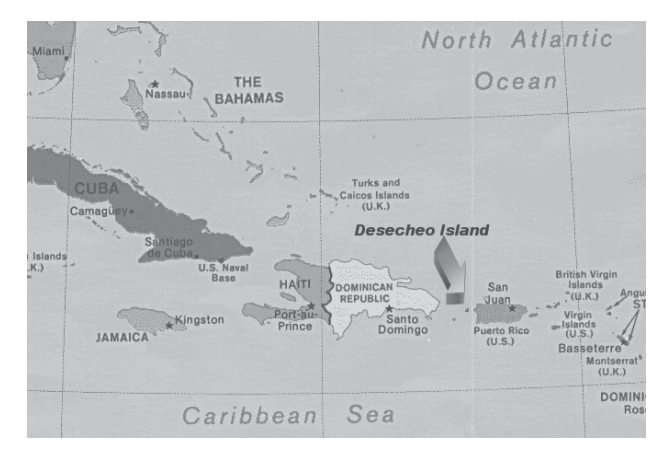

**P4 – Aruba:** Marty W2CG ist vom 3. bis 17. Januar urlaubsmäßig auf Aruba und wird in den frühen Morgenstunden und späten Abendstunden (seiner Zeit) wieder unter dem Rufzeichen P40CG aktiv sein. Eine Teilnahme im ARRL RTTY Roundup ist ebenfalls geplant. QSL via Heimatrufzeichen (wahlweise direkt oder über das Büro = oder über das LotW.

**OD – Libanon:** Sylvain F5TLN ist bis Februar 2009 unter dem Rufzeichen OD5/F5TLN auf allen HF-Bändern in SSB und etwas CW aktiv. QSL via F5TLN, wahlweise direkt oder über das Büro (siehe auch QSL-Info).

Salvo IV3YIM ist noch bis April 2009 unter dem Rufzeichen OD5/IV3YIM aktiv, wobei er auf 80, 40, 29, 15 und 10 m hauptsächlich in SSB und RTTY arbeitet. Geringfügige Aktivitäten in CW und PSK, auch auf den WARC-Bändern, sind jedoch möglich. QSL via Heimatrufzeichen, wahlweise direkt oder über das Büro.

**T2 – Tuvalu:** Bill N7OU und Bob W7YAQ sind vom 17. Februar bis 2. März von Tuvalu auf allen Bändern von 160–10 m hauptsächlich in CW, mit etwas SSB und RTTY, aktiv. Die Rufzeichen werden erst bei Beginn der Expedition bekannt gegeben. Eine Teilnahme im ARRL DX CW Contest (21./22. Februar). QSL via Heimatrufzeichen, wahlweise direkt oder über das Büro.

**T8 – Palau:** Yasuo JA6UBY (T88CP), Mike JA6EGL (T88SM), Hirotaka JA6KYU (T88HS) und Katsuhiko JE6DND (T88HK) sind vom 16. bis 19. Januar 2009 auf allen Bändern von 160–10 m in CW und SSB von Palau aktiv. QSL T88CP via JA6UBY, T88SM via JA6EGL (nur direkt), T88HS via JA6KYU und T88HK via JE6DND.

**TU – Elfenbeinküste:** Phil F4EGS ist nach seiner Dienstreise nach Tajikistan (wo er mehr als 5000 QSO's unter dem Rufzeichen EY8/F4EGS getätig hat) jetzt wieder zurück und wird ab dem 25. Dezember bis Ende Februar beruflich in Abidjan sein. Phil plant, in seiner Freizeit unter dem Rufzeichen TU8/F4EYS in CW und RTTY (und SSB auf 160 und 80m) aktiv zu sein. QSL via F4EGS, wahlweise direkt oder über das Büro.

**VK9L – Lord Howe:** Die Oceania Amateur Radio DX Group ODXG berichtet auf ihrer Webseite, dass die geplant DX-Pedition nach Lord Howe Island vom 24. März bis 3. April 2009 stattfinden wird. Bill VK4FW, der Leiter der DX-Pedition berichtet, dass 9 Amateure bereits fix gebucht sind und noch Platz für weitere 3 bis 4 Leute im Team sei. Geplant ist, mit 6 Stationen gleichzeitig auf allen Bändern von 160–6 m in CW, SSB und RTTY zu arbeiten. Eine Teilnahme im CQWW WPX Contest ist ebenfalls geplant. Das verwendete Rufzeichen wird VK9LA sein. Aktuelle Informationen sind unter *www.odxg.org/vk9la.htm* zu finden. QSL via VK4FW.

VP8f – Falkland Islands: Ghis ON5NT ist jetzt in Pension und sagt, dass jetzt die Zeit gekommen ist, mit seiner Frau herumzureisen. Das erste Ziel werden vom 31. Januar bis 7. Februar die Falkland Inseln sein, wo er, hauptsächlich in den Abendstunden, unter dem Rufzeichen VP8DLQ aktiv sein wird. QSL via Heimatrufzeichen, wahlweise direct oder über das Büro.

**VR – Hong Kong:** Vincent F4BKV ist zumindest bis zum 31. August 2009 aus dem Wan Chai Distrikt in Hong Kong (IOTA AS-006) unter dem Rufzeichen VR2/F4BKV aktiv, wobei er hauptsächlich in PSK31 und SSB bei guten Bedingungen arbeitet, da er nur mit einer Balkonantenne und einem FT-857D mit 100 W auskommen muss. Vincent betreibt auch eine Webseite, die unter *http://www.f4bkv.net/* zu finden ist.

**ZD8 – Ascension Island:** Sechs Mitglieder der Cambridge University Wireless Society sind vom 31. Dezember bis 9. Januar unter dem Rufzeichen ZD8UW auf allen Bändern in CW und SSB aktiv. Das Team besteht aus Hugo M0HSW, Tom M0TJH, Simon G4EAG, Michael G7VJR, Gordon G3USR und Martin G3ZAY. Die Logs werden kurz nach der Rückkehr in das LotW eingespielt. QSL via G7VJR.

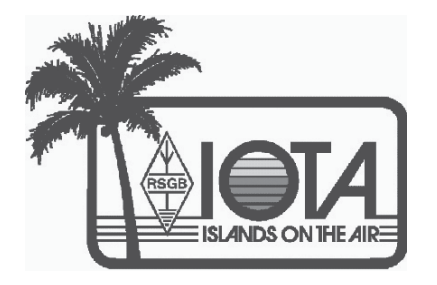

# IOTA

IOTA-Checkpunkt für Österreich ist: DK1RV, Hans-Georg Göbel, Postfach 1114, D-57235 Netphen, Deutschland Email: *dk1rv@onlinehome.de* Die IOTA-Webseite ist im Internet unter *http://www.rsgbiota.org/* erreichbar.

### **Das neue IOTA Online-Antrags-System**

Das neue Online-System ging nach einer ausgiebigen Testphase im September 2007 live. Mittlerweile ist es bereits sehr populär, mehr als 250 Anträge sowie 17500 QSL-Karten wurden bis jetzt verarbeitet. Das Software-Team arbeitet weiterhin an Vebesserungen, die in den kommenden Monaten verfügbar sein werden. Diese Dynamik mit den Arbeiten am neuen System wird auch zu einigen kleinen Änderungen im IOTA-Regelwerk führen. Diese werden auf der RSGB IOTA Webseite veröffentlicht.

**Ausgegebene IOTA-Referenznummern (November 2008):**

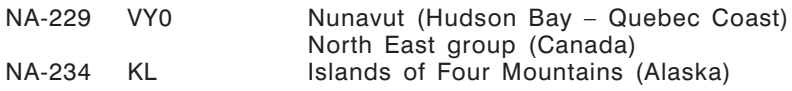

#### **Provisorische IOTA-Referenznummern (November 2008)**

#### **Folgende Aktivitäten sind ab sofort gültig:**

—

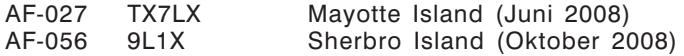

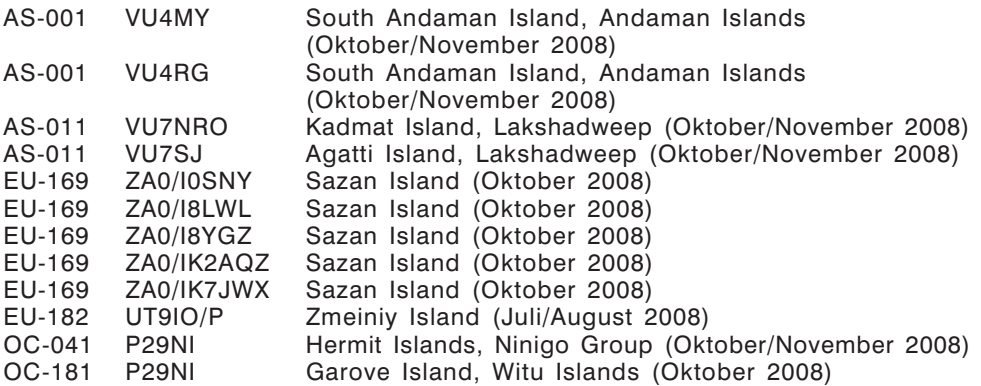

#### **Für folgende Aktivitäten sind noch Dokumente ausständig:**

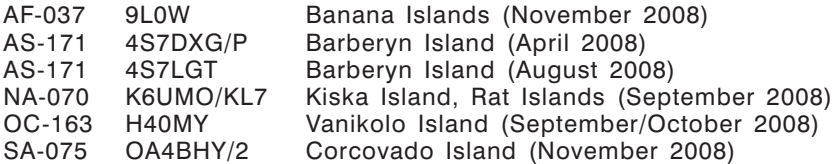

#### **Aktivitäten:**

- NA-057: Paolo IK2QPR ist vom 4. bis 12. Januar unter dem Rufzeichen HR9/IK2QPR von Rotan Island aktiv. Er wird urlaubsmäßig auf allen Bändern hauptsächlich in SSB arbeiten. QSL via Heimatrufzeichen, wahlweise direkt oder über das Büro.
- NA-112: Dennis WA2USA ist vom 12. bis 24. Februar unter dem Rufzeichen WA2USA/4 von Bogue Banks (USI NC-010S, Carteret County, North Carolina) auf allen Bändern von 160-10m in CW, SSB und RTTY aktiv. Eine Teilnahme im ARRL CW DX und CQ WPX RTTY Contest ist ebenfalls geplant. QSL via Heimatrufzeichen, wahlweise direkt oder über das Büro.
- OC-233: Tad VK2LNX und seine Frau Suzanne VK2FSN sind die neuen freiwilligen Leuchtturmwärter für den Leuchtturm auf Maatsuyker Island an der südlichen Küste von Tasmanien. Sie werden sich noch 4 Monate auf der Insel aufhalten und einige Geräte mitnehmen, um von dort aus aktiv zu sein.
- SA-030: Zahlreiche Mitglieder der Radio Grupo Sur sind vom 22. 26. Januar unter dem Rufzeichen CV5A von Flores Island aktiv. Geplant sind Aktivitäten auf zahlreichen Bändern und in allen Betriebsarten mit Monoband-Antennen und einer eigenen Station für RTTY und PSK31. QSL via CX2ABC.
- SA-070: F6DXE, F0ELI, F0ELK, LU1EJ, XQ7UP, CE3HDI, CE6AMN, CE6UFF und CA6UTF, Mitglieder der "3 Stars DX Group", sind vom 28. Januar bis 4. Februar 2009 unter dem Rufzeichen XR5L von Santa Maria Island auf 80, 40, 20, 15 und 10 m in CW und SSB aktiv. QSL via CE6AMN, nur direkt.

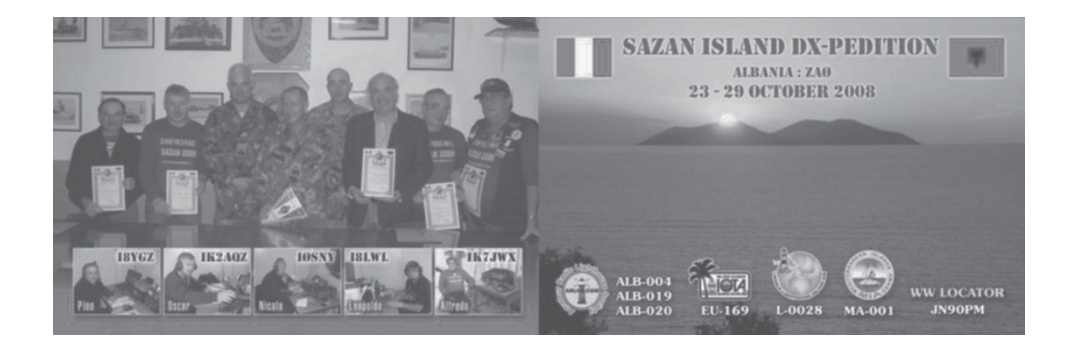

# QSL – I n f o

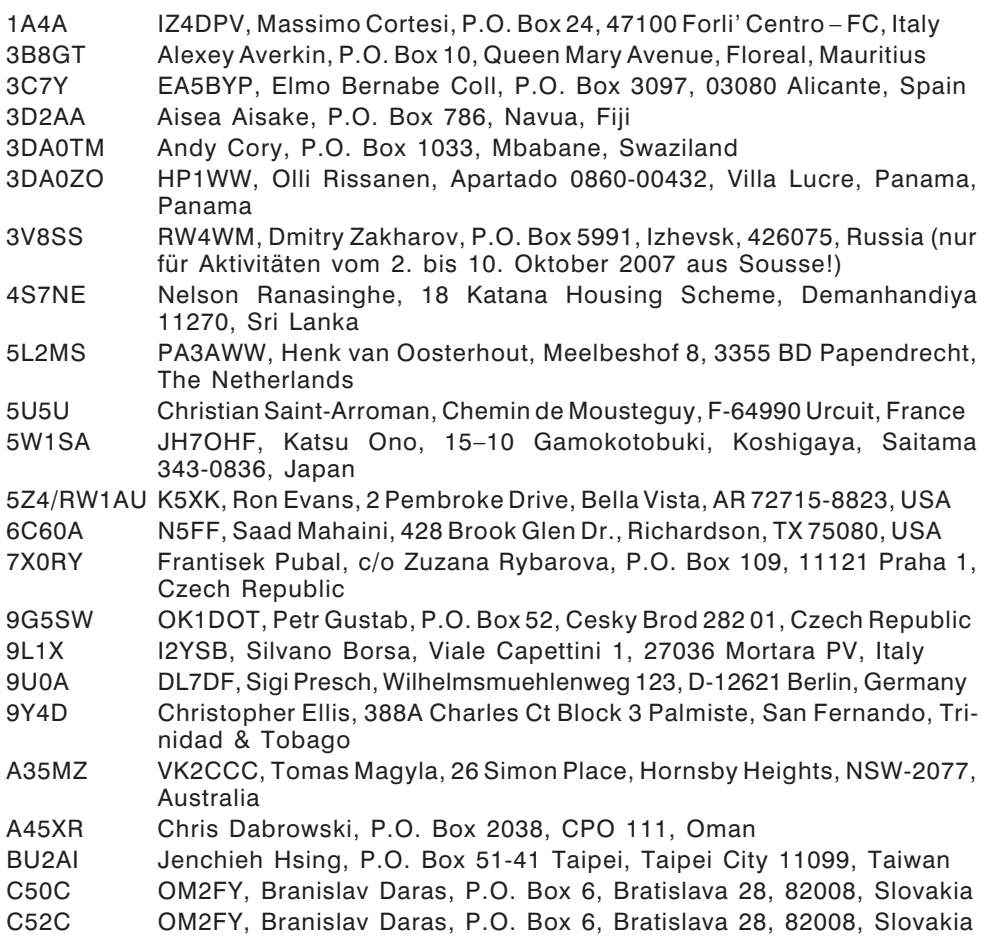

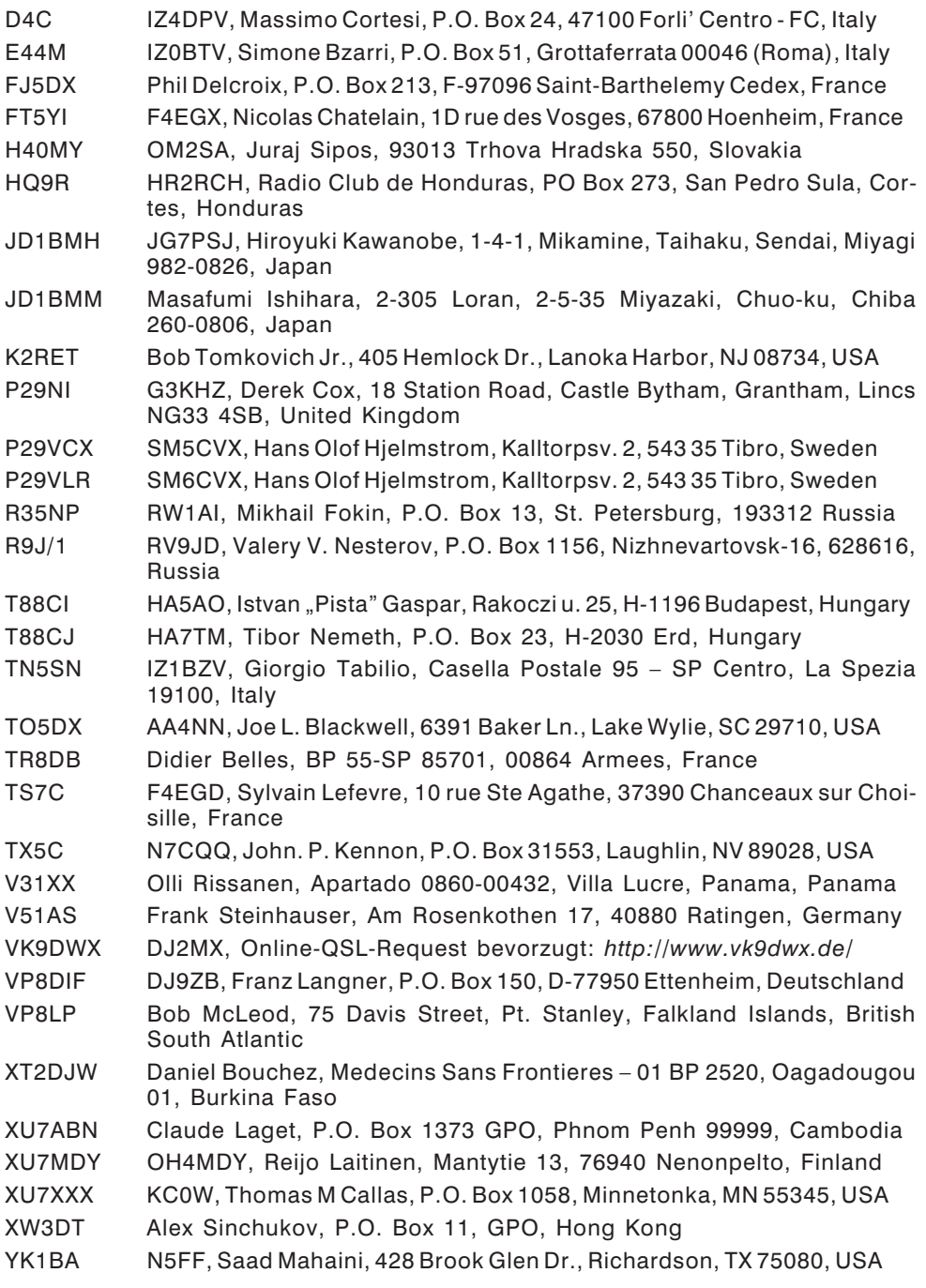

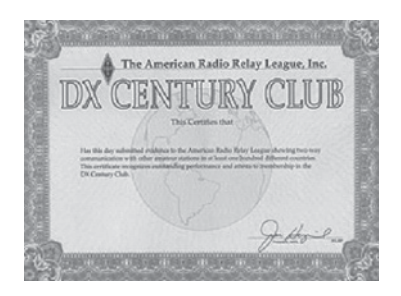

# D X C C

Bill Moore NC1L, ARRL DX Manager gibt bekannt, dass ab sofort folgende DX-Peditionen für das DXCC anerkannt werden:

 A52AM Buthan, 20. März – 26. Sept. 2007 CY0X Sable Island, 2008 VK9DWX Willis Island, 2008 VU4MY Andamanen, 24. Okt. – 3. Nov. 2008 VU4RG Andamanen, 2008 □ VU7NRO Laccadiven, 24. Okt. – 3. Nov. 2008 VU7SJ Laccadiven, 2008 WA2YUN/KH9 Wake Island, 2007

### **DXCC Honor Roll**

Die ARRL-Webseite zeigt up-to-date Listen der ausgegebenen DXCC-Diplome. Das neue System zeigt alle jemals ausgegebenen DXCC-Diplome, die dem Computer bekannt sind. Eine Ausnahme sind die individuellen Stände für das 5-Band-DXCC. So gibt es separate Listings für jede DXCC-Diplomklasse (Band oder Betriebsart), wobei die Listen täglich aktualisiert werden. Diese Listen kann man sich im PDF-Format unter *http://www.arrl.org/awards/dxcc/#listings* herunterladen.

**LOTW:** 5R8FU, 5X1NH, 5Z4LS, 6V7F, C6AKX, CS2T, CT3NT, ER0FEO, H44TO, HC8N, HK1X, HS0ZFI, J39BS, JA3YBK, KG6DX, LX7I, OH0Z, OH6AC, S59N, TK5EP, TN5SN, VP5T, XE83IARU

# Kurz notiert

Die Webseite der vom 7. bis 25. November 2008 unter dem Rufzeichen A5100A stattgefundene Aktivität kann unter *http://www.f5lmj. net/a5100a.htm* im Internet finden. Das Team ist am 24. November um 16z nach 5805 QSOs QRT gegangen. Diese ist ein etwas besseres Resultat als 2004 und wurde unter schlechten Ausbreitungsbedingungen und mit nur einer Station erreicht. Auf der Webseite befindet sich auch ein Online-Log zur Überprüfung. Auf dem Bild rechts sind Vincent G0LMX, Jean-Louis F9DK und Alain F5LMJ zu sehen. QSL via F9DK.

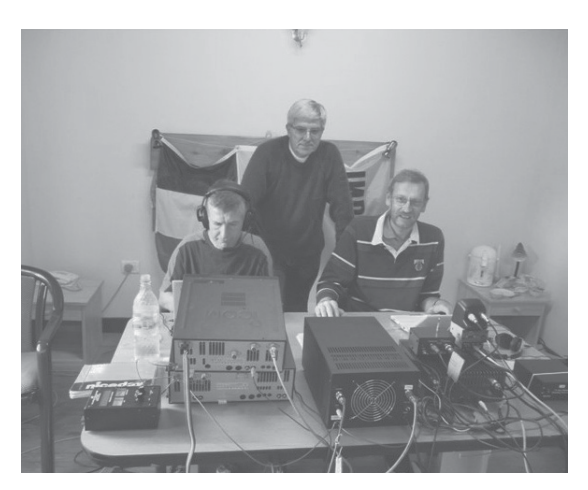

qsp 1/09 59

 $\Box$  Fabrizio IK4VYX hat bekannt gegeben, dass ab sofort eine neue Version des bekannten Programmes DXTelnet32 in der Version v5.5 zum Download unter *http://golist.net/dldxt.cfm* bereit steht. Die neue Version unterstützt den neuen DXSummit (siehe QSP Dezember 2008) durhc den DXPlorer32. Weitere Informationen über das Programm findet man unter *http://golist.net/dxt.htm*.

 Belayet Robin S21RB, Generalsektretär der Bangladesh Amateur Radio League berichtet, dass nach 4 Jahren wieder Amateurfunkprüfungen in Bangladesh abgehalten wurden. Von den 84 Kandidaten, die am 27. November 2008 angetreten sind, haben 62 die Prüfung bestanden. Mit vermehrten Aktivitäten sollte demnächst aus Bangladesh zu rechnen sein. Weitere Informationen und Bilder gibt es auf der BARL-Webseite unter *http://www.barl.org/*.

 Alle P29NI (OC-181) QSL-Karten, die bis zum 4. Dezember eingetroffen waren, wurden bereits beantwortet und verschickt. Alle übrigen Karten wurden in der Woche darauf beantwortet.

 Ein Video der D68C DX-Pedition zu den Komoren im Februar 2001 wurde jetzt veröffentlicht: *http://www.hamradiotube.com/Vidiscript/play/DXpedition/D68C\_Dxpedition*. Generell sind auf Ham Radio Tube sehr interessante Videos zu den Themen Amateurfunk und DX-Peditionen zu finden.

#### Aktuelle DX-Peditionen und Logs im Internet:

CU2/IZ2LSC *http://www.timpy.it/logbook/log.html* IM0/IK5PWQ (EU-041) *http://www.qsl.net/ik5pwq/logs/logs.html* OC5I *http://www5f.biglobe.ne.jp/~ja1qxy/* P29NI *http://www.425dxn.org/dxped/p29\_2008/* VK9CJW *http://www.ik5run.it/vk9cjw.htm* VK9DWX *http://www.vk9dwx.de/* VU7SJ *www.dl9grb.de/vu3/search.html*

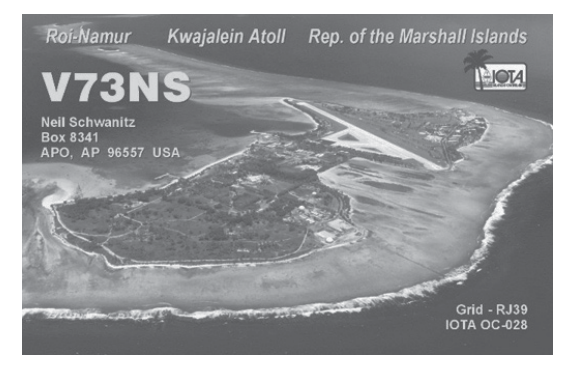

**HAM-Börse Unentgeltliche Verkaufs-, Kauf- oder Tauschgesuche (nur für ÖVSV-Mitglieder) Annahme nur mit Mitglieds-Nr. entweder schriftlich an QSP, 1060 Wien, Eisvogelgasse 4/1 oder Fax 01/999 21 33 oder E-mail qsp@oevsv.at**

**Suche als Ersatzteillager gebrauchten, defekten Yaesu FT-100 oder ICOM IC-2800**. Michael Zwingl – OE3MZC +664 340 83 88, E-mail: *oe3mzc@oevsv.at*

#### Amateurfunk – ein technisches Hobby

*Vertraue der Mathematik! Wenn du sicher bist, dass die Rechnung richtig ist, dann akzeptiere das Ergebnis und versuche zu verstehen, was es bedeutet.*

### Abschwächer-Netzwerke

Es war ein hektischer Tag und mitten hinein tauchte das Problem auf: wie berechnet man einen Abschwächer um mit einem Sender mit 5 Watt Ausgangsleistung einen Transverter anzusteuern der maximal 300 mW Ansteuerleistung benötigt. Dazu aus einem Buch eine Formel zur Berechnung, die "ziemlich unklar" war. Damit war einwandfrei die Zeit gekommen, dem Problem auf den Grund zu gehen.

Abschwächer (oder Dämpfungsglieder) sind notwenig um einen Signal-Pegel so anzugleichen, dass die angeschaltete Last nicht überlastet wird. Der angestrebte "Verlust" muss dabei immer konstant und dies unabhängig von der Frequenz sein. Erreicht wird dies durch die Verwendung von "rein ohmschen" Widerständen, ohne jeden "reaktiven" Anteil (d.h. ohne Induktivitäten oder Kapazitäten). Mit anderen Worten: Die Anpassung zwischen Signalquelle und Last darf nicht verändert werden. 50 Ω Ausgangsimpedanz der Signalquelle und 50 Ω Eingangsimpedanz der Last erfordern 50 Ω Impedanz des Abschwächer-Netzwerkes.

Bevor ein Abschwächer konstruiert werden kann, ist es notwendig die Beziehung zwischen Spannung, Leistung und Dezibels vollständig zu kennen. Wir machen daher einen Blick auf die nachstehenden Formeln:

$$
dB = 10 \log \frac{P1}{P2} \quad \text{und} \quad dB = 20 \log \frac{U1}{U2}
$$

Diese Formeln ermöglichen es uns das Leistungs- bzw. Spannungsverhältnis zwischen zwei Leistungspegel bzw. zwei Spannungspegel auszudrücken. Ist P1 (bzw. U1) größer als P2 (oder U2) ist das Ergebnis (Antwort) positiv. Umgekehrt ist das Ergebnis negativ.

Bei der Konstruktion des Abschwächers ist allgemein nur der Wert in dB angegeben den das Netzwerk aufweisen soll. Dazu wird das dazu erforderliche Spannungsverhältnis ermittelt. Dies ermöglicht es uns die später angeführten Formeln zur Berechnung des Netzwerkes zu verwenden.

Wir bezeichnen mit N das Verhältnis von U1/U2 und schreiben

$$
N = \frac{U1}{U2}
$$
 und dann kann  $dB = 20 \log \frac{U1}{U2}$  umgestellt werden zu  

$$
N = (\text{anti log}) \frac{dB}{20}
$$

Auch wenn mathematisch nicht geschult ist jetzt die Anwendung ganz einfach – man nehme den "wissenschaftlichen Rechner", bestimmt welche Abschwächung wir brauchen, dividieren den Wert durch 20 und verwenden die Taste antilog des Rechners (meist die Shift-Funktion von *log*). Als Antwort erhalten wir das Spannungsverhältnis welches der Abschwächung entspricht.

Gleich als Beispiel: wie groß ist das Spannungsverhältnis für 10 dB? Das verwenden der obigen Formel ergibt 10 dB dividiert durch 20 ist gleich 0,5 und weiter *antilog* von 0,5 ergibt 3,162. Dies ist jetzt der Wert von N in den folgenden Berechnungen.

Da wir Koaxkabel zur Verbindung verwenden brauchen wir ein

#### **Unsymmetrisches Abschwächer-Netzwerk**

In den Abbildungen sind ein T-Netzwerk und ein π-Netzwerk dargestellt. Beide Formen haben gemeinsame Masseleitung und trotz der Differenz in der Funktion können beide gleich gut verwendet werden. Für eine gegebene Impedanz (meist 50 Ohm) ergeben sich unterschiedliche Widerstandswerte – im nachfolgenden Beispiel wird dies gezeigt.

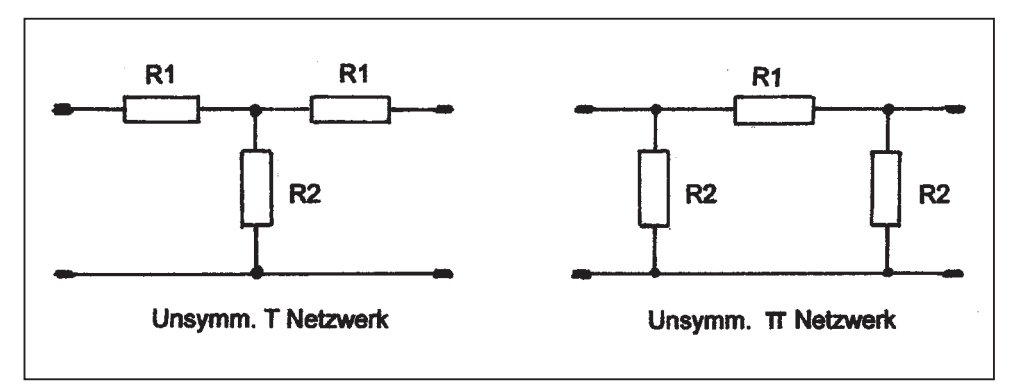

Ein Blick auf das Schaltbild des T-Abschwächers zeigt: die beiden Serien Widerstände R1 haben gleichen Widerstandswert. Der Shunt Widerstand (Nebenschluss-Widerstand) ist R2. Zur Berechnung verwenden wir die Formeln

$$
R1 = Rimp \frac{N-1}{N+1} \quad und \quad R2 = Rimp \frac{2N}{(N \times N)-1}
$$

*Rimp* ist die charakteristische Impedanz; bei Koaxkabel meist 50 Ohm und bei Flachbandkabel 300 Ohm bzw. 450 Ohm.

Wird zum Beispiel ein T-Abschwächer-Netzwerk mit 15 dB benötigt ergeben sich folgende Werte. Zuerst wird N bestimmt:

$$
N = (anti \log) \frac{dB}{20} = (anti \log) \frac{15}{20} = (anti \log) 0.75 = 5,623
$$

Für 50 Ohm Impedanz ergibt sich für die Widerstände R1 und R2

$$
R1 = Rimp \frac{N-1}{N+1} = 50 \frac{5,623-1}{5,623+1} = 50 \frac{4,623}{6,623} = 34,9 \Omega
$$
  

$$
R2 = Rimp \frac{2N}{(N \times N) - 1} = 50 \frac{2 \times 5,623}{(5,623 \times 5,623) - 1} = 50 \frac{11,246}{31,618 - 1} = 18,36 \Omega
$$

Es werden Widerstände R1 = 33  $\Omega$  und R2 = 18  $\Omega$  gewählt. Widerstände guter Stabilität und mit 5% Toleranz können verwendet werden. Metallfilm-Widerstände werden empfohlen.

Wird ein π-Netzwerk angewendet so sehen wir: nur ein Serien-Widerstand R1 und zwei Shunt-Widerstände R2 mit jeweils gleichen Wert. Die Formeln zur Berechnung lauten und die Berechnung für den 15 dB Abschwächer und 50 Ohm Impedanz sind nachfolgend angeführt

$$
R1 = Rimp \frac{(N \times N) - 1}{2N} = 50 \frac{(5,623 \times 5,623) - 1}{2 \times 5,623} = 50 \frac{31,618 - 1}{11,246} = 136,49 \Omega
$$
  

$$
R2 = Rimp \frac{N+1}{N-1} = 50 \frac{5,623+1}{5,623-1} = 50 \frac{6,623}{4,623} = 71,63 \Omega
$$

Gewählt werden Widerstände R1 = 150  $\Omega$  und R2 =68  $\Omega$ 

Wir sehen jetzt, das T-Netzwerk ergibt Standard-Widerstandswerte die näher an den errechneten Werten liegen. Selbstverständlich müssen die Widerstände die "vernichtete", d.h. in Wärme umgesetzte Leistung verarbeiten können. Eine irrtümlich nicht angeschlossene "Last" am Ausgang des Abschwächers führt zur Belastung von zwei Widerständen "in Serie". Beim  $\pi$ -Netzwerk werden alle drei Widerstände belastet,

#### **Abschwächer für das eingangs erwähnte Beispiel:**

Gegeben sind Senderausgangsleistung 5 Watt und Transverter-Eingang max. 300 mW, ausgeführt wird ein T-Netzwerk-Abschwächer

Berechnung vom Abschwächer-dB-Wert:

$$
dB = 10 \log \frac{P1}{P2} = 10 \log \frac{5}{0.3} = 10 \log 16,667 = 12,22 dB
$$

Berechnung vom Verhältnis N :

$$
N = (anti \log) \frac{dB}{20} = (anti \log) \frac{12}{20} = anti \log 0.6 = 3.98
$$

Berechnen der Widerstände R1 ubd R2 (für 50  $\Omega$  Impedanz):

$$
R1 = Rimp \frac{N-1}{N+1} = 50 \frac{3,98-1}{3,98+1} = 50 \frac{2,98}{4,98} = 29,92 \ \Omega
$$

$$
R2 = Rimp \frac{2N}{(N \times N) - 1} = 50 \frac{2 \times 3,98}{(3,98 \times 3,98) - 1} = 50 \frac{7,96}{15,84 - 1} = 26,81 \Omega
$$

**Praktische Ausführung:** Gewählt werden "Normwiderstände" mit 10% (oder 5%) Toleranz. Da 4,7 Watt Belastbarkeit erforderlich sind, werden 2 Watt Widerstände 27  $\Omega$ (aus der 10% oder 5%-Reihe) und 30 Ω (aus der 5%-Reihe) möglich; induktionsfreie 2 Watt Widerstände sind jedoch schwer erhältlich. Es werden daher 1 Watt Widerstände, jeweils 2 Stück parallel, verwendet. An Stelle von 30 Ohm für R1 werden 2  $\times$  56  $\Omega$ parallel = 28  $\Omega$  und für R2 ebenfalls 2 × 56  $\Omega$  = 28  $\Omega$  verwendet. Es sind also 6 Widerstände 56 Ω (1 Watt) erforderlich.

A-Ha! Soooo ... (einfach) ist das! VY 73 es gd dx! OE5DI "Gunny"

# CQWW-SSB Contest oder Wer hat hier Geburtstag?

#### **Von Hans-Christoph Scheiblberger – OE5CSP**

Conteste sind ja bekanntlich nicht jedermanns Sache, denn 48 Stunden Betrieb, auch wenn man nicht die ganze Zeit funkt, können sehr ermüdend sein und manchmal eine Qual für die Ohren.

Unsere Ortsgruppe(ADL 504) hat erst kürzlich ein Clubrufzeichen (OE5XIL– IL für Bad Ischl) bekommen. Da liegt es doch auf der Hand, dass unser OV an einem Contest mitmacht. Die Resonanz bei den Mitgliedern war sehr gut und einige versprachen mich zu unterstützen.

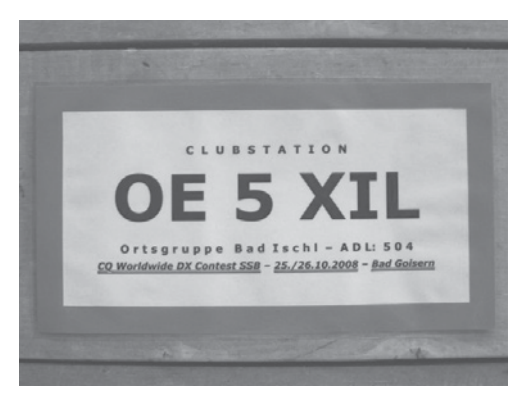

#### **Der Standort**

Im Salzkammergut sind die Berge hoch, also musste ein guter Standort, möglichst hoch oben, mit gutem Boden und Stromanschluss gefunden werden. Auf unserer Suche stießen wir auf einen uralten Bauernhof, der nur zeitweise bewohnt war und sogar neben einem Feuchtgebiet lag. Der Besitzer, ein begeisterter Techniker, der den Hof als Ruheoase nutzt, versprach uns sein Anwesen für ein Wochenende zu überlassen.

#### **Die Antennen**

Endlich wieder einmal Gelegenheit eine neue Antenne auszuprobieren… Also, ein Beam soll es schon sein und für die unteren Bänder dachte ich an eine Ballonantenne.

Helmut, OE5HVN, hatte mit solchen Dingen Erfahrung und er wollte sich um die Antenne und den Ballon zu kümmern. OE5CEN stellte seinen nagelneuen Spiderbeam zur Verfügung. Ich fand einige enthusiastische Berichte über diese Antennenform und wollte mit diesen Strahler schon immer einmal funken.

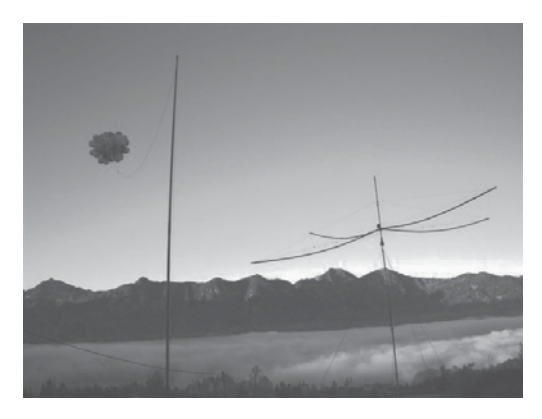

*Morgenstimmung über dem Goiserertal*

#### **Transceiver und Co**

Als Transceiver wählten wir meinen alten Icom IC 761 mit kleiner Endstufe und Automatiktuner. Alles sollte möglichst einfach zu bedienen sein, einerseits um Fehlbedienung und eventuelle Schäden an den Geräten zu vermeiden und andererseits um nicht zu viel Zeit mit Erklärungen zu verbringen.

#### **Der Aufbau**

Das letzte Oktoberwochenende begann vielversprechend. Der Freitag Nachmittag wurde zum Aufbau benutzt. 4 Stunden waren geplant, was sich später als zu knapp herausstellte.

Erste Probleme beim Aufbau des Spiderbeams kosteten viel Zeit. Keiner von uns hatte vorher so einen Beam zusammengestellt, Schrauben und Muttern die im Almboden verloren gingen, mussten ersetzt werden, der Mast repariert und auch das Aufstellen des Beams wurde zeitlich unterschätzt.

Helmut tauchte mit vielen Luftballons auf und erzählte mir, dass er in Ermangelung eines vernünftigen Ballons auf

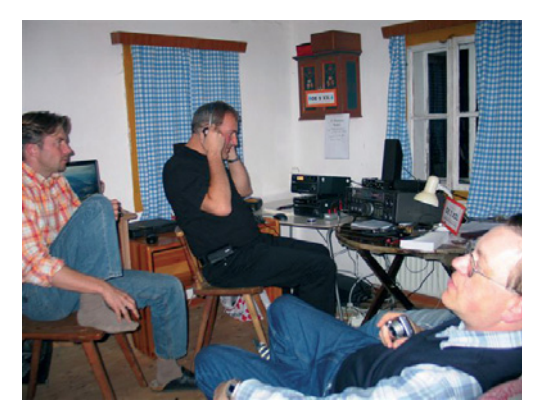

*Von links nach rechts: OE5CSP (Chris), OE5VFM (Franz), OE2IKN (Ingo)*

die Idee gekommen sei, viele Luftballons zusammenzubinden, mit Helium zu füllen und damit den Draht hochzuziehen. In einem Artikel aus der CQ-DL fanden wir Angaben zur Drahtlänge und Dicke und auch ein aufwendiges Radialnetz wäre damit nicht nötig, es sollten einige wenige genügen…

40 Luftballons wurden aufgeblasen, zusammengebunden und an den Draht befestigt. Eine Hilfsleine war schnell hinzugefügt und schon ließen wir die Ballone steigenes sah aus wie auf dem Jahrmarkt. Jubel kam auf, als die Ballone immer höher aufstiegen. Aber – oh weh – nach 20 m stand er am Himmel und wollte die restliche Litze nicht mehr hochziehen. Wir fügten noch die restlichen Luftballons hinzu, aber ohne Erfolg. Da wir keinen leichteren Draht organisieren konnten, musste der Draht gekürzt werden und ein gutes Radialnetz wäre dann schon notwendig. Wir stellten zusätzlich einen 10 m Teleskopmast auf, um die Ballone zu entlasten, fügten einen 1:9 Balun hinzu und fingen an die Antenne zu testen. 40 m klappten mit dem Tuner auf Anhieb, aber 80 m ging mehr schlecht als recht – wir würden also die Endstufe in der ersten Nacht auf 80 m nicht benutzen können. Zusätzlich wurde noch ein niedrig hängender 80/40 m Dipol für den Europaverkehr aufgehängt.

#### **Erster Betrieb**

In der ersten Nacht hatte ich das Gefühl, dass die Ballonantenne zwar funktioniert, aber nicht so recht durchschlagend.

Am nächsten Morgen kam dann das schlimme Erwachen: Die Spiderbeam machte einen erbärmlichen Eindruck. Anscheinend wurde sie von uns in der kurzen Zeit nicht richtig aufgebaut. Sie sah aus wie ein Regenschirm und manche Drähte lagen fast am Boden!

Wo waren die Ballone? Hoch am Himmel standen sie nicht mehr! Au weh, sie schwebten knapp über dem Boden, noch dazu in einer Telefonleitung verfangen. Ein Teil des Drahtes lag in der Wiese – mich wunderte, dass diese Antenne trotzdem so einigermaßen in der Nacht funktionierte. Der Grund für das Desaster lag im nächtlichen Tau, der sich auf die Litze und die Ballone gelegt hatte. Mit diesem Zusatzgewicht hatten wir nicht gerechnet.

Alle Antennen wurden im Laufe des Vormittags optimiert. Die Ballonantenne wurde mit zusätzlichen Luftballons versehen und ein Smarttuner sorgte für eine gute Abstimmung. Die Ausgangsleistung wurde damit zwar auf 200 Watt limitiert, dafür stand die Antenne jetzt meistens kerzengerade am Himmel; trotzdem konnten etliche Stationen mit gutem Signal nicht erreicht werden – manche Ops sagten sie hätten QRM mit 9+30 dB…

Tagsüber bewegten wir uns hauptsächlich auf 20 m, nachts arbeiteten wir auf 40/80 m. Einige schöne DX-QSOs auf 80 m freuten uns besonders und die Ballonantenne ging deutlich besser als am Vortag.

Zwischendurch blieb immer noch genug Zeit zum Sonnenbaden und vorbeikommende Wanderer blieben erstaunt vor den Antennen stehen und fragten, wer denn hier Geburtstag hätte…und tatsächlich – einer hatte Geburtstag. OE5LHL, auch unter "Der Herr Präsident" bekannt, feierte seinen 70sten Geburtstag und besuchte uns mit dem Hubschrauber, winkte mit

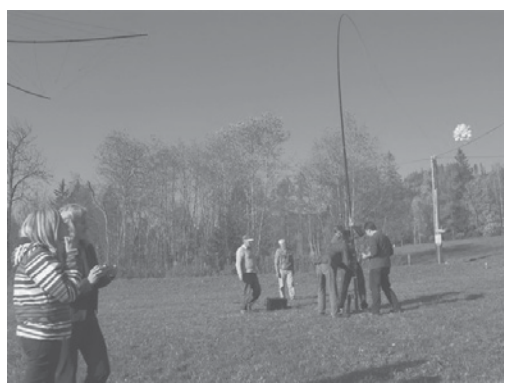

*Schöne Frauen und starke Männer*

den Rotorblättern, inspizierte die Antennen aus luftiger Höhe, befand sie für gelungen und schwebte davon.

Nach 36 Stunden Betrieb bauten wir ab. Wir wollten jedem Interessierten in der Ortsgruppe ermöglichen etwas Contestluft zu schnuppern und wieder einmal gemeinsam funken, plaudern, feiern...

# **MFCA-Amateurfunkaktivitäten**

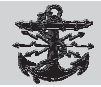

Liebe Marinefunk-Freunde,

ich darf euch auch 2009 einladen an den zahlreichen Marinefunker-Events teilzunehmen. Erinnern möchte ich wieder einmal an unsere OE-Naval-Awards, dem "Tegetthoff-, Novara- und Jubiläums-Diplom", deren Bedingungen unter *http://mfca.oe1. oevsv.at* (Diplome) sowie in der QSP 4/03 und 3/07 nachzulesen sind.

Das **"Tegetthoff-Diplom"** haben bisher gearbeitet (einige OMs in verschiedenen Klassen und Stufen):

DL4NBE, DG3YFB, SWL MFCA 65, OE1JLU, DL3DBN, DJ7LH, DF7PM, DC7QN, OE1TKW, DL6DCC, DF4QP, OE6NFK, OE3SOB, DK7NB, DF6NS, DL4BCJ, DL6LAO, DL2HUM, DE1GSW, OE1PZC, DE3MKM, OE3GGS, ON4CKZ, DE0TMD, DH1LAO, HE9SOL, DK9OS, HB9ANE, OE1WED, HB9DAR, OE3SJA, DL1GQE, OE3OLC, G3LIK, DL2JSN, DH2MS, DF4BV, HB9TNT, DB1HBA, DK5FH, DL7DG, DJ2IT, DK6LH, DE1KKG, OE4PWW.

Das "MFCA-Jubiläums-Diplom" wurde verliehen an:

OE1TKW, DL1GQE, OE6NFK, OE1WED, DE3MKM, DL2HUM, SWL MFCA 65, DB1HBA, DK5FH, HB9DAR, DL7DG, OE4PWW.

Das anspruchsvolle **"Novara-Diplom"** wurde bisher von **OE1TKW, DL6ATM, OE1WED, SWL MFCA 065, DL5XL, OE3GGS** und **OE4PWW** geschafft. Congrats allen Diplom-Inhabern!

Alle hier geplanten Termine werden rechtzeitig, d. h. einen Monat vorher in der QSP angekündigt und in der Rubrik "MFCA-Amateurfunkaktivitäten" im Detail vorgestellt.

#### **MARITIMERFUNKKALENDER 2009**

- MF-Aktivitäts-Wochenende der MF-Runde (DL) am 7./8.2.
- Int. Bootsmesse TULLN vom 5. bis 8.3. (Seefunkschule Koblmiller OE3KJN)
- H.M.S. Belfast London Group Easter Activity Week vom 10. bis 19.4.
- Int. Museum Ships Radio Event am 6./7.6. OE6XMF/M qrv auf Nostalgieschiffen
- Österr. Marinegedenktag am 20.7. auf exPatrouillenboot "Niederösterreich" (OE6XMF/1)
- Int. Lighthouse Event am 15./16.8. (OE6XMF/1 + OE6XMF/4 auf Donau-/Neusiedlersee-LT)
- 10. MFCA-JHV am 26.9. am Bodensee-Dampfschiff "Hohentwiel" (OE6XMF/M)
- RNARS-CW-Activity-Contest und INORC-Contest am 14./15.11.
- Int. Naval Contest am 19/20 12

Z. Zt. sind alle Angaben ohne Gewähr.

#### **Darüber hinaus werden auch wieder einige unserer Mitglieder auf Booten- und** Schiffen unter "maritim mobile" (/MM) QRV sein und so die Tradition des Marine**funks auch auf hoher See weiter pflegen.**

Die Aktivitäten zum 110-jährigen OE-Marinefunk-Jubiläum werden mit 31.12.08 beendet sein. Bis dahin hat **OE6XMF/110** bereits hunderte QSOs weltweit geführt und so an unser Marinefunk-Jubiläum (21.12.1898) würdig erinnert. Der Bericht zu den Aktivitäten, speziell an Bord MS "Niederösterreich" am 21.12., folgt in der nächsten Ausgabe.

Wir dürfen jetzt schon auf das **MF-Aktivitäts-Wochenende** unseres DL-Schwesterclubs Anfang Februar hinweisen und um rege Teilnahme aus OE ersuchen. Es werden viele DL-Calls mit MF-Nummern speziell auf 80/40m zu arbeiten sein. Die beste Gelegenheit eine Menge MF-Punkte für Naval-Diplome zu sammeln.

- Zeit: 7.2. und 8.2. jeweils von 08:00 bis 12:00 UTC und 16:00 bis 20:00 UTC.
- QRG: 3.565 (CW), 3.625 (SSB), 7.025 (CW), 7.060 (SSB), 14.052 (CW), 14.335 (SSB).

Klassen: Einzel- und Clubstationen in CW, SSB, PSK 31, mixed.

Auch OE6XMF sowie eine Handvoll OEs mit MF-Nummern werden aktiv sein und Punkte vergeben. Teilnehmen können MF- und non-Naval-Stationen.

Es winken wieder schöne Preise für die ersten drei Ränge je Klasse. Unser OM Walter, OE4PWW konnte im Vorjahr den 3. Rang erzielen!

Einsendeschluss: 9.3.2009 – auch mit wenigen QSOs sollte man ein Checklog einsenden.

Detaillierte Ausschreibung siehe: *http://www.marinefunker.de/deu/ show.php3?pos=9*

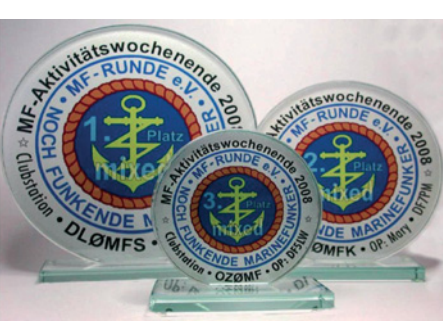

Vy 73 de Werner, OE6NFK *http://mfca.oe1.oevsv.at, http://marinefunker.meinekleine.at*

# **Funkvorhersage Bearbeiter:**

**DI František K. Janda, OK1HH, E-mail ok1hh@quick.cz**

- Angaben: vertikal MHz; horizontal UTC
- Signalstärken in S-Stufen (TX 100 W, ANT 3Y)
- MUF ist mit "#" gekennzeichnet

### KW-Ausbreitungsbedingungen für Januar 2009

Eine erhöhte Fleckenaktivität in den hohen heliographischen Breiten in den Herbstmonaten des Jahres 2008 deutete an, dass das Minimum des Elfjahreszyklus höchstwahrscheinlich schon verlief. Was eine Gelegenheit zur Rekapitulation des Verlaufs des 23. Zyklus ist. Sein Maximum verlief im April des Jahres 2000 mit R12 = 120,7, das sekundäre Maximum im November 2001 mit R12 = 115,6. Der höchste Solarflux SF = 197,2 s.f.u. war im Februar 2002. Dass der neue 24. Zyklus endlich beginnt, kann man auch in der rechten Seite des "Schmetterlingsdiagramms" unter *http://www.sidc. oma.be/html/papi22c.html* sehen.

Die geglättete Sonnenfleckenzahl wird sich nach SWPC im Januar gegen den folgenden durchschnittlichen Werten bewegen: R = 14,5 (resp. im Konfidenzintervall 0 – 29,6, oder genauer  $10.4 - 18.6$ ). Nach IPS sollte R = 5,5 sein und nach SIDC R = 7 mit der Benützung der klassischen Methode, oder  $R = 11$  nach der kombinierten Methode. Für unsere Vorhersage der Höhe der benutzbaren KW-Frequenzen benützt man die Sonnenfleckenzahl  $\overline{R} = 7$  (resp. Solarflux SF = 69).

Die Meteoraktivität beeinflusst oft durch die sporadische Schicht E auch die KW-Ausbreitung. Zwischen 1. – 5. Januar sind Quadrantiden mit dem sehr markanten Maximum 3. – 4.1. (resp. am 3.1. um 1250 UTC) zu erwarten und Vorkommen von Es erscheinen wahrscheinlich auch in den weiteren Tagen. Der Wintercharakter des Ganges der KW-Ausbreitungsbedingungen wird durch eine sehr niedrige Sonnenaktivität betont. Weitere Schwankungsursachen werden schon nur Anstiege der Aktivität des Magnetfeldes der Erde sein, die in der aktuellen Phase des Zyklus verhältnismäßig gut vorhersagbar sind (auch dank der Beobachtung und Messungen durch Satelliten SOHO und STEREO). Die Vorhersagediagramme findet man an der gewöhnlichen Stelle: *http://ok1hh.sweb.cz/Jan09/*.

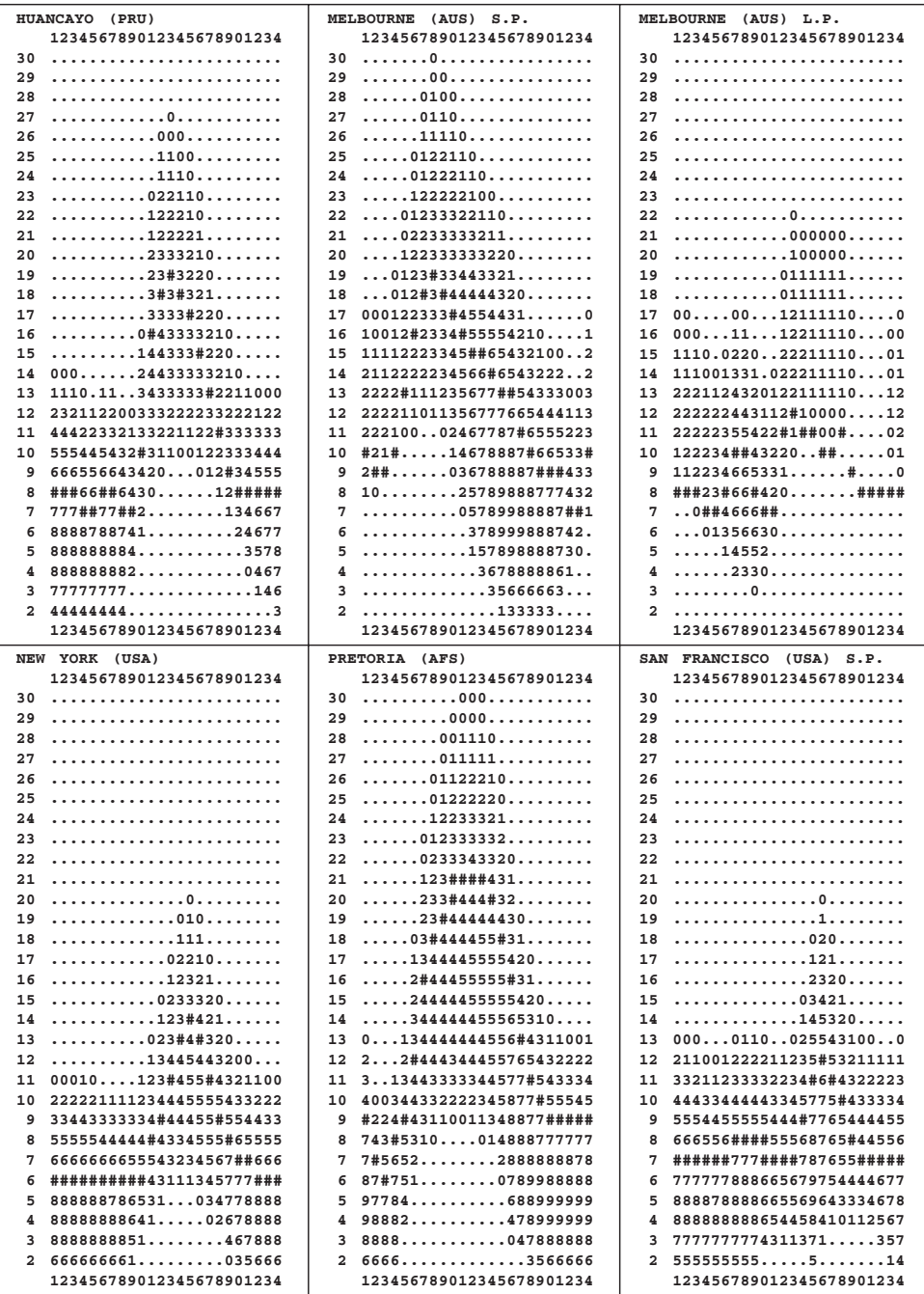

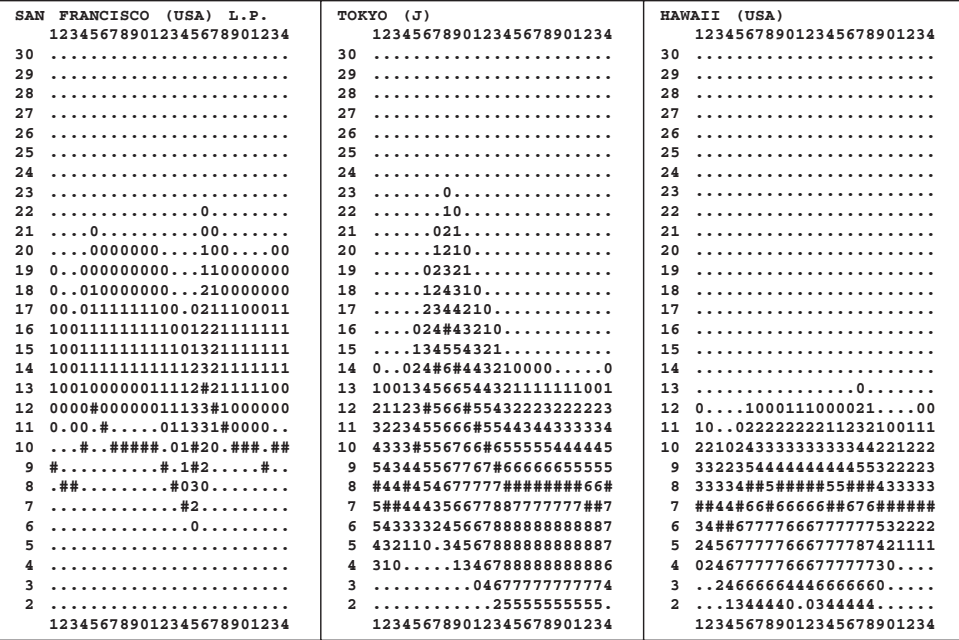

**HAM-Börse Unentgeltliche Verkaufs-, Kauf- oder Tauschgesuche (nur für ÖVSV-Mitglieder) Annahme nur mit Mitglieds-Nr. entweder schriftlich an QSP, 1060 Wien, Eisvogelgasse 4/1 oder Fax 01/999 21 33 oder E-mail qsp@oevsv.at**

**OE5KRO – Gerhard Kröswagn**, 4723 Natternbach, *gertkauro@yahoo.de*; **VERKAUFE:** #MFJ-929 Automatik Tuner mit zwei Antenneneingängen plus Rechnung plus Verpackung und Bedienungsanleitungen um € 185,-. #Ground Plane mit großer gekapselter Fußpunktspule mit 8 Radialen für 27 MHz, Lambda1/2 ca. 6m Länge neuwertig um € 39,-. #Diamond GSV 3000 ca. 30A Dauer und regelbarer Spannung gebraucht um € 95,-. #Verschiedene Netzgeräte gebraucht mit ca. 3–5 A/ 13.8V Preis je nach Art und Leistung per Stk. ca. 15 bis 20 €. #Yaesu FT 690 RII – 6 Meter Transceiver mit Gebrauchsspuren inkl. 10 W angeflanschter Endstufe, Mikrofon, Aufsteckantenne, Batterieleergehäuse, Tragtasche, Bedienungsanleitungen um € 199,-. Die Geräte können gerne bei mir getestet werden!

**Achtung, KW-Amateure! VERKAUFE:** besonders hochwertige, leistungsfähige **KW-PA**, einstellbare Dauerleistung 200–2.500W mit 2 Röhren parallel GB5/1750 neuwertig. Bänder: 10-12-15-17-20-40 und 80 m. Thru-Durchschaltung mit Vakuum-Kondensatoren, automat. Anlaufverzögerung mit Schutzschaltung und Schlüsselschalter. Weit überdimensionierte Bauweise. 1 TR-Dipmeter LDM-815, 1 KW-Empfänger ICOM IC-R71E, digitale Anzeige. 2 Stk. Röhren gepaart QB5/1750, neu mit Sockel. Versch. Hoch- u. Nieder-Transoformatoren. 1Vakuum-Kond. 25.000V, 250 PF, 5 PF Anfangskapazität. 1 Vakuum-Kond. 15.000 V, 1.200 PF, 100 PF Anfangskapazität. Mehrere Drehkond. mit großem Plattenabstand. 10 Stk. Röhren 4CX250B, neu orig.verpackt. Viele Bauteile zum Endstufen bauen. Alle Geräte im 1A-Zustand, Alle Preise nach Vereinbarung. und Fax 0316/405770, **OE6TYG – Alois Trammer**.

#### **Mitarbeiter des ÖVSV Dachverband**

**Präsident**

Ing. Michael Zwingl, OE3MZC Tel. 01/9992132, E-mail oe3mzc@oevsv.at

**Vizepräsidenten** Norbert Amann, OE9NAI E-mail oe9nai@oevsv.at

H.-Gerhard Seitz, OE1HSS E-mail oe1hss@oevsv.at

**Ehrenpräsident** Dr. Ronald Eisenwagner, OE3REB

**Schatzmeister** Oskar Brix, OE3OBW Tel. 01/9992132-15, E-mail oe1obw@oevsv.at

**Redaktion qsp** Michael Seitz, OE1SSS E-mail qsp@oevsv.at

**Vereinsservice** E-mail vs@oevsv.at

**QSL-Manager Ausland** Karl Bugner, OE1BKW Tel. 01/9992132-11, E-mail qsl@oevsv.at

**QSL-Manager Inland** Karl Bernhard, OE1BKA E-mail qsl@oevsv.at

**UKW-Referat** Peter Maireder, OE5MPL Tel. 0664/5852438, E-mail ukw@oevsv.at

**UKW-Contest** Franz Koci, OE3FKS Tel. 0664/2647469 E-mail ukw-contest@oevsv.at

**HF-Referat** Ing. Claus Stehlik, OE6CLD Tel. 0676/5529016, E-mail kw@oevsv.at

**HF-Contest – Kontakt IARU** Dipl.-Ing. Dieter Kritzer, OE8KDK Tel. 01/9992132-20 E-mail hf-contest@oevsv.at

**Mikrowelle** Kurt Tojner, OE1KTC E-mail mikrowelle@oevsv.at

**Digitale Kommunikation – EDV** Ing. Robert Kiendl, OE6RKE E-mail digikom@oevsv.at Tel. 0664/4603552, E-mail edv@oevsv.at

**APRS** Karl Lichtenecker, OE3KLU E-mail aprs@oevsv.at

**Kontakt OFMB** Ing. Gerhard Scholz, OE3GSU E-mail behoerde@oevsv.at

**EchoLink** Ing. Manfred Belak, OE3BMA E-mail echolink@oevsv.at **Not- und Katastrophenfunk** Michael Maringer, OE1MMU E-mail notfunk@oevsv.at **Bandwacht** Alexander Wagner, OE3DMA E-mail bandwacht@oevsv.at **Amateurfunkpeilen** Ing. Harald Gosch, OE6GC Tel. 0676/6801596, E-mail peilen@oevsv.at **Satellitenfunk** Dr. Viktor Kudielka, OE1VKW Tel. 01/4709342, E-mail sat@oevsv.at **Diplome** Fritz Rothmüller, OE1FQS Tel. 0664/5345107, E-mail diplom@oevsv.at **ATV** Ing. Max Meisriemler, OE5MLL E-mail atv@oevsv.at **Pressereferat** Gregor Wagner, OE3GNU E-mail presse@oevsv.at **Homepage** Ernst Jenner, OE3EJB E-mail webmaster@oevsv.at **EDV – Clubheim** Andreas Filzmair, OE3FAW E-mail edv@oevsv.at **EDV – Mitgliederdatenbank** Ing. Barbara Langwieser, OE1YLB E-mail oe1ylb@oevsv.at **EMV** Dr. Heinrich Garn, OE1HGU E-mail emv@oevsv.at

**Rechtsberatung** Dr. Anton Ullmann, OE5UAL E-mail recht@oevsv.at

**DXCC Field Checker** Andreas Schmid-Zartner, OE1AZS E-mail dxcc@oevsv.at

**Rechnungsprüfer** Hellmuth Hödl, OE3DHS Dr. Diethard Sorger, OE6SIG E-mail rp@oevsv.at

**Newcomerreferat** Mike Wedl, OE2WAO E-mail newcomer@oevsv.at

**CW-Referat** Herbert Lafer, OE6FYG E-mail cw@oevsv.at

## **Adressenänderung bitte dem zuständigen ÖVSV-Landesverband melden!**

Sponsoring Post, Verlagspostamt 1060 Wien, Erscheinungsort Wien GZ 02Z030402 S **1/2009**

HERRN/FRAU

DVR 0082538

**DVR 0082538** 

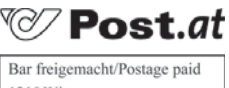

1210 Wien Österreich/Austria

## **Bei Unzustellbarkeit zurück an ÖVSV, 1060 Wien, Eisvogelgasse 4/1**

## **ÖSTERREICHISCHER VERSUCHSSENDERVERBAND – DACHVERBAND**

A-1060 WIEN, Eisvogelgasse 4/1, Telefon +43-1-999 21 32, Fax +43-1-999 21 33 Mitglied der "International Amateur Radio Union" (IARU)

Ordentliche Mitglieder sind:

Landesverband Wien (OE 1): 1060 Wien, Eisvogelgasse 4/3

Landesverband Niederösterreich (OE 3): 3004 Weinzierl, Gartenstraße 11

Landesverband Burgenland BARC (OE 4): 7000 Eisenstadt, Bründlfeldweg 68/1

Landesverband Oberösterreich OAFV (OE 5): 4941 Mehrnbach, Am Sternweg 12

Landesverband Steiermark (OE 6): 8111 Judendorf, Murfeldsiedlung 39

Landesverband Tirol (OE 7): 6020 Innsbruck, Gärberbach 34

Landesverband Vorarlberg (OE 9): 6845 Hohenems, Beethovenstraße 20a

Landesleiter: Fritz Wendl, OE1FWU Tel. 01/597 33 42, E-mail oe1fwu@oevsv.at

Landesverband Salzburg AFVS (OE 2): 5202 Neumarkt, Sighartsteinerstraße 33 Landesleiter: Ludwig Vogl, OE2VLN Tel. 06216/44 46 oder 0664/204 20 18, E-mail oe2vln@oevsv.at Clubheim Tel. 06 81 10 21 40 56 (Mi 17–19 Uhr)

Landesleiter: Ing. Gerhard Scholz, OE3GSU Tel. 0664/411 42 22, E-mail oe3gsu@oevsv.at

Landesleiter: Dipl.-Ing. Stefan Wagner, OE4SWA Tel. 02682/655 44, 0699/108 419 56, E-mail oe4swa@oevsv.at

Tel. 07752/88 672, Fax 0732/7090-61711, E-mail ze@keba.com

Tel. 0676/55 29 016, E-mail oe6cld@oevsv.at

Tel. und Fax 0512/57 49 15, E-mail oe7gb@oevsv.at

Landesverband Kärnten (OE 8): 9073 Viktring, Siebenbürgengasse 77 Tel. 0463/91 31 26, Fax 0463/91 31 26, E-mail oe8egk@oevsv.at

Landesleiter: Norbert Amann, OE9NAI Tel. 05576/746 08, E-mail oe9nai@oevsv.at

Sektion Bundesheer, AMRS: 1100 Wien, AMRS Starhembergkaserne, Gußriegelstraße 45 Landesleiter: Robert Graf, OE4RGC Tel. 0676/505 72 52, E-mail oe4rgc@amrs.at